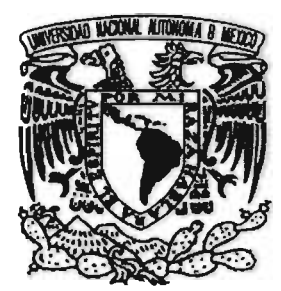

# UNIVERSIDAD NACIONAL AUTÓNOMA DE MÉXICO ESCUELA NACIONAL DE ARTES PLÁSTICAS

"UN ANÁLISIS GRÁFICO PARA EL MEJORAMIENTO DE MATERIAL CINEMATOGRÁFICO DETERIORADO A TRAVÉS DE TÉCNICAS Y PROCESAMIENTO DIGITAL DE IMÁGENES"

#### E  $\mathbf{S}$ T  $\mathbf{I}$ S

## QUE PARA OBTENER EL TÍTULO DE LICENCIADO EN **DISEÑO GRÁFICO**

 $\mathbf{P}$ RESENTA:

**JOSÉ EMANUEL MONTES RUIZ** 

**DIRECTOR DE TESIS:** 

MTRO. MANUEL ELIAS LÓPEZ MONROY

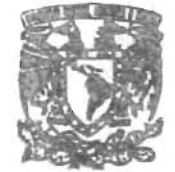

DEPTO, DE ASPSORIA *PARA LA TITULACION* 

**ESCUELA NACIONAL** DE ARTES PLASTICA XOCHIMILCO D.F

**MÉXICO, D.F. 2005** 

m. 346627

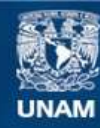

Universidad Nacional Autónoma de México

**UNAM – Dirección General de Bibliotecas Tesis Digitales Restricciones de uso**

### **DERECHOS RESERVADOS © PROHIBIDA SU REPRODUCCIÓN TOTAL O PARCIAL**

Todo el material contenido en esta tesis esta protegido por la Ley Federal del Derecho de Autor (LFDA) de los Estados Unidos Mexicanos (México).

**Biblioteca Central** 

Dirección General de Bibliotecas de la UNAM

El uso de imágenes, fragmentos de videos, y demás material que sea objeto de protección de los derechos de autor, será exclusivamente para fines educativos e informativos y deberá citar la fuente donde la obtuvo mencionando el autor o autores. Cualquier uso distinto como el lucro, reproducción, edición o modificación, será perseguido y sancionado por el respectivo titular de los Derechos de Autor.

## **AGRADECIMIENTOS**

vivir sin miedo y sin ataduras. Lo demás sólo es un trámite intelectual.

Para mí, la verdadera tesis es vivir plenamente, día a día, al resolver problemas que nos presenta la vida a nuestra propia Al Jefe del Departamento de Acervo, José Antonio Valencia existencia. Con estos conceptos crecí, me fueron inculcados López y técnicos del mismo Departamento; al I.Q. Ignacio por mis padres Jorge Montes y María Ruiz García; les doy Rodríguez Rodríguez, del Departamento Químico; al con mucho amor este trabajo y todos mis logros porque soy Impresor y revelador, Pablo Alves, del Departamento una extensión de ellos. de Revelado; al Asistente de Procesos, Ernesto López

#### **FAMILIARES Y AMIGOS:**

Qué decir de mis hermanos Esther, Lourdes, Juan, Jesús, Georgina y familiares, que a pesar de todos los retos y proyectos de vida, seguimos unidos.

A mis sobrinos: Octavio, Eduardo, Edgar, Cintia Geovana, Julio, Ingrid, Oswaldo, Raquel, Joshuá Alejandro; que cumplan sus sueños y metas.

A las familias Millán Montes, Vargas Montes, Montes Gómez, Montes González, Montes Ruiz, Gutiérrez Rodríguez; gracias por su apoyo.

Gracias a todos mis compañeros y amigos que aprecio y quiero por sus comentarios que me estimulan a proseguir con mis metas y que saben no alcanzaría a nombrarlos a todos.

A la Universidad Nacional Autónoma de México (UNAM), largo de mi formación académica, por fin lo logramos. por la beca proporcionada, por el tiempo y el préstamo de equipo de la Dirección General de Servicios de Cómputo Espero que esta tesis sea una semilla que inspire a otros (DGSCA). alumnos a titularse.

En especial al equipo humano que trabaja en el Departamento de Visualización, por su paciencia y valioso apoyo. **Mil Gracias.** 

Gracias Ing. en Computación Juan Carlos Espino Velázquez, por el apoyo en soporte de software y hardware.

Gracias a Daniel Espinosa Jiménez del Departamento de **DIOS BENDIGA A ESTA TESIS Y A SUS LECTORES.**  Visualización, por el apoyo brindado.

Gracias Ing. Rafael Marcos Montante López, por sus comentarios y aportaciones.

Al Diseñador Industrial L.D.I. Emmanuel Rojón González del Departamento de Multimedia DGSCA, por la captura digital del material fílmico.

A todo el personal e instancias y autoridades de la Filmoteca; Dirección General de Actividades Cinematográficas de la UNAM; al Director General de

**DEDICADA EN ESPECIAL A MIS PADRES:** Actividades Cinematográficas, Biólogo Sergio Iván Los obstáculos son muchos pero la verdadera vocación es Trujillo Bolio y a la Dirección General de Actividades Cinematográficas, Subdirección de Difusión a cargo de Omar Marín; gracias por el material cinematográfico autorizado y proporcionado para este proyecto.

> Servil, del Departamento de Preparación y Evaluación de Materiales para Proceso; al Videoasta Enrique Ojeda del Departamento de Producción y Posproducción; agradezco sus comentarios y aportaciones.

> A mi Escuela Nacional de Artes Plásticas, por ser la que me proporcionó conocimientos básicos por medio de profesores, del espacio y las herramientas para mi formación como Diseñador Gráfico.

> Un cordial saludo a mis compañeros de generación y de otras generaciones con las cuales he convivido.

A los profesores Mtro. Manuel Elías López Monroy,

Lic. Jorge Álvarez Hemández, Lic. Víctor Monroy de la Rosa, Mtro. Salvador Salas Zamudio y Cineasta Adán Zamarripa Salas, gracias por sus comentarios y aportaciones.

En general, les dedico esta tesis a todos mis maestros que **INSTITUCIONES:** proporcionaron su tiempo, tolerancia y conocimientos a lo

## **ÍNDICE**

#### **AGRADECIMIENTOS**

#### **INTRODUCCIÓN**

## **CAPÍTULO 1. LA RESTAURACIÓN**

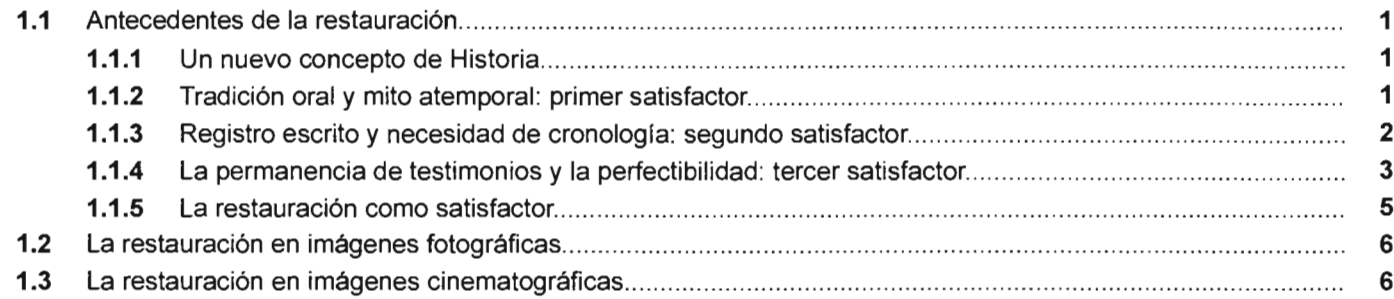

## CAPÍTULO 2. TIPOS DE DAÑOS EN LA PELÍCULA DE ACETATO

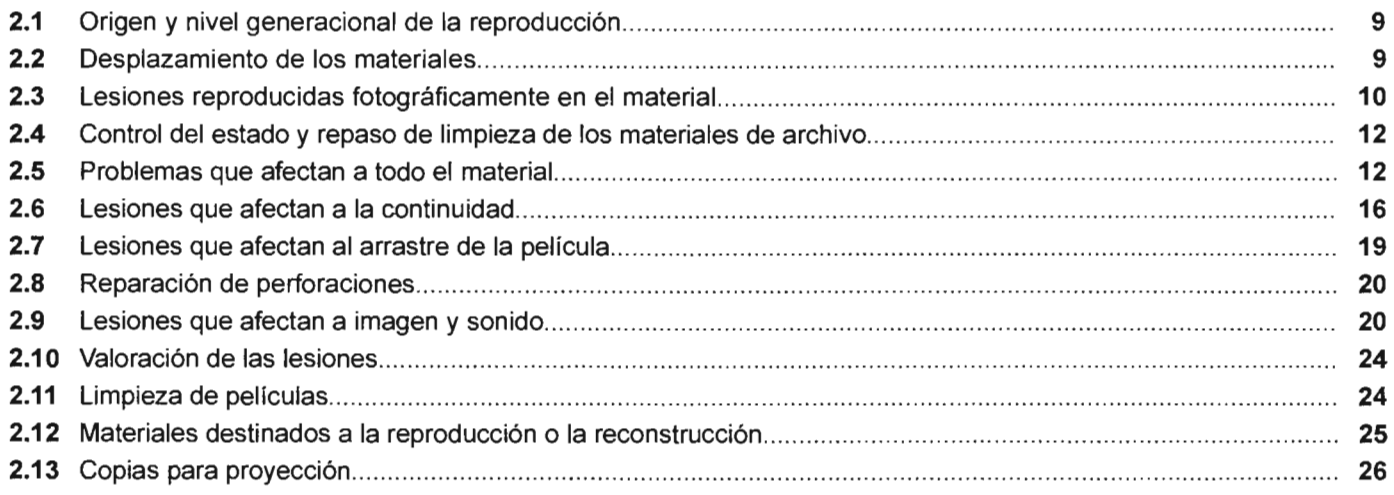

### CAPÍTULO 3. LA IMAGEN DIGITAL Y PROCESAMIENTO DIGITAL

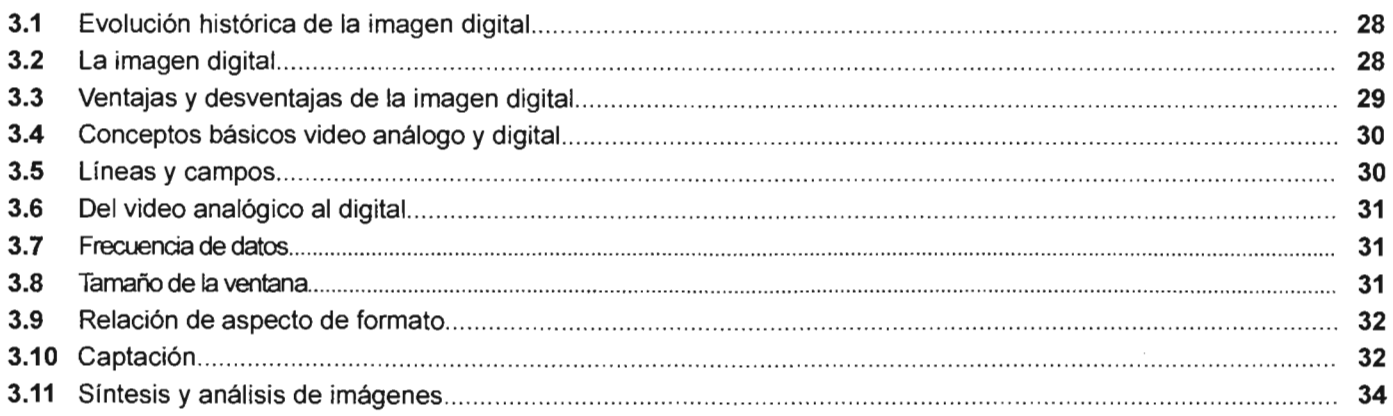

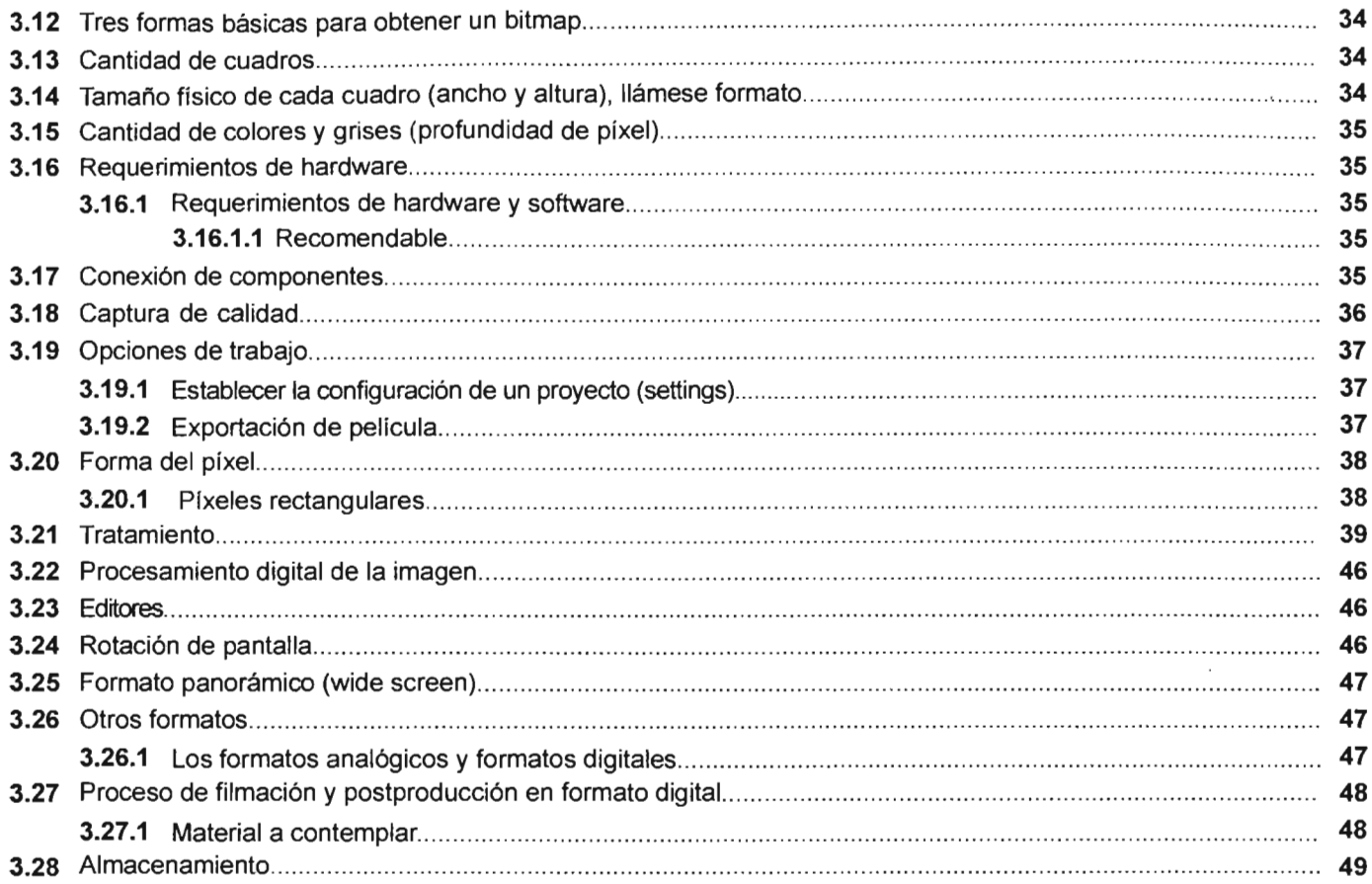

## CAPÍTULO 4. METODOLOGÍA DE RESTAURACIÓN EN LOS TRES CORTOMETRAJES DE LOS HERMANOS ALVA

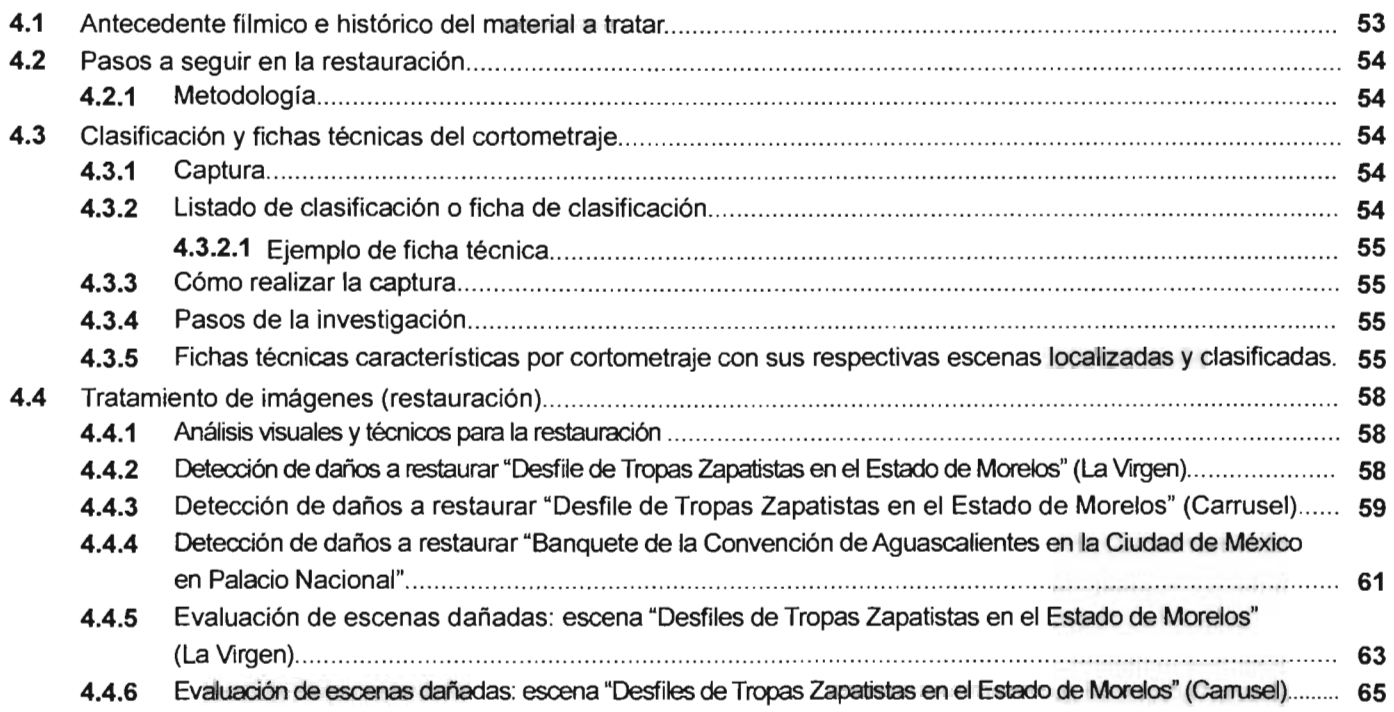

 $\overline{\phantom{a}}$ 

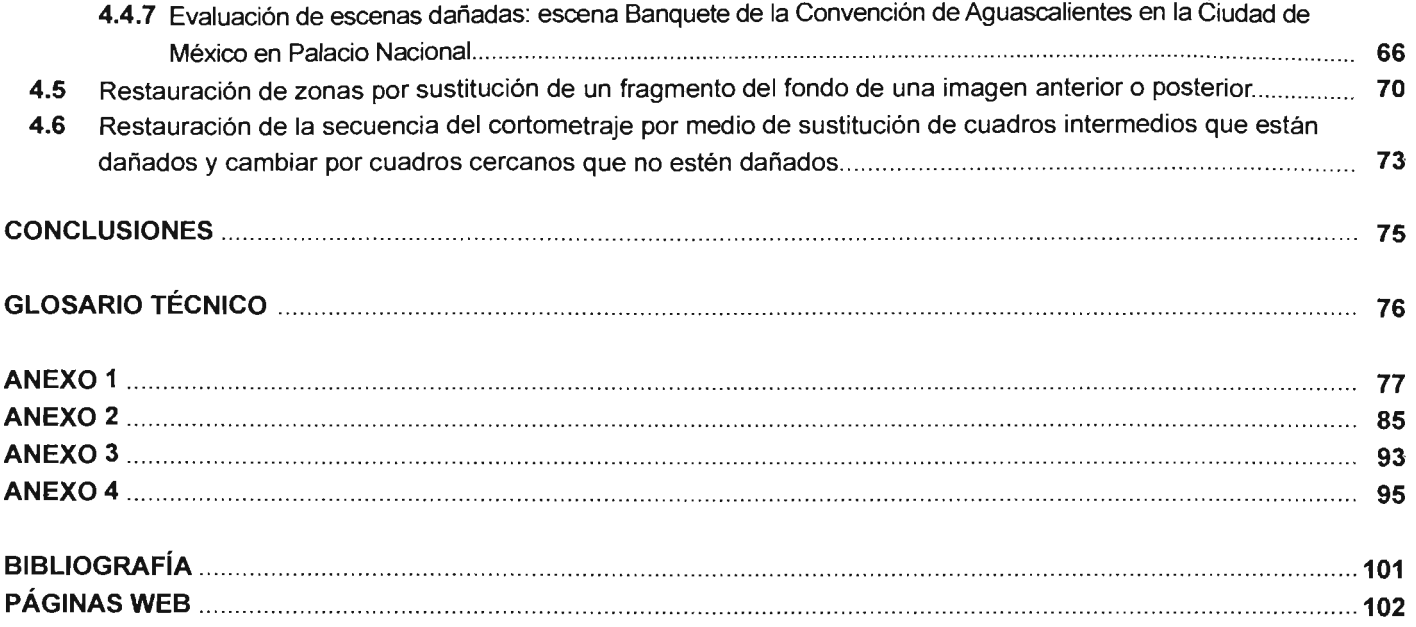

## **INTRODUCCiÓN**

E s necesario rescatar el material cinematográfico de películas clásicas y contemporáneas, porque se encuentran en latas, deteriorados, y no han tenido la oportunidad de ser exhibidas por su precario estado.

Es primordial recuperar y conservar dichas películas, su importancia gráfica, plástica y de comunicación, nos permite tener un fuerte fundamento para su investigación.

Actualmente, en nuestro país, los organismos dedicados a recobrar el material cinematográfico son la Cineteca (CONACULTA), así como la Federación Internacional de Archivos Fílmicos (FIAF).

En estos lugares, las películas se mantienen en latas, se clasifican de acuerdo a los materiales de que están hechas, ya sea por nitrato, acetato, poliéster, base emulsión (en color y b/n), y permanecen en bodegas que tienen temperaturas que favorecen al celuloide para su almacenaje. Si no fuera así, serían atacadas por la oxidación y síndromes, por ejemplo, el síndrome del vinagre.

En la Filmoteca de la UNAM se dedican a la restauración profesional y a la vez, empírica, por medio del técnico restaurador que va resolviendo los problemas de la película como se van presentando. Estas restauraciones pueden ser a niveles mecánico y óptico, entre otros.

Después de la restauración manual, se envía el material a laboratorios de procesamiento. Algunos de estos laboratorios especializados son Telera, Tele media, por mencionar algunos. Ciertas películas todavía se proyectan en moviolas y eventualmente en proyectores como una nostalgia del pasado.

Nos encontramos en la era de los métodos digitales y surgen nuevos conceptos, se adoptan términos sustentados en los procesos tecnológicos más recientes: cine digital, cine dinámico, cine interactivo, cine electrónico, cine infográfico, cine a la carta, cine virtual.

En esta investigación se verá qué tipo de elementos pueden ayudar para que sea factible recuperar una película después de que ha sido restaurada manualmente y procesada digitalmente.

Se ha encontrado que hay poca información sobre el tema y escasos procedimientos y análisis sobre el tratamiento digital en películas antiguas o contemporáneas en nuestro país.

Existe un artículo de la prensa europea que informó del lanzamiento, en el año 2001, de un avanzado programa de restauración digital de películas llamado Revival<sup>1</sup>. que es un innovador sistema profesional de limpieza y recuperación de películas que permite realizar el proceso con mayor rapidez y facilidad, superando la calidad que proporcionan los métodos de restauración manual; fue creado por las compañías Discreet $^2$ , con la colaboración de da Vinci Systems<sup>5</sup>. Dicho programa se puso a la venta en 2003, precisamente dos años después de su publicación; para poder adquirir este producto es necesario acudir directamente a la compañia que lo creó. El costo es alto pero resuelve el problema de la restauración.

Tanto en el extranjero como en nuestro país estas investigaciones acerca de la restauración digital son limitadas y costosas. Las consecuencias son que no hay gente especializada sobre el tema de la restauración digital en imágenes cinematográficas y, si las hay, son pocas.

<sup>1</sup> http/Iwww.davsys.comlrevival.hlm

<sup>2</sup> http/1www4.discreel.com/fire/

<sup>3</sup> http://www.davsys.coml

# CAPÍTULO 1 LA RESTAURACIÓN

 $\hat{\mathcal{A}}$ 

#### 1.1 Antecedentes de la restauración

#### 1.1.1 Un nuevo concepto de Historia

 $A$  lo largo de la historia, el hombre ha dejado vestigios de<br>su caminar por este mundo, desde el hombre primitivo en las cuevas con sus pinturas rupestres y posteriormente con jeroglíficos, hasta crear civilizaciones muy importantes que nos dejaron literatura, arquitectura, escultura, pintura, dibujo, cerámica, vestidos, joyas; su historia en pergaminos y documentos.

La constante búsqueda de preservar toda clase de objetos ha permitido que artistas, historiadores y científicos, experimenten y se unan para detener la destrucción de los objetos por el paso del tiempo de los materiales que los componen.

La ciencia de la Historia, tras haber sufrido un largo periodo de desprestigio, adquirió nueva vida, reorientando sus objetivos durante el siglo XVIII. Fue así como el hombre pudo conquistar nuevos conocimientos sobre su pasado biológico y social, adquiriendo la conciencia de su evolución en estos campos. De tal forma se iniciaron los cambios que han dado origen al pensamiento histórico contemporáneo, mucho más rico y complejo que el sustentado por las generaciones precedentes.

En los albores de los nuevos logros mencionados, se formuló la división, en cierta forma aún vigente, entre Prehistoria e Historia, para subrayar el tremendo avance logrado por el hombre, al utilizar el registro escrito para perpetuar y transmitir el conocimiento sobre su pasado. El pensamiento contemporáneo, sin embargo, tiende a disminuir la importancia concedida inicialmente al registro escrito del pasado, pues al analizar el tema e investigarlo más a fondo, ha encontrado otros avances previos, simultáneos o posteriores, que revelan una verdad más completa y menos simplista de la historia de la Historia.

#### 1.1.2 Tradición oral y mito atemporal: primer satisfactor

El ser humano experimenta por naturaleza una necesidad de contacto con sus propios antecedentes. A través de su desarrollo cultural, ha encontrado distintos satisfactores que ha utilizado y sigue utilizando para responder a esa urgencia innata.

"El hombre, entre los seres vivos, es el único capaz de conciencia;" <sup>4</sup> de darse cuenta de su propia existencia. Pero al ser humano no le basta darse cuenta de su propia vida, sino que su calidad racional continúa exigiendo conocimiento y explicaciones sobre las circunstancias, modos, causas y efectos de su existencia.

La memoria, sin embargo, es una capacidad del hombre que tiene fallas. Las cosas se pueden olvidar, o puede confundir la relación de un hecho con su contexto.

Un ejemplo es el poema épico original el cual tuvo características especiales, que respondían a modalidades específicas de la conciencia histórica en las etapas iniciales del desarrollo cultural del hombre. Nació como una forma de la transmisión oral, pero en cuanto a satisfactor, convirtió los hechos en mitos y fabricó héroes de los personajes, para mantener el interés de los receptores del mensaje.

Pero ya en el siglo V, Herodoto, con ideas revolucionarias para su tiempo, pugnaba por una Historia escrita.

La Edad Media dio variados ejemplos de una nueva versión de poesía épica, que los especialistas distinguen con el nombre de Cantar de Gesta, donde se conserva la atemporalidad mítico-heroico.

La invención de la escritura y la admiración por las obras homéricas, dieron origen en la Antigüedad a un género literario escrito de origen por un poeta, en oposición al anonimato popular de la tradición oral, pero conservando la atemporalidad y la mitificación heroica, como características heredadas de su antecesora, la poesía épica exclusivamente oral, tal como La Eneida, escrita por el poeta romano Publio

Virgilio Marón (71-19 A.C.), entre muchas otras, anteriores y posteriores a ella.

Los especialistas consideran que después de tres generaciones, la tradición oral se convierte en leyenda y tiende a desaparecer; pero si el grupo humano le sigue concediendo importancia, se conserva su memoria, pero continúa su transformación. En este fenómeno actual podemos observar el proceso probable en que se desarrolló la épica antigua.

La ciencia contemporánea tiende pues a restar importancia a la división entre Historia y Prehistoria, al observar la complejidad en los pasos de evolución de la conciencia histórica que se ha tratado de esbozar en los párrafos anteriores.

#### 1.1.3 Registro escrito y necesidad de cronología: segundo satisfactor

El segundo satisfactor ideado por el hombre para su exigencia innata de establecer contacto con sus propios antecedentes, es el registro escrito sobre acontecimientos y personajes. Su objetivo inicial fue suplir las fallas de la memoria perpetuando el recuerdo de todo lo que se consideraba importante.

La misma intención de prolongar la permanencia en la memoria se había buscado con la poesla y la música, pero al correr del tiempo, el hombre se convenció de que era necesaria una permanencia aún mayor en la que no hubiera limite, garantizando a la vez la fidelidad y la perpetuidad. Estas ventajas las ofreció el registro escrito al permitir que un documento pudiera ser copiado indefinidamente para conservar su contenido.

Los primeros vestigios de escritura datan de finales del cuarto milenio A.C. En el curso del tercer milenio A.C., "la escritura evolucionó de su forma más primitiva, y la pictografía muy limitada hasta las formas ideográficas capaces de representar ideas abstractas. Finalmente, aparecieron los signos fonéticos para representar sonidos y no ideas". <sup>5</sup>

La escritura pictográfica se empleó para elaborar inventarios de las propiedades de monarcas y poderosos. Éste parece haber sido el objetivo inicial de la escritura. Pero iniciado su uso, pronto dejó prever las ventajas y evolucionó hasta llegar a la representación ideográfica. Es en esta etapa en la que empezó a ser útil para registrar los hechos y personajes importantes. Las inscripciones se multiplicaron entonces en edificios, estelas, escrituras, vasijas, tabletas, siendo Egipto y Mesopotamia los ejemplos más antiguos hasta ahora conocidos.

Pronto sucedió que, al acumularse los registros escritos, fue necesario ordenarlos cronológicamente y, una vez experimentada la necesidad de orden cronológico, fue ineludible descubrir el requerimiento de considerar un inicio absoluto de todo acontecer histórico.

Para la Historia, el registro escrito es un satisfactor, distinto de la transmisión oral, que logró perpetuar la memoria de hechos y personajes a niveles imposibles de lograr para la memoria humana, añadiendo la ordenación en secuencia cronológica.

"La elaboración de anales y crónicas obstaculizó el desarrollo de una historia general o internacional, aún de un amplio periodo o de una extensa región geográfica; propició, en cambio, la proliferación de historias limitadas a una localidad, a una micro-región, o simplemente a las "hazañas" de un poderoso.

Hasta fechas muy recientes se habia negado sistemáticamente la existencia de una conciencia histórica en el universo cultural indígena de Mesoamérica, a pesar de los innumerables testimonios documentales existentes. Pero los trabajos realizados a partir de 1958 por León- Portilla , Garibay, Ruz, De la Garza, Berlin, Nelly o Proskouriakof, develan una verdad histórica muy diferente a la que por tantos años -y sin fundamento- se había sostenido.

Aparecieron entonces pensadores como Francois Marie Arouet, mejor conocido como Voltaire (1694-1778), fundador del movimiento racionalista. Afirmaba que era el "filósofo" quien debía intervenir para rescatar la Historia, transformándola en instrumento de denuncia contra la tiranía y la superstición. Así, nació el concepto, acuñado por él, de "Filosofía de la Historia".

Los estudios de Geoffroy de Saint Hilaire (1772-1844) y del barón Georges Cuvier (1769-1832), aunque sosteniendo opiniones opuestas entre sí, versaron sobre herencias y sobre fósiles como documentos para comprobar el pasado de las especies animales.

El proceso culminó con los trabajos y experimentos de Charles Darwin (1809-1882), creador de la teoría de "selección natural" en la que involucró a la especie humana.

Es, durante el siglo XIX, que descubrió la evolución biológica de las especies animales, incluido el hombre. Estos hechos fundamentales permitieron la desacralización definitiva del marco cronológico en que hasta entonces se había expresado el pensamiento histórico del mundo occidentar. *6* 

Desde la crisis provocada por el pensamiento ilustrado del siglo XVIII, las corrientes resultantes inmediatas, aunque muchas cayeron en desuso, dejaron en conjunto un saldo positivo. Hoy en día, ninguna escuela o línea de pensamiento rechaza la necesidad de apoyar el conocimiento histórico únicamente en bases objetivas.

#### 1.1.4 La pennanencia de testimonios y la perfectibilidad: tercer satisfactor

De la necesidad de objetividad, fundamental para la Historia, lentamente surgió, durante el siglo XIX, y ha venido desarrollándose desde entonces, un nuevo satisfactor -el tercero de gran importancia- constituido por la restauración, cuyo objetivo es proteger las fuentes de donde nace la evidencia tangible del conocimiento histórico.

Los grandes descubrimientos sobre el pasado del mundo y de los seres vivos, logrados desde finales del siglo XVIII, que vinieron a romper con una larga tradición de interpretaciones poco objetivas -surgidas de un nivel de conocimiento ya anacrónico- provocaron una reacción enérgica y definitiva que ha sido importantísima para el conocimiento humano. De ahí parte el desarrollo contemporáneo de las ciencias que sólo reconocen la calidad de conocimiento científico en aquel que es objetivamente demostrable.

Del historiador contemporáneo François Chatelet tomamos los aspectos sobresalientes que, en su opinión, caracterizan a la conciencia histórica contemporánea.

"El hombre contemporáneo cree en la realidad del pasado y lo considera de la misma naturaleza que el presente, tanto en su manera de ser como su contenido.

Reconoce que lo que antiguamente ha ocurrido, ha tenido lugar y fecha exactamente como el acontecimiento que podemos tener actualmente ante los ojos.

El empleo de testimonios y documentos implica que hubo un testigo que vió y conoció el hecho, tal como el historiador puede ver y conocer un acontecimiento contemporáneo. Considera que lo que ha sido significa que lo pasado, lo presente y lo futuro, participan de una sola y única manera de ser, el modo de ser que tiene un ahora que se da -se ha dado o se dará- y un espectador o agente que lo capta y aprende como real.

Aunque el pasado y el presente pertenecen a la esfera de lo mismo están también en la esfera de la altemidad. Basta que un hecho haya tenido lugar -en tal momento, en tal fecha- para que sea distinto de cualquier otro hecho, aunque parezca idéntico. La ubicación cronotópica es en sí misma una diferencia que es imposible anular.

El existir es un fenómeno fundamentalmente profano y temporal, que transcurre hic et nunc (en latín aquí y ahora). La temporalidad, para revelar un orden más profundo omnitemporal o atemporal, debe manifestarse en el mismo devenir profano, de modo que éste, sea evidencia de aquél.

Cada momento es nuevo y diferente, pero está imbricado en acontecimientos que se interfieren a niveles de casualidad diversa, de modo que todo hecho histórico pertenece a la esfera de lo que pudo ser de distinta manera, pero no lo fue. La cronologfa es el marco abstracto en que se desarrolla una organización dinámica de acontecimientos que es posible comprender, y cuyas causas y motivaciones es preciso detectar.

La objetividad ideal de la verdad histórica, es algo susceptible de profundización y ampliación, pues a través de nuevas interpretaciones es posible disminuir el carácter conjetural y subjetivo de una visión.

La principal obligación que impone la mentalidad histórica del hombre actual es la del control de la verificación. Sólo así puede perseguirse la objetividad y garantizarse la perfectibilidad del juicio histórico-critico".

Así, todas las conquistas logradas por el pensamiento histórico, después de unos dos siglos, a partir de la Revolución Ideológica Ilustrada, dependen en buena parte de la nueva actitud hacia los documentos y testimonios que hacen posible la verificación necesaria, única garantía de orientación hacia el ideal objetivo de la Historia, tal como la concibe el hombre actual.

El inusitado interés en las huellas objetivas conservadas hasta la actualidad, como documentos y testimonios de las etapas de evolución humana, está en ... "la raíz Cada época, al revisar y replantear sus interpretaciones de la creación de la Arqueología, como ciencia, y de la de la Historia, ejerce su capacidad de disminuir el carácter Restauración, como instrumento para proteger las huellas documentales y testimoniales del pasado.

La Restauración, como concepto genérico nacido en el curso del siglo XIX, no puede separarse del despertar de la conciencia ilustrada hacia la convicción sobre el progreso del hombre en sociedad y su evolución cultural y biológica". <sup>8</sup>

Tan importante es el conocimiento en detalle de esa evolución para la compresión del presente, que el papel esencial de los testimonios en la verificación de los hechos del pasado ha engendrado este nuevo satisfactor, que significa un paso tan importante en la conciencia histórica, como lo fue el paso de la tradición oral al registro escrito con secuencia cronológica.

#### Para la sociedad contemporánea:

"La Restauración aparece oomo *el* instrumento indispensable, en vistas de la exigencia actual de objetividad histórica perceptible".<sup>9</sup> De la satisfacción de esta exigencia dependen tanto la compresión del presente, como la planeación del futuro, responsabilidades sociales ineludibles para las generaciones presentes y futuras.

El registro escrito -seguro satisfactor- apareció como solución a la necesidad de permanencia, no suficientemente garantizada por la memoria humana. Pero el notable avance que significó la existencia de cronología -patente desde el segundo milenio A.C.- hubiera quedado en mero

ideal teórico de no haber encontrado en la escritura su instrumento efectivo.

La mayor exigencia de precisión cronológica que se aprecia en las culturas mesoamericanas -en especial la maya- no cambia la naturaleza instrumental en su modo particular de utilizar la escritura para perpetuar el registro, gracias al cual hoy contamos con suficientes testimonios para revelar su existencia al hombre contemporáneo.

La Restauración como satisfactor cumple un papel análogo ante las exigencias nacidas a finales del siglo XVIII. Es, en efecto, instrumento eficaz para garantizar la verificación objetiva perfectible que persigue la Historia.

conjetural de las interpretaciones previas. La Restauración es el instrumento que le administra los testimonios objetivos, garantizando su permanencia y su autenticidad. Al parecer hay un paralelismo en las tres etapas comentadas:

1. Tradición oral: satisfactor para la memoria de hechos y personajes.

2. Registro escrito: satisfactor para la permanencia de datos y cronología.

3. Restauración: satisfactor para la permanencia de testimonios y la perfectibilidad interpretativa.

"Las principales características que Chatelet presenta como típicas de la conciencia histórica contemporánea" <sup>10</sup>, subrayan -todas ellas- la importancia del testimonio comprobatorio, clave de la verificación y de la perfectibilidad.

La convicción sobre la realidad del pasado no podría pasar de simple conjetura sino estuviera respaldada por huellas sensibles de su existencia real, que es la que implica que hubo un testigo que vió, que conoció y que actúo, en la misma forma en que el historiador de hoy ve, conoce y actúa en el momento presente.

La consideración de que lo pasado, lo presente y lo futuro participan de una sola y única manera de ser, dentro de la cual cabe el haber podido ser de distinta manera, implica la obligación de identificar y distinguir un hecho de cualquier otro que se le pudiera parecer, o que pudiera haber sido,

<sup>7&</sup>lt;br><sup>7</sup> Chatelet, Francois, <u>El Nacimiento de la Historia</u>, Siglo XXI Editores, México, 1979, pp. 3-9.

<sup>8</sup> Chanfón Olmos, ob *cit* pp. 17-18

<sup>9</sup> 1dem pp. 18-19.

<sup>10</sup> ldem pp. 19-20.

pero que no fue.

"La concatenación de acontecimientos imbricados dentro del marco cronológico no permitiría una visión verdadera de la evolución",  $11$  en su orden real de causas y efectos. si los testimonios existentes no ofrecieran una pista de datos verificable, sujeta a una interpretación siempre perfectible, cuya perfectibilidad estará en función directa de la conservación del mayor número posible testimonios auténticos.

la temporalidad hic et nunc para poder ser reveladora de hechos, requiere de los testimonios tangibles profano -empíricos que demuestren su verdad, aún en el caso de develar un orden más profundo ahistórico o atemporal que, como tal, supone una referencia al tiempo y a su documentación física verificable.

Después de repasar esta orientación hacia las huellas testimoniales del pasado, es fácil darse cuenta que, tanto el Racionalismo puro de Voltaire, exigiendo el juicio lógicocrítico de los hechos; como el Idealismo de Hegel, buscando la interpretación inteligible; como el Positivismo de Comte. Posteriormente, se hizo evidente que la Historia no puede recurriendo de la precisión historicista; como el Materialismo contentarse con describir y juzgar, sino que debe interpretar Histórico de Marx, apoyado en la objetividad real tangible sobre bases objetivas, en las que cabe la perfectibilidad. De de fuerzas opuestas; todos tienen que partir una huella ahi surgió la necesidad de proteger los testimonios tangibles, actual -documental y testimonial- para fundamentar su para garantizar la objetividad de las interpretaciones. sistema que, en este aspecto, unifica todas las corrientes de pensamiento.

#### "La búsqueda de racionalidad, de inteligibilidad, de precisión y de objetividad real tangible, es el saldo positivo de las discusiones decimonónicas sobre la Historia". <sup>12</sup>

Las cualidades enumeradas carecerían de sentido si no se fundamentaran en un manejo especialmente cuidadoso de la autenticidad de las fuentes, huellas actuales de los acontecimientos pasados. Éste instrumento ideado para realizar ese manejo especialmente cuidadoso de las fuentes fue la Restauración.

#### 1.1.5 la restauración como satisfactor

En la evolución del pensamiento histórico del mundo occidental se han señalado tres pasos importantes que marcan avances significativos en la historia de la Historia.

De todo ello surge con claridad que el gran motor que impulsó al hombre en la búsqueda de nuevos instrumentos -a los cuales se han llamado satisfactores- ha sido la necesidad sentida de permanencia para el conocimiento y comprensión del pasado, de acuerdo con el nivel de exigencia que el ser humano en sociedad ha ido experimentando a lo largo de su desarrollo.

La transmisión oral acudió a la poesía y a la música como instrumentos mnemotécnicos para lograr mayor fijación en la memoria y ello dio origen a la poesía épica.

La escritura, inicialmente usada para breves inscripciones sobre acontecimientos y personajes, se convirtió en narración, cada vez más detallada, que más tarde se enfrentó a la necesidad de emitir juicios críticos.

"Permanencia mnemotécnica, permanencia inteligible, permanencia legible, <sup>"13</sup> permanencia de pruebas objetivas, han sido los distintos grados de exigencias del pensamiento histórico occidental hasta llegar a nuestros días.

A lo largo de este proceso milenario, la invención y la utilización de cada nuevo satisfactor no fue excluyente para los anteriores. Todos han continuado vigentes, se. han complementado recíprocamente y han continuado su evolución. El corrido mexicano, las grabaciones de sonido e imagen y el apoyo del laboratorio científico a la restauración, son pruebas evidentes de ello.

"La Restauración, como tercer satisfactor tiene la misión" *14*  instrumental de proteger las fuentes objetivas del conocimiento histórico Y garantizar la posibilidad de perfectibilidad interpretativa. La razón de ser de la Restauración es dar satisfacción a la

11 Idem pp. 20-21.

12 Idem pp. 21-22.

13 ldem pp. 21-22.

14 Idem pp. 22-23

exigencia de la conciencia histórica contemporánea sirviendo de instrumento adecuado, tanto como lo ha sido la tradición oral o el registro escrito.

La Restauración, a pesar del siglo y medio de existencia corno satisfactor, es todavía un instrumento joven que se encuentra en plena evolución. En su corta vida ha sufrido ya cambios sensacionales que por desgracia no han sido suficientemente comentados, evaluados y difundidos.

Entre tanto, sólo se puede suponer que en las próximas décadas, con el apoyo de la tecnología y la ciencia contemporáneas, la Restauración probablemente llegará a ser una actividad altamente compleja y efectiva.

Por el momento, el mayor obstáculo para su desarrollo está en la mentalidad artesanal de quienes la practican y la irresponsabilidad de las instituciones que deberían apoyarla. Pero todos estos son problemas de juventud que -esperamos fervientemente- pronto desaparezcan. La compresión de nuestra situación presente y la planeación del futuro que deseamos para nuestros hijos -dependen en buena parte de la satisfacción que se les de a las exigencias en la conciencia histórica de nuestra

Las citas fueron tomadas del documento que "fue redactado en mayo de 1983 para ser presentado en el seminario de Arquitectura 11/, dirigido por la doctora Clara Bargellini. Considerablemente ampliado, formó parte de la tesis doctoral con el tftulo "La historia ". En él se dan a conocer las ideas básicas tras la doctrina del tercer setisfactor. La tesis doctoral se publicó con el tftulo Fundamento teóricos de la restauración, primeramente por la División de Estudios de Posgrado de la Facultad de Arquitectura, UNAM (1984) y más recientemente por la Coordinación General de Estudios de Posgrado de la UNAM (1988), y es el volumen núm. 4 de la Colección Posgrado".<sup>15</sup>

#### 1.2 la restauración en imágenes fotográficas

En el siglo XIX surge la fotografía y uno de sus cometidos era captar la realidad en una imagen impresa. Una de las aportaciones de este tiempo en la restauración fue el retoque que surgió pocos años después de la fotografía, por los artistas que en ese entonces eran quienes se encargaban de experimentar sobre el proceso fotográfico, con el fin de lograr mejorías. El retoque se hacia en las placas y posteriormente en negativo o en el papel para mejorar los materiales para captar fielmente la realidad. "El retoque sirve para perfeccionar o mejorar una fotografía al aumentar o quitar algún elemento gráfico". 16

#### 1.3 la restauración en imágenes cinematográficas

Con el paso del tiempo los métodos de restauración evolucionaron, como también la tecnología para captar las imágenes.

La constante experimentación de inventores interesados por la imagen en movimiento da entrada al inventor Thomas Alva Edison para que con su invento (el kinetoscopio en 1890), y la llegada de los hermanos Lumiére, con su modificación del cinematógrafo y distribución y venta de los aparatos, suria el cine.

En la primera etapa del cine mudo hay una necesidad por recobrar y conservar dichas películas.

Son imágenes de cortometrajes que con los años cobran una importancia gráfica plástica e histórica de comunicación para estimular su vida de proyección en las pantallas.

Los restauradores se transforman a la vez en conservadores y rescatistas de estos documentos visuales que permanecen en latas en las casas de los primitivos cineastas ya que surge la necesidad de recopilar dichos materiales.

Después, las filmotecas son las que surgen y las películas son conservadas en latas, que clasifican por categorías, en donde permanecen en bodegas de conservación. Se crean en estos lugares los laboratorios especializados en química, óptica, etalonaje, copia y edición para el tratamiento del celuloide filmico dañado.

En la actualidad en nuestro pais hay instituciones que se dedican al mantenimiento del material cinematográfico, pero siguen siendo pocos por la demanda que existe en nuestro país.

Algunas de estas Instituciones dedicadas a la conservación de películas y que las mencione anteriormente son la Cineteca (CONACULTA), así como la Federación Intemacional de Archivos Fílmicos (FIAF).

El restaurador siempre ha de tener un celosísimo respeto a la documentación referente al film y a su contexto histórico como nos comenta el restaurador José Antonio Valencia López jefe del Departamento de Acervo de la Filmoteca de la UNAM en la entrevista que se encuentra en el Anexo 1 de este documento.

época-.

**7** 

Sin embargo, y a pesar de este afán de fidelidad, se ha procurado demostrar a lo largo de este trabajo que en el mismo momento en que "la figura del restaurador entra en juego ya no se puede hablar de obra original. Siempre hay que dejar claro la parte que corresponde a la manipulación, a aquello que ha sido añadido ahora, en el presente".<sup>17</sup>

Las posibilidades y necesidades de recuperación, restauración y conservación de las películas, requeridas por los restauradores y por la industria fílmica, ha sido históricamente distintas hasta la actualidad.

A lo largo de la historia del cine no se ha prestado la atención necesaria en el proceso de conservación de las películas, por lo que un gran número de ellas se han deteriorado hasta el punto de que ha sido imposible su restauración, y con otras se ha conseguido un resultado final que dista enormemente de la película original.

La restauración cinematográfica permite hacer llegar al público una obra que quizá de otro modo no se vería tal como subraya el jefe de dicho Acervo. Sin embargo, esta importante labor está escasamente difundida por los medios de comunicación, haciendo que la mayoría de la gente no conozca la actividad de las filmotecas, ni a los restauradores y restauraciones que se llevan a cabo. Estas y otras muchas razones han impedido la penetración de la tecnología que podría cubrir por completo las exigencias actuales en la calidad de la restauración.

# CAPÍTULO 2 TIPOS DE DAÑOS EN LA PELÍCULA DE ACETATO

 $\overline{\phantom{a}}$ 

#### 2.1 Origen y nivel generacional de la reproducción

Las lesiones de un original cinematográfico siempre aparecerán en las copias, sea cual sea la digitalización. Por ello, algunos de los conceptos mencionados en las lecturas de restauración de películas cinematográficas permitirán clasificar mejor nuestras imágenes dañadas y, de esta manera, poder coordinarlos con gente especializada en el tema de la restauración cinematográfica.

Por esta razón los conceptos aquí redactados tienen un fuerte vínculo con la percepción de la restauración del filme cinematográfico y trataremos de darle el enfoque del procesamiento digital y del diseño gráfico para una comprensión de los problemas que afectan a cada imagen cinematográfica.

En las condiciones ideales y mediante reproducciones sumamente cuidadosas es posible evitarla pérdida de calidad en cada nueva reproducción; pero las condiciones ideales no se dan todas las veces, y frecuentemente, por defectos en la realización, por utilizar originales deteriorados o de baja calidad u obtenidos sobre emulsiones inadecuadas o de productos mal digitalizados, se producen pérdidas de calidad. Así, la determinación de la procedencia de la reproducción y el nivel generacional en el que debe situarse puede convertirse en un elemento fundamental en la valoración de la importancia de cada material para la conservación de la película a la que pertenece con su debida restauración y mejoramiento de la imagen.

Cuando se trabaja con materiales nuevos o reproducidos desde originales controlados, no es problema identificar el material original y sólo es un simple trabajo administrativo. Por el contrario, cuando se trata de copias usadas o cuya procedencia no se controla plenamente puede ser imposible identificar el original utilizado para la reproducción. "Una investigación filmográfica sobre la historia comercial de la película, quizá, podrá ofrecer datos sobre el momento de la reproducción y el laboratorio y sobre el original utilizado; esto se aplicarla en la restauración cinematográfica".<sup>18</sup>

Es probable que un análisis detenido de algunos aspectos del material, pueda aportar datos para determinar su situación generacional.

Esto es útil saberlo para que la película no pierda su esencia histórica pero nos enfocaremos en cuestiones técnicas de la imagen digital con conceptos de cine para poder obtener los resultados al momento de la restauración.

En primera instancia tenemos que identificar cuáles serían los daños más reiterativos que se podrían presentar en una película. A continuación en este capítulo se darán algunos conceptos que no hay que dejar de pasar para una buena restauración .

#### 2.2 Desplazamiento de los materiales

Los pequeños desplazamientos de los materiales durante el copiado permiten que se fotografíen los bordes de las perforaciones, es una situación que se capta a simple vista en cine y en la imagen digital. Es relativamente frecuente encontrar materiales de películas anteriores a 1950 con tres y cuatro perforaciones así fotografiadas y reproducidas. (Figura 1)

Para comprender dichas situación es necesario remontamos a "las diferencias entre perforaciones de negativo y positivo y, en el cine mudo, entre las perforaciones de las distintas marcas pueden constituirse en una verdadera guía para seguir el camino de los sucesivos tránsitos positivo/negativo en cada material".<sup>19</sup>

En nuestros días también puede ser de utilidad detectar pequeños desplazamientos de los originales introducidos por la inestabilidad durante el copiado en el límite entre las áreas de imagen y el sonido y en los bordes de obturación en el nervio entre fotogramas que son perceptibles en una película original sin que tenga esa corrección. (Figura 2)

Las imágenes nos muestran claramente el problema de desplazamiento de los materiales, sabremos localizarlo y nombrarlo cuando se presente dicha situación en nuestras imágenes cinematográficas digitalizadas.

#### Estabilidad vertical y horizontal

Se refiere a la circulación sobre las máquinas de copiado que producen pequeños y continuos desajustes entre las posiciones relativas deloriginal yel material reproducido Yentreambos ylapropia máquina en un laboratorio para la manipulación de película original.

<sup>18&</sup>lt;br>Alfonso del Amo García. <u>Cuaderno de la filmoleca 1996 num 3. C</u>olocación. R. 10/97, Ministerio de educación y cultura. Madrid.1996, Inspección técnica de material en el archivo de una filmoteca . Ed. 1ra. p.13D.

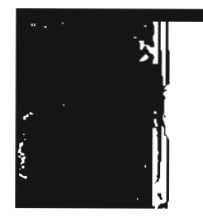

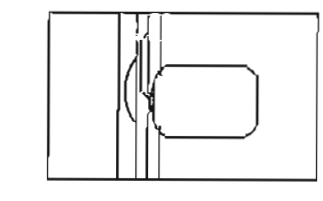

#### Figura 1.

los desplazamientos producidos por la contracción pueden permitir situar, exactamente, el nivel generacional de la reproducción.

De izquierda a derecha:

1.- Perforaciones del negativo original.

2.- Perforación de una copia Standard utilizada en el lugar del duplicado positivo y origen del elevado contraste que presentan las sucesivas reproducciones.

3.- Perforación del duplicado negativo.

4.- Perforaciones propias de la copia fotográfica.

Los reversibles, con los que puede obtenerse un positivo directo o un negativo de otro negativo repiten durante su procesado el mismo tránsito negativo/positivo pero, al realizarlo sobre la misma emulsión, sufre menores pérdidas de calidad.

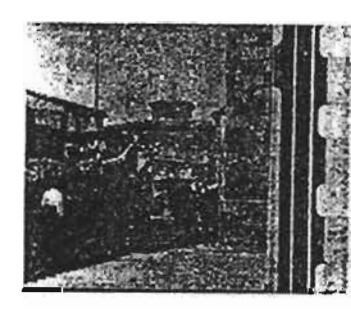

#### Figura (2)

Desplazamiento del área de sonido hacia las perforaciones. El borde de la imagen penetra en el espacio de la columna sonora introduciendo un fuerte petardeó en su reproducción.

MLas reproducciones obtenidas en estas oondiciones presentarán desajustes horizontales y verticales, con continuas entradas de las perforaciones o de la imagen sobre el área de sonido (y viceversa) que llenarán de ruido la señal sonora y con impensables paseos porla pantalla del nervio entre fotogramas producidos por la constante presencia de fotogramas que abarcan tres o cinco perforaciones".<sup>20</sup> (Figura 3)

Enlaactualidad lasimágenesdañadas seobservanenlaproducción digital Y se perciben romo si fuera la película de acetato, sin embargo, lamanipulación deestetipodeproblemasepuede ajustar con mayor detenimiento por ser imágenes que se pueden reproducir infinidad de veces sin pérdida de calidad desde la computadora.

Lasimágenes nos muestran daramente el problemade desplazamiento de los materiales; sabremos localizarlo y nombrarlo cuando se presente dicha situación en nuestras imágenes cinematográficas digitalizadas.

### 2.3 lesiones reproducidas fotográficamente en el material

Estas lesiones fotografiadas producirán el mismo efecto destructivo sobre la imagen que las existentes directamente sobre el material inspeccionado.

Cuandoseinspeccionenmaterialesdestinadosa lareproducción, es importante detectarestacaracterística delaslesiones pueslas que son fotografiadas sí pueden ser corregidas en la restauración manual, peroen la restauración digital es mayorsu alcance. Entre las lesiones de esta procedencia, es posible destacar lo más característico de los siguientes tres tipos:

#### Árboles de estática.

Manchas en forma de ramas o ravos producidas por la acumulación de electricidad estática sobre la propia película.

Estas manchas eran muy frecuentes en la cinematografía muda, se producían en las cámaras de manivela y en los biombos de secado. (figura 4)

#### Agua de revelado.

Manchas de aspecto irregular -que en ocasiones recuerdan al rastro que dejaría un reguero de agua sobre el centro del fotograma-

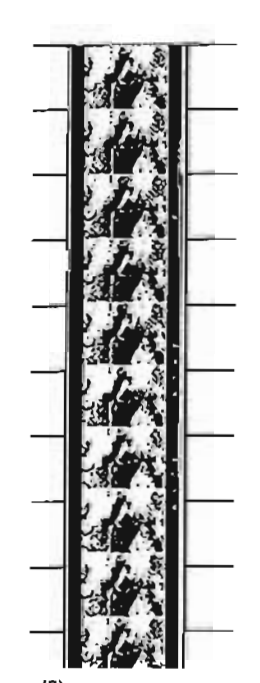

producidas por defICiencias en la acción de los baños reveladores al circular la película a excesiva velocidad, estar muy gastados los baños o ser insuficiente su agitación en las cubas. Las aguas de revelado pueden aparecer como manchas más daras que el resto del fotograma.

El polvo que se fija a la película durante el procesado produce dos tipos de manchas.

Durante el revelado y el fijado, cada partícula de polvo retendrá una pequeña cantidad de líquido que producirá irregularidades en la acción de los baños revelados ofijadores,dandolugara manchas puntiformes.Duranteel secado, el

Figura (3)

Fotografía obtenida por contacto directo y situado sobre un pautado que marca la altura correcta de cada fotograma.

En el original cada fotograma tiene una altura diferente, la imagen está deformada y el nervio entre perforaciones sube y baja por la pantalla.

líquido retenido producirá manchas en forma de diminutas circunferencias en cuyo centro aparece la marca puntiforme de la partícula de polvo.

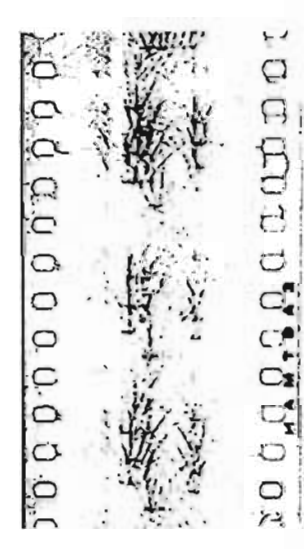

Densidad/Luminosidad "El concepto densidad define la cantidad de luz que es detenida al atravesar una pelíaJIa fotografiada y revelada". <sup>21</sup> El resultado de este análisis sería muy apropiado para las emulsiones pero en la imagen digital tendríamos que controlar gradualmente las densidades y colocarlas en un equilibrio por rredio de alguna aplicación en algún prograna

#### Figura (4)

Árboles de estática impresos en un fundido en negro, es un negativo de pelfcula muda. Las ramas se producen en la parte central del borde de la ventanilla y desde las perforaciones.

#### **Contraste**

"El concepto contraste hace referencia, precisamente, a la relación proporcional entre las densidades más altas y más bajas del fotOgrama y a la amplitud de la gradación en las zonas intermedias (escala de grises)". 22

Una reproducción así aplastará los primeros términos contra el fondo, hará imperceptibles las texturas y, en general, producirá un efecto de enturbiamiento en la imagen que se percibirá como pérdida de definición.

En la imagen digital se tendra que controlar el contraste de toda la secuencia pero el problema radica en que todos los fotogramas tienen diferente contraste y puede haber pérdidas , es importante analizar el fragmento de la película para obtener la aplicación conveniente para la corrección de dicho fin. Digitalmente es posible pero se deben tener en cuenta las ventajas y desventajas al hacer una corrección .

#### Granularidad

"La granularidad de una reproducción depende, primariamente, *de* las características de la emulsión utilizada pero, en la práctica, puede ser profundamente modificada en el proceso de revelado". <sup>23</sup>

Nuestra preocupación es la resolución de la imagen digital y lo que ha ocurrido anteriormente, es una historia que se puede modificar con el procesamiento de imágenes, no en la emulsión sino al ser capturada la imagen digitalmente y aplicando algunos filtros.

Sin embargo, la granularidad de la imágen digital depende de su resolución cuando se procesa y no de la emulsión como ocurre en la fotografía.

#### Definición

"El concepto de definición es menos definible de los que se utilizan en el lenguaje fotOgráfico... El grado de definición de la imagen obtenida depende de la relación entre densidad, contraste y granularidad". <sup>24</sup>

La definición alcanzada se mide por la resolución, concepto que representa la cantidad de líneas que pueden distinguirse, claramente diferenciadas, en un milímetro de emulsión.

Para controlar la resolución conseguida (en proyección o con microscopio) se utilizan fotogramas con una carta de resolución. (figura 5)

Al considerar la definición que puede obtenerse en la proyección de una reproducción es necesario tener en cuenta que ésta varía según las dimensiones reales del fotograma en negativo y en positivo y del formato de proyección.

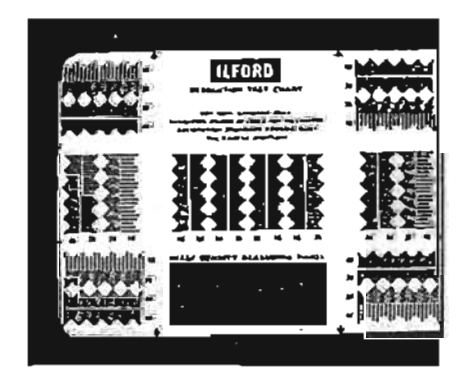

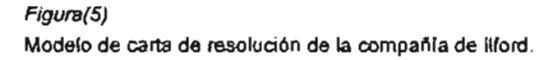

21 Idem p.137

Idem p.137

 $^{23}$  Idem p.138

 $24$  *Idem*  $0.139$ 

-Un fotograma *de* 35 mm, formato nonnal, tiene 4"5 veces más de superficie *que un* fotograma *de* 16 milfmetros; siproyectamos ambos fotogramas sobre pantalfas de dimensiones similares, fa *pellcula* de 16 mm, resultará mucho menos definida que la *de*   $35''$ <sup>25</sup>

#### 2.4 Control del estado y repaso de limpieza de los materiales de archivo

Atendiendo al tipo, origen Y extensión de las lesiones ya las zonas y características dañadas es posible clasificar en cuatro grupos:

- A Problemas que afectan a todo el material.
- B. Lesiones que afectan a la continuidad.
- C. Lesiones en perforaciones y bardes.

D. Lesiones que afectan a la imagen o al sonido: rayas y manchas.

#### 2.5 Problemas que afectan a todo el material

#### Descomposición y degradación

La desoomposición de los grupos nitrato en los soportes inflamables o la degradación producida por el ácido acético en los de seguridad hace peligrar la conservación de cada rollo de pellcula.

El ácido acético producido por la degradación de una película también puede convertirse en desencadenante del proceso en otros rollos. (figura 6)

#### Soportes de nitrato de celulosa (celuloide)

La descomposición de un soporte inflamable puede iniciarse Materiales con signos de descomposición por múltiples causas y una vez iniciada puede avanzar El proceso de descomposición del celuloide ha sido ampliamente lentamente --e incluso detenerse- o precipitarse hasta la descrito, señalándose generalmente cinco fases distintas. total destrucción del material, a diferencia del material Fase 1 -Descomposición iniciada

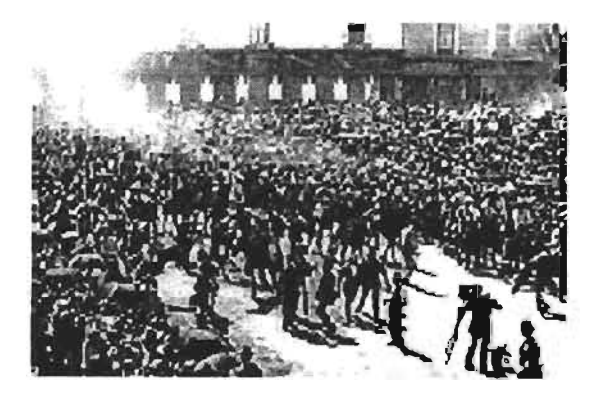

F;gura (6) Descomposición y degradación en los extremos superiores.

digitalizado tiene menor deterioro y conserva su calidad. Al inspeccionar un material podemos encontramos con dos situaciones:

- <sup>~</sup>El matenal parece estable y no presenta descomposición.
- <sup>~</sup>El material presenta signos de descomposición.

#### Materiales aparentemente estables

Se han desarrollado varios procesamientos de control, test, mediante sistemas de envejecimiento aoeIerado del celuloide, que<br>permiten predecir, con exactitud, el plazo de tiempo que queda permiten predecir, con exactitud, el plazo de tiempo que queda<br>antes del inicio de la descomposición en un material aparentemente estable. El más conocido de estos "test es el de la alizarina roja estabilizada". <sup>26</sup>

Este control pennite determinar si el material esta en peligro de descomposición y debe actuarse inmediatamente, si conviene repetir el control antes de dos anos o si el material es estable y no es necesario repetir el control hasta la próxima revisión periódica prevista.

La realización sistemática de esta prueba es muy conveniente para facilitar la programación de las reproducciones de pellculas inflamables y, en la medida que los archivos tengan capacidad material para seguir las indicaciones de actuación que se deriven de sus indicaciones, deberlan dotarse del personal y los medios técnicos para su realización periódica (cada cinco anos) y sistematica sobre todo los rollos de celuloide conservados.

El material puede parecer húmedo al tacto. La descomposición ha podido empezar junto al núcleo central, en un empalme de acetona o en algún punto del borde que haya sufrido por la humedad o la oxidación del envase. la fotegrafla puede estar en buen estado o presentar zonas de superficie irregular ligeramente desvanecidas.

Fase 2 - Descomposición grave (figura 7)

El soporte o la emulsión presentan un tacto húmedo y ligeramente pegajoso. la imagen presenta claras irregularidades en forma de manchas de transparencia desigual. AJ rebobinar, el rollo suena levemente (como algo que se despega).

En algunos empalmes se puede iniciar la aparición de manchas (con destrucción total de la imagen) que afectan

también a los fotogramas situados junto al empalme en las espiras anteriores y posteriores. En este estado todavla es posible reproducir el material actuando rápidamente.

Fase 3 - Descomposición muy grave (figura 8)

"El material esta pegajoso".<sup>27</sup> Aparecen manchas en las que se pierden la imagen y que pueden afectar a uno o a varios<br>fotogramas. En algunas ocasiones estas manchas son casi<br>transparentes, en otras la emulsión se ha reblandecido y movido, fotogramas. En algunas ocasiones estas manchas son casi retorciendo o haciendo desaparecer la imagen en un bomón confuso. Las imágenes destruidas no admiten recuperación, únicamente se podrá obtener algún fotograma aislado.

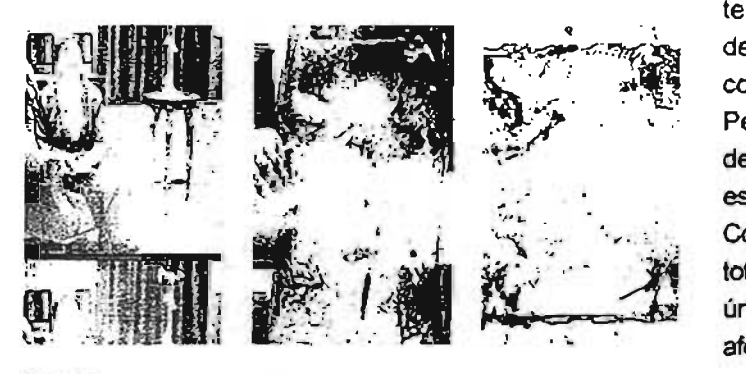

#### Figura (7)

1.- Desvanecimiento de la imagen por el centro del fotograma (fase 2) 2 y 3.- Graves destrucciones en la banca central de la imagen (fase3) Estas tres ilustraciones pertenecen a un mismo plano.

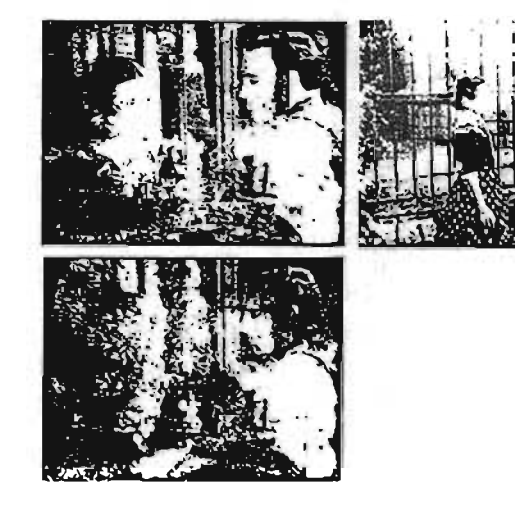

#### Figura (8)

1.- Manchas de descomposición en ambos bordes (fase 3) *2 Y* 3.- Grandes manchas de descornposlei6n (fase 3) Estas tres ilustraciones y la figura 9 pertenecen a un mismo rollo. Fase 4 - Pérdida total (figure 9)

Todo el rollo o grandes partes del mismo se han convertido en una masa sólida y pegajosa que presenta exudaciones de aspecto viscoso y burbujeante. La pelicula se ha vuelto casi transparente y no quedan vestigios de fotografla. El rebobinado es dificil o imposible y el material que se consiga separar del rollo se astilla con la fragilidad de un cristal de yeso.

#### Fase  $5 -$  Final (figure 10)

El material forma un bloque sólido y cristalizado que se raja y cuartea (por efecto de contracciones extremas) como un terreno arcilloso después de una inundación. El proceso de descomposición sigue activo y el rollo acabará totalmente convertido en polvo.

Pese a este tipo de descripción en fases puede dar la idea de que el proceso de descomposición avanza paso a paso, esto no es cierto.

Comúnmente y en un mismo rollo se encontrarán zonas totalmente destruidas y zonas aparentemente estables; únicamente en las dos etapas finales la violencia del proceso afectará a todo el rollo.

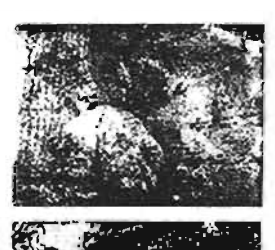

Soportes de acetato de celulosa La degradación de los soportes de acetato se inicia a través de un proceso de hidrólisis por lo que en principio, parece segura su relación con las condiciones del almacenamiento.

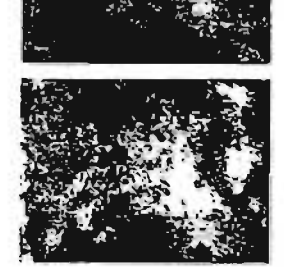

Figura (9) Destrucción total de la imagen (fase 3) Estas tres Ilustraciones pertenecen a un mismo plano.

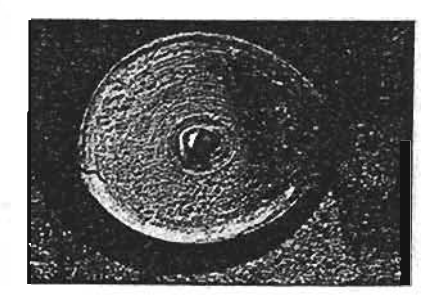

*FirJurs* (fO) Rollo cuarteándose en la fase final de la descomposición.

27 Idem *p.* f.fIl

#### Control de la degradación

Aunque se ha anunciado la publicación de sistemas de predicción de este tipo de degradación, todavía no están disponibles. También falta una escala de clasificación para el avance del proceso de degradación.

A falta de dicho test de laboratorio, y de la escala de clasificación, la unica propuesta aceptable para la actuación durante la inspección consiste en una clasificación en tres niveles.

- Material estable.
- Degradación iniciada. (figura 11)

Se detecta olor ácido acético sin que se aprecien deformaciones ni pérdida de elasticidad del material.

- Grave degradación. (figura 12)

Fuerte olor a acético y deformaciones apreciables del material. En las dos ultimas situaciones los materiales deben ser inmediatamente separados y, si es necesario y posible, reproducidos.

#### Contracción y pérdida de elasticidad y adherencia

"La evaporación de los componentes del soporte (principalmente de la humedad intrinseca) con la consiguiente pérdida de parte de la masa de la película se manifestará produciendo distintos tipos de deterioro en el material<sup>",28</sup>

Estos deterioros pueden producirse más o menos simultáneamente pero, también, por circunstancias incontrolables, en cada ocasión pueden manifestarse predominantemente bajo una u otra de las cuatro formas siguientes:

- Pérdida de dimensiones o contracción.
- Pérdida de elasticidad.
- Pérdida de resistencia.
- Pérdida de adherencía en la emulsión.

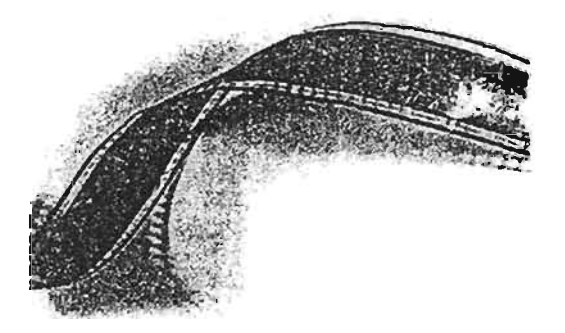

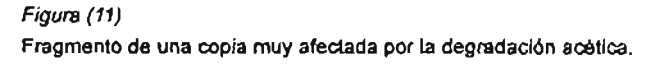

 $^{28}$  ldem  $p.149$ 

29 Idem p.150

#### Perdida de dimensiones o contracción

La pérdida de dimensiones en un soporte se manifiesta tanto en el sentido longitudinal como transversal, según las condiciones de almacenamiento, envasado y enrollado, sin ser proporcional en las direcciones.

Dado que la estructura básica de la pelfcula, la celulosa, no se degrada (salvo en los procesos finales de la descomposición del nitrato), la pérdida de dimensiones se fundamenta en la evaporación de los plastificantes y, consecuentemente, tendrla su limite superior relacionado con la evaporación total de éste componente.

La contracción longitudinal de la pelfcula es, normalmente, mucho más notable que la transversal; no porque sea mayor o menor, sino porque al acumularse fotograma a fotograma es más fácilmente detectable y llega a producir efectos mucho más destructivos.

Aunque el proceso *de* contracción es, naturalmente, muy lento, cuando la pellcula está enrollada durante muchos aflos los efectos de la contracción se acumulan a /o largo de toda la longitud del rollo".<sup>29</sup>

Según va aumentando la contracción la pellcula debe modifICar el enrollado para adaptarlo a sus nuevas dimensiones o, si esto no es posible, soportara un brutal incremento de la presión entre las espiras.

Como la situación descrita en el párrafo anterior no es real, los efectos de la contracción se reparten irregularmente por rollo y provocan múltiples daños. (figure13)

La pellcula se defonna y adopta una curiosa curvatura poliédrica.

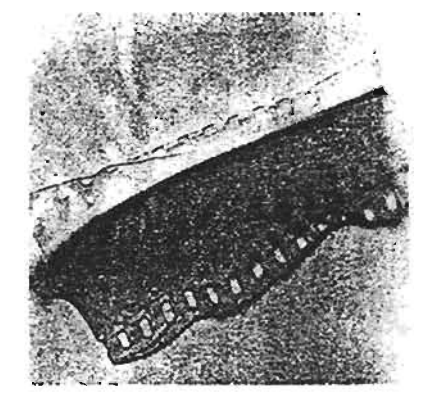

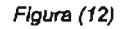

Muestra de pelloula de triácetato totalmente desplastificada en laboratorio. La contracción longitudinal alcanzada por esta muestra (frágil, inelástica y totalmente deformada) asciende al 78%.

En las contracciones muy graves , los bordes de la película y los de las perforaciones sufren deformaciones, presentando los bordes de la pelicula un aspecto irregularmente ondulado, mientras que los bordes de las perforaciones se levantan como laderas de un diminuto volcán.

#### Elasticidad y fragilidad

La pérdida de elasticidad y el aumento de la fragilidad sólo admiten recuperación temporal, (mediante humectación en atmósfera saturada de parafina) y, únicamente, para reproducir inmediatamente el material en máquinas muy preparadas.

Provisionalmente, se puede utilizar la siguiente clasificación que considera conjuntamente ambos efectos. La falta

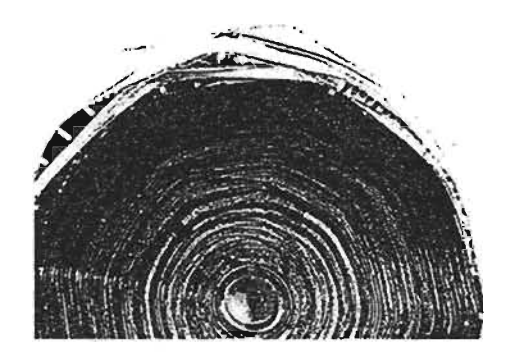

#### Figura (13)

Estado de un rollo de triácetato de celulosa almacenado en malas condiciones.

El diámetro de las espiras interiores se ha reducido considerablemente. "La deformación poliédrica se produce por la acción combinada de<br>contración unharmillemientos <sup>30</sup> contracción y abarquillamiento<sup>•</sup>.

de elasticidad de la pelicula, que mantiene un aspecto superficial plano (no abarquillado), muestra, al desenrollarse, tendencia a conservar la forma de las espiras.

La película que estaba situada en el extremo interior del rollo se resiste a ser enrollada en sentido contrario. El soporte se quiebra fácilmente por la línea de un doblez transversal.

Muy frágil y cristalizada. (figura 14)

La película se fragmenta al ser enrollada sobre rodillos de poco diámetro.

En el último extremo puede llegar a partirse al enderezarse durante el rebobinado.

#### Pérdida de adherencia

Tanto la contracción del soporte como las variaciones en la humedad de la gelatina pueden provocar la separación de soporte y emulsión.

Cuando la acción de la contracción sea más importante que la producida por las variaciones de humedad, la separación

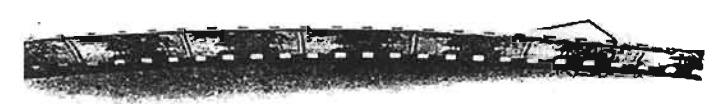

#### Figura (14)

Abarquillamiento *y* pérdida total de elasticidad. El material aparece curvado, transversal *y* longitudinalmente, *y* se rompe al intentar desenrollar/o.

entre soporte y emulsión se manifestará mediante un cuarteamiento (craquelación) de la emulsión. (figura 15) Si se produce la situación contraria (predominio de la pérdida de humedad) la emulsión puede llegar a desprenderse en grandes láminas, incluso, simplemente, al proceder a rebobinar el rollo. (figura 16)

En ambos casos, las lesiones producidas son irreversibles.

#### Degradación del color

La degradación afecta en manera distinta a cada una de las capas filtrantes y, fundamentalmente, a la capas más externas que, en las películas modernas, corresponde al cyan (azul/verde) en las copias y al amarillo en los negativos.

Al eliminar total o parcialmente el cyan en una emulsión sustractiva desaparecen primero los tonos azules (los cielos quedan blancos) y por último los verdes con lo que toda imagen queda construída por una gama de tonos rojos/ naranjados.

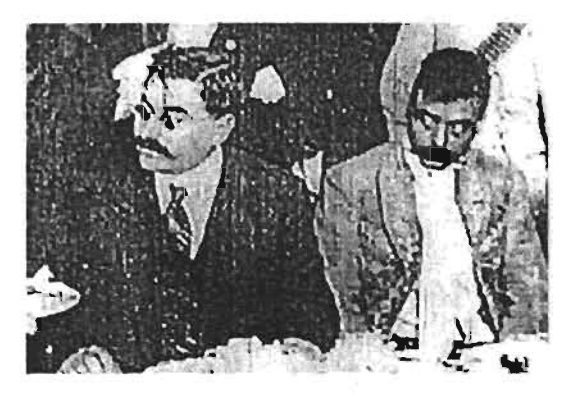

Figura (15) Cuarteamiento de emulsión.

30 Idem p. 151.

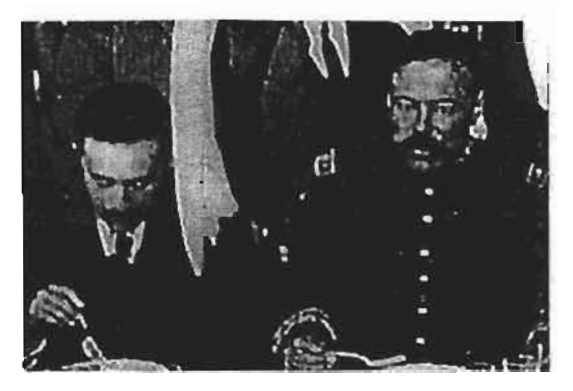

#### Figura (16)

Emulsión desprendida. los cambios extremos en las condiciones de calor y humedad del almacenamiento pueden debilitar la unión entre emulsión y soporte provocando desprendimientos.

La degradación de la capa exterior es naturalmente irregular y sólo en casos extremos llegará a la desaparición total de dicha capa y, en estos casos, la capa intermedia (magenta) también puede a ser afectada. En estas circunstancias la restauración fotográfica del color es imposible. En la actualidad tenemos trabajos hechos en imagen digital los cuales nos permite restaurar, fotograma a fotograma, el contraste y el color de las peliculas.

#### Degradación por microorganismos

La proliferación de colonias de microorganismos (hongos y bacterias) en la gelatina de las películas es un peligro constante que puede concretarse apenas se den las condiciones de humedad adecuadas.

la prevención de esta enfermedad se basa en el control sobre la limpieza ambiental y, sobre todo, la humedad en los locales de almacenamiento.

~Las lesiones (manchas) producidas por la proliteración de microorganismos son irreversibles". 31

Un rollo invadido presentará, en la superficie de las espiras, finas acumulaciones blancas de aspecto algodonoso o polvoriento. (figura 17)

Sobre los fotogramas, las colonias de microorganismos forman manchas irregulares de aspecto circular o filamentoso o arborescente. (figura 18)

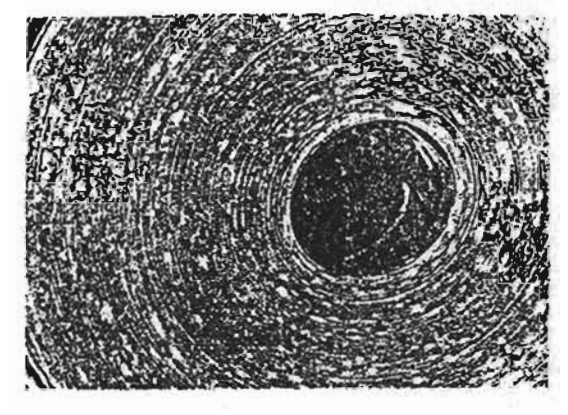

Figura (17) Floraciones algodonosas producidas por la proliferación de microorganismos.

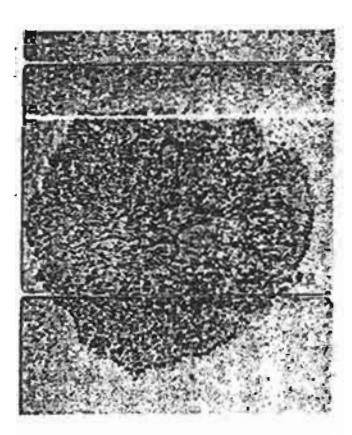

Figura (18) Colonias de microorganismos sobre un negativo moderno.

#### 2.6 lesiones que afectan a la continuidad Clasificación y valoración de las rupturas

#### Roturas

Al hablar de lesiones en la continuidad se alude especialmente a las roturas, es decir aquellas lesiones que suponen una solución en la continuidad del material y puede significar pérdidas en la longitud de la pelicula.

los negativos originales, los empalmes, son roturas ya reparadas y, por tanto, suponen la existencia de una lesión en la continuidad del material.

#### Tipos de rupturas

Atendiendo únicamente a las caracterlsticas de desarrollo de la rotura sobre la pellcula y a la cantidad de material que será necesario perder para repararlas es posible agrupar las roturas en dos tipos.

B) Desgarramientos. Serlan las lesiones que se desarrollan transversal o longitudinalmente sobre la película, causando daños en la imagen. (figura 19)

Puede desarrollarse sobre uno o muchos fotogramas. Se han observado roturas (por ejemplo, producidas al atascarse un piquete en un rodillo) que se extendían a lo largo de más de 40 fotogramas. Un desgarramiento puede cruzar la película de borde a borde, partiendo en dos el material, o puede entrar y salir por el mismo borde.

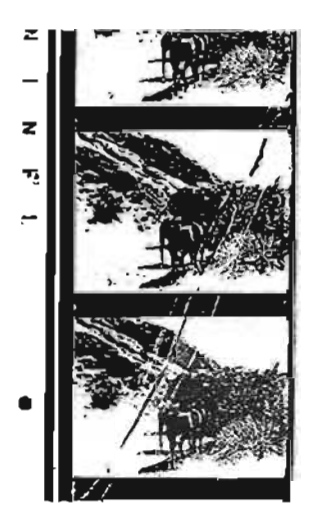

Los dobleces transversales que producen una deformación permanente del material deben considerarse como una variante de corte limpio. El doblez debilita el soporte (sobre todo si no está perfectamente conservado) convirtiéndose en un punto propicio para las roturas.

"En las películas sonoras, cualquier empalme, incluso el realizado con cello sobre un corte limpio dejará una traza sobre la banda de sonido que

#### Figura (19)

Desgarramiento reparado en un negativo reproducido fotográficamente en la copia a la que pertenece la imagen.

#### puede ser percibida por el espectador transformado en ruido". <sup>32</sup>

En cada caso deberá considerarse la conveniencia de introducir un triángulo silenciador para aminorar el ruido introducido por el empalme. (figura 20)

#### Lesiones en principios y finales de rollo

Los principios y finales de cada rollo son siempre las zonas más deterioradas de las películas, principalmente en las copias de provección.

La necesidad y la costumbre de seccionar las colas y guías del operador al preparar las películas y el manejo descuidado o la falta de medios adecuados en las cabinas de proyección deterioran innecesariamente los principios y finales de cada rollo, introduciendo sucesivos cortes y daños de todo tipo que pueden provocar importantes pérdidas de longitud.

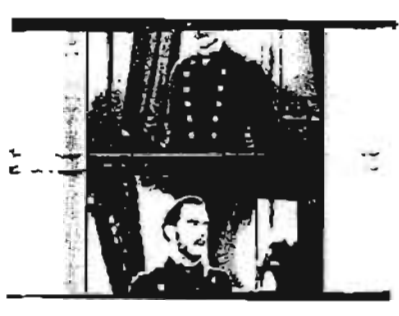

#### Figura (20) El empalme que en imagen ocupa el nervio entre fotogramas irrumpe en la banda de sonido.

l 17

#### Valoración de las roturas

Para valorar las roturas existentes en cada rollo es necesario considerar su tipo y la frecuencia con la que se producen, así como la longitud del material perdido y sus efectos sobre la percepción de la película.

Establecer con exactitud la longitud perdida por roturas en un material puede ser muy difícil, salvo que se disponga de otro material -completo- para comparar.

La cantidad (metraje) total del material perdido por roturas a lo largo de un rollo puede ser menos significativa para valorar la importancia de estas lesiones que la frecuencia con la que se producen.

"Un rollo de 300 metros pueden perder 15 metros en una sola rotura o a través de cincuenta roturas distintas".  $^{33}$ 

Indiscutiblemente, la pérdida de un fragmento de 15 metros (algo más de 30 segundos) dañará la continuidad de la película, pero si se encuentran pérdidas de otros fotogramas cada vez, inutilizarán totalmente el rollo.

#### Tipos de empalmes

Existen tres tipos de empalme: de acetona, de cello, que son los más extendidos, y termosoldados por contacto, que se utilizan en soportes de poliéster.

En los soportes de celuloide y de acetato, los empalmes realizados con acetona son los más estables y resistentes.

En el montaje de negativos originales y en la relación de todo tipo de empalmes permanentes se debe usar, exclusivamente, este tipo de unión.

En su realización se solapan las puntas de los dos materiales que se unen, resultando inevitable perder un fotograma en cada extremo del material.

Un empalme de acetona limpio y correctamente realizado se mantendrá en buenas condiciones tanto tiempo como se conserve la película pero, a largo plazo, la contracción del soporte afectará en manera diferente a cada uno de

los materiales que se solapan en la unión, hinchándola y debilitándola.

Los empalmes mal realizados o con exceso de acetona pueden deformar o provocar deterioros graves del material. (figura 21)

En los empalmes de cello se utiliza cinta específicamente creada para la cinematografía, de menor grosor y con menos sustancia adhesiva.

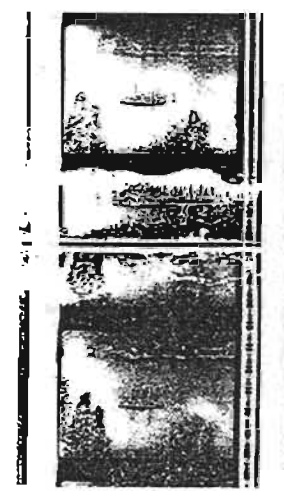

"En el desanollo de *los* trabajos de un archw este *üpo* de empalme tiene dos ventajas: en su realización no es necesario perder fotogramas (incluso al unir desgarres longitudinales) y puede hacerse, deshacerse y rehacerse siempre que se desee".<sup>34</sup>

*-'f:!;*;' . .. ""' 1 . En su contra puede senalarse que enve<del>j</del>ecen rápidamente, a los<br>pocos años y, dependiendo de las condiciones de conservación,<br>la sustancia adhesiva se habrá secado, perdiendo sus

Figura (21) Empalme mal realizado y deteriorado por exceso de acetona.

propiedades, o habrá exudado sobresaliendo por los bordes del soporte transparente y manchando el material; en ambos casos,al soltarse los empalmes o al adherirse la película en espiras sucesivas, pueden producirse nuevas y más graves lesiones en el uso normal de la película.

Las películas de poliéster resisten la acción de los disolventes normales, como la acetona, utilizados en la realización de empalmes. En este tipo de soportes las uniones deben realizarse con cello o por termosoldado.

#### Estado de los empalmes

Los empalmes se deben unir de manera extremadamente sencilla, para ver si los empalmes existentes están en buenas condiciones y admiten el uso normal del material o, por el contrario, deben ser repasados antes de cualquier uso.

#### Criterios para la reparación de roturas

El repaso de un material que va a ser reproducido no debe realizarse hasta el momento inmediatamente anterior a la reproducción; sin embargo, conviene limpiar en cuanto sea posible aquellas lesiones (como restos de callo o colonias de microorganismos) que producirán mayores daños cuanto más tiempo permanezcan sobre el material.

#### Realización de empalmes

Sea cual sea el tipo de empalme ha realizar deben observarse una serie de normas:

Utilizar los aparatos y productos adecuados. La realización de uniones prescindiendo de la empalmadora adecuada o utilizando cello normal de papelería introducirá nuevos riesgos para el material.

Antes de situar los extremos en las empalmadoras deben limpiarse cuidadosamente sus bordes.

Antes y después de realizar el empalme debe controlarse la correcta continuidad de encuadre.

#### Empalme realizado con acetona

Se realizarán cortando ambos extremos de la película en forma que éstos queden solapados; a continuación se raspan las superficies de las caras que van a quedar en contacto, eliminando totalmente la emulsión y los barnices protectores y preparando la supeñicie para sufrir más profundamente la acción del disolvente.

La acetona se extiende en ambas supeñicies, en la cantidad justa para que no sobresalga de la zona de contacto y, seguidamente, se juntan y prensan ambas caras, manteniendo la presión durante el tiempo necesario para que fragüe la unión.

#### Empalmes realizado con celia.

El cello que se utiliza en la realización de empalmes, es un material especial, compuesto por una base de poliéster y una ligera capa de sustancia autoadhesiva.

El cello utilizado en los empalmes envejece y durante el repaso se debe comprobar el estado de todos los empalmes, reponiendo los que ofrezcan alguna duda sobre su resistencia.

En los empalmes de cello se coloca primero la cinta sobre la cara de brillo, se pinta el triángulo silenciador sobre la emulsión y se coloca el cello sobre esta cara.

#### 2.7 Lesiones que afectan al arrastre de la película

#### Perforaciones y bordes

La tracción ejercida por los dientes de los rodillos sobre el borde de la propia película produce un continuo desgaste en estas zonas que, además, son los puntos más débiles y que soportan mayor esfuerzo mecánico de las películas.

De hecho, no sólo son los elementos que sufren mayor desgaste sino, también, el punto de arranque de la mayoría de las roturas.

#### Clasificación de las lesiones

Este tipo de clasificación resulta conveniente aunque parezca sugerir que las lesiones en bordes y perforaciones se producen, necesariamente, de manera progresiva (es decir, desde las primeras y menos importantes, hasta las más graves) cuando en realidad esto no es lo más frecuente: un material que, en conjunto, se encuentre en los primeros grados de deterioro, puede presentar zonas más dañadas, capaces de resolver en lesiones mucho más graves ante cualquier uso sucesivo de la película.

"La siguiente propuesta de clasificación, atiende conjuntamente a las lesiones en perforaciones y bordes, y presenta el desarrollo de las lesiones a través de nuevas situaciones *características".* <sup>35</sup> (figura 22)

1. Nueva.

2. Roce de patines.

Desde los primeros pases, los patines que presionan y posicionan la película en los rodillos y en ventanillas producen rozaduras en la superficie de las dos bandas de borde.

Estas señales aparecen aunque el material se haya proyectado muy pocas veces y en proyectores en perfectas condiciones; por ello, cuando están combinadas con señales o, incluso, cuando están combinadas con señales de uso en los bordes de ataque de las perforaciones, se suele decir que la película se encuentra en primeros pases.

#### 3. Perforaciones señaladas.

Tras un cierto número de pases, o por circular en una máquina que no traccionaba correctamente, el borde de atasque de las perforaciones presenta irregularidades producidas por la presión del dentado de los rodillos.

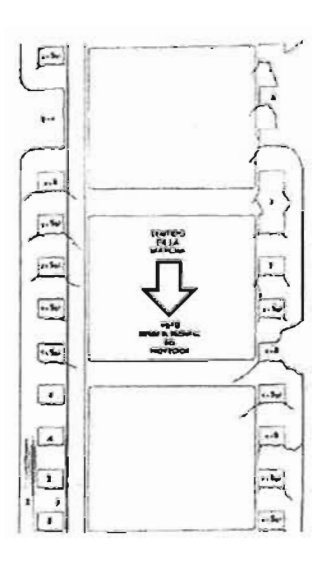

#### 4. Perforaciones forzadas

Las irregularidades en el borde de ataque se hacen más evidentes, apareciendo ligeramente deformado.

19

Auque esta lesión sigue siendo pequeña y, de hecho, sólo puede ser detectada con lupa, es significativa pues determina que, en sucesivos usos, los rodillos dentados no trabajan por igual en ambas perforaciones abriendo paso a lesiones más importantes.

#### Figura (22)

Representación esquemática de algunos tipos de lesiones en perforaciones y bordes.

- 2.- Roce de patines en bordes.
- 3.- Perforaciones señaladas.
- 4.- Perforaciones forzadas.
- 4+5g1. Perforaciones forzadas y picadas en primer grado.
- 4+5g2. Perforaciones forzadas y picadas en segundo grado.
- 4+5g3. Perforaciones forzadas y picadas en tercer grado.
- 4+6 Perforaciones forzadas y piquete.
- 6+8. Piquete con pérdida de perforación.
- 6+R. Piquete repasado.
- 7. Perforaciones corridas
- 8. Pérdida de perforaciones.
- 5. Perforaciones picadas.

Las lesiones se transforman en pequeñas grietas, ya perceptibles a simple vista.

Cada perforación o algunas de ellas, presenta una o dos desgarraduras que, normalmente, nacen cerca de las esquinas y se dirigen hacia el borde o hacia las áreas de la imagen o de sonido.

La situación de perforaciones picadas, según la importancia alcanzada por lesión, puede clasificarse en tres grados:

Primer grado: una rasgadura que avance hasta cerca de 1/3 del espacio entre perforaciones.

Segundo grado: una rasgadura que avancen hasta la mitad del espacio entre perforaciones, o dos rasgadura.

Tercer grado: una o dos rasgaduras que avance hasta cerca del borde de la perforación anterior.

La rasgadura producida por el picado de la película interrumpiendo su oontinuidad. Al realizar este tipo de reparaciones es necesario tener en

Cuando la pellcula gira en los budes o sobre los rodillos, la Cuando se realizan con perioraciones procedentes de otra sección del borde lateral de la perforación ~que ha quedado película, deberán tener el mismo grado de contracción que libre por la rotura- si se separa del plano de la pellcula la pellcuta que hay que reparar. podría engancharse en cualquier saliente de la maquinaria El cello periorado tiene las dimensiones estandarizadas *y* producir graves atascos *y* roturas. para la pellcula *y* al colocarlo sobre un material contrafdo

Los repasadores *de* las distribuidoras inventaron un sistema se desajustan las posiciones relativas de las perforaciones. de repaso de esta lesión que, pese a su extremada sencillez. En reparaciones extensas es preferible colocar pequeños resuelve totalmente el riesgo de roturas" <sup>36</sup>; consiste en fragmentos de cello (uno, dos, tres fotogramas), apoyándose cortar *y* redondear el nervio de borde de la perforación en las partes mejor conservadas del borde *y* ajustando, en afectada, eliminándolo totalmente. Esta reparación da lugar cada fragmento, la posición sobre las perioraciones. a la situación denominada piquete reparador.

Cuando en vez de dirigirse al borde de la petlcula, el 2.9 Lesiones que afectan a imagen y sonido desgarro de las perforaciones picadas penetra en las áreas de imagen y sonido aparecerá en pantalla o introducirá un ruido de petardeo en banda sonora.

7. Perforaciones corridas.

Estas lesiones pueden producirse por el avance del picado de las perioraciones o por bruscos aumentos de tensión producidos por atascarse la pellcula en un rodillo.

8. Pérdida de perforaciones.

Inevitablemente, al correrse la rasgadura alcanzarla a varias perforaciones, el borde se debilita *y* acaba por desaparecer.

9. Entrada de rodillos.

Al desviarse la peticula a su paso por un rodillo dentado (normalmente a causa de un empalme o un piquete en las pertoraciones) éste produce una linea de lesiones puntiformes que, comúnmente, terminan en la rotura de la película.

Normalmente los principios y finales de rollo estarán más deteriorados pero pueden aparecer lesiones muy graves en cualquier punto e induso en pellculas prácticamente nuevas.

El desgaste de negativos y duplicados, aunque se pueda describir con los mismos estados, tiene caracterfsticas propias.

#### 6. Piquete. 2.8 Reparación de perforaciones

Esta situación es especialmente peligrosa. cuenta el estado de contracción del material.

#### Rayas y manchas

Estas lesiones en las áreas de imagen y/o de sonido son percibidas por el espectador como alteraciones en la continuidad, directamente, en la imagen. e indirectamente. transfonnadas en ruido, en el caso del sonido. En ambas situaciones ensucian *y* dificultan la percepción de los valores originales de la pelicula, puede llegar a distorsionarla completamente.

## Clasificación de las lesiones

#### Rayas

Las infinitas posibilidades que existen para rayas en una pelicula no permiten, salvo en lesiones graves y muy singulares. establecer una clasificación directa de estas lesiones.

Atendiendo a su origen, situación, desarrollo, intensidad y frecuencia se suelen utilizar clasificaciones del tipo que se indican a continuación. (figura 23)

#### Origen

Las rayas de desarrollo más o menos longitudinal, discontinuas pero que aparecen con las mismas caracterfsticas en cada fotograma, únicamente se han podido producir en la ventanilla de un proyector.

las rayas de desarrollo longitudinal y más o menos rectas, que abarcan desde varios fotogramas hasta un rollo completo, se producen al rozar la pelicula en los presores de los rodillos de arrastre de sonido o en las entradas y salidas de los tambores.

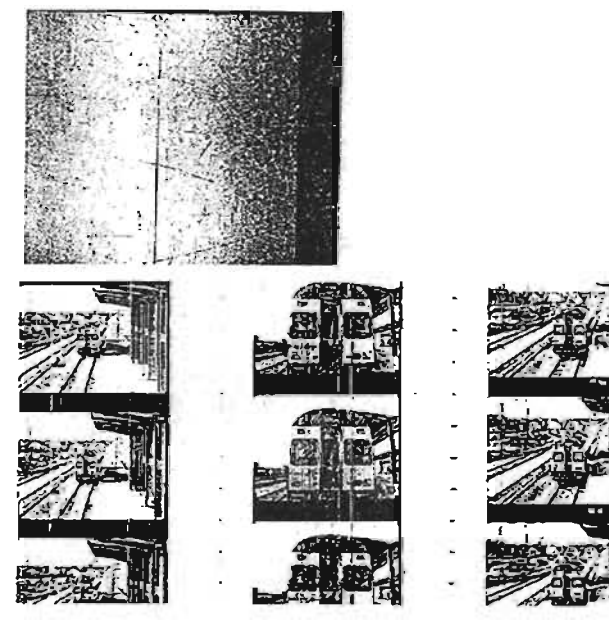

#### F;gura (23)

1.- Pequenas lesiones por emulsión y soporte en una pellcula usada que perciben como lluvia de rayas finas en proyección.

2. Rayas finas en emulsión.

3. Cortinas de rayas.

4. Lesiones producidas por los dientes de un rodillo de arrastre.

Las rayas finas y de desarrollo irregular pero más o menos transversal (frotaciones), se producen por la acción abrasiva del polvo contenido entre las espiras del rollo al manipular la pelfcula para apretar el bobinado o al peinar su superficie apretando las espiras que sobresalen del rollo en un bobinado incorrecto.

En principios y finales de rollo, la desafortunada costumbre de dejar caer la pellcula al suelo al cargarla en proyectores Manchas (figura 25) y moviolas produce rayas de todo tipo (longitudinales, La suciedad en las películas puede presentarse en transversales, frotaciones) y de cualquier intensidad. múltiples formas e introducirse a través del deterioro de los

Existen dos criterios para establecer la situación de las rayas incorrectas. sobre la película:

Según el elemento de la película al que afectan, se caracterizan Manchas producidas por la humedad como rayas en la imagen O en el sonido. El almacenamiento en ambientes saturados de humedad

Según la cara de la pellcula sobre la que se producen, se caracterizan como rayas sobre emulsión o sobre soporte (o sobre mate o brillo).

#### Desarrollo

Continuas: afectan a una serie de fotogramas. El espectador las percibe durante un cierto tiempo como lineas que atraviesan verticalmente la pantalla.

Discontinuas: afectan a uno o a muy pocos fotogramas. El espectador las percibe sólo un instante.

#### Intensidad

Rayas finas: aquellas que apenas llegan a ser percibidas por el espectador.

Semifuertes o medias: cuando se presentan aisladas pueden no llegar a perturbar la percepción.

Fuertes: incluso aisladas molestan en la percepción de la película.

En pellculas de color se consideran fuertes todas las rayas que afecten a la emulsión provocando la desaparición de alguna de sus capas.

#### Frecuencia (figura 24)

La clasificación más usual para la frecuencia es mezclar los conceptos de desarrollo e intensidad con un cierto nivel de descripción gráfica de la visión que el espectador tiene de las lesiones.

- A. Rayas discontinuas aisladas.
- B. Rayas continuas aisladas.
- C. Lluvia de rayas discontinuas.
- D. Lluvia intensa de rayas discontinuas.
- E. Grupo de rayas continúas.
- F. Cortina de rayas continúas.

propios soportes, de las deficiencias en las condiciones de Situación almacenamiento o, más comúnmente, por manipulaciones

puede llegar a producir destrucciones muy graves en la superficie de las emulsiones; pérdidas de transparencia, aglomeraciones y micro-agrietamientos Que se traducirán en manchas totalmente irrecuperables.

Los cambios de temperatura en condiciones de saturación de humedad producen condensaciones de agua en el interior de las latas y en la superficie de la pellcula. Estas condensaciones, aunque pueden dar lugar a una enorme variedad de manchas, suelen producir dos tipos de lesión muy caracteristicas:

-Los bordes *de* la pelfcula acumulan depósitos minerales firmemenle adheridos. Estos depósitos, por la parle en que el rollo hubiera estado apoyado en el envase metálico, puede estar mezclados con óxido". 37

La humedad penetra en el interior de las espiras a través de las partes menos densas del fotograma (por ejemplo el nervio entre fotogramas de un negativo) o de los empalmes y lesiones que supongan solución en la uniformidad *'1*  continuidad del enrollado y del borde de la película.

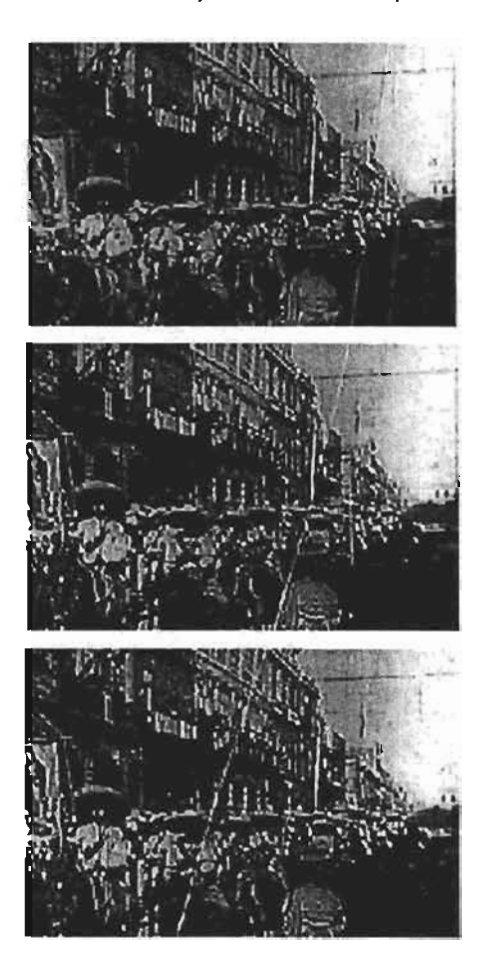

Figura (24) Raya que se observa en diferentes cuadros de la secuencia.

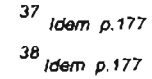

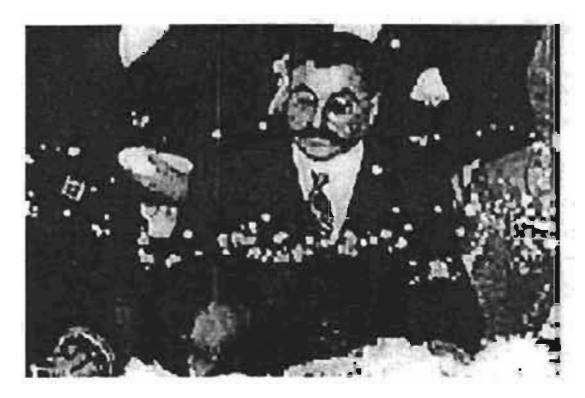

Flaura (25) Imagen con manchas *'1* desprendimiento de emulsión

## Figure (26)

Manchas de humedad.

Generalmente. la humedad inicia su penetración en el rolfo a través de las zonas menos densas de la imagen. En este fotograma del negativo el avance de la humedad, aunque afecta a toda la imagen, se ha desarrollado a lo largo del nervio entre fotogramas.

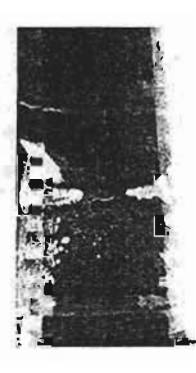

#### (figura 26)

-8 exceso *de* humedad ataca ti substrato *acIlerente* entre soporte y emulsión y a la propia emulsión disolviéndolos y provocando la desaparición de zonas de imagen".<sup>38</sup> Como se señaló anteriormente, estas manchas pueden confundirse con *La exceso de numedad ataca al substrato adherente entre soporte y emulsión y a la propia emulsión disolviéndolos y<br>provocando la desaparición de zonas de imagen".<sup>38</sup> Como se<br>señaló anteriormente, estas manchas pueden con*  $(f_{GUPB} 27)$ 

La emulsión reblandecida por la humedad, al secarse de forma incontrolada, se arruga y agrieta perdiendo transparencia y ofreciendo un aspecto que puede confundirse con las lesiones producidas por colonias de microorganismos irregularmente distribuidas. (figura 28)

Excesos de humedad. induso relativamente poco importantes, aumentan la capacidad de las gelatinas de la emulsión para favorecer la proliferación de colonias de microorganismos.

El polvo y los restos minerales depositados entre las espiras de un rollo se aglomeran *'1* solidifICan sobre emulsión *'1* soporte. La combinación de humedad y contracción (muy frecuente en activos situados en zonas húmedas y cálidas) produce lesiones gravisimas que pueden afectar a toda la pellcula.

Un rollo afectado por este doble proceso se presentará extremadamente compacto; si se comprime, presionando sobre ambos bordes, la separación de las espiras producirá ruidos como de resquebrajamiento. La humedad, encapsulada entre las espiras por la compresión, se concentrará en las zonas menos densas de la fotografía (las zonas más densas son más duras y resisten a la presión) produciendo manchas irrecuperables.

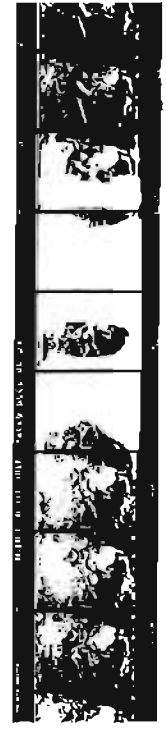

Manchas producidas por la grasa

La grasa, que se combina naturalmente con el polvo, es la causa de la mayor parte de las manchas que se producen durante la manipulación de las películas.

La totalidad de" *la maquinaria cinematográfica* necesita ser engrasada periódicamente; cuancb este ergrase no se realiza an las *cJebi:Jas* precaucbnes (o *cuancb* se úabaja con maquinaria defectuosa) los restos grasos llegan a la película convirtiéndose en auténticos imanes para el polvo".<sup>39</sup>

Una práctica, común en otro tiempo y afortunadamente ya casi desaparecida, consiste en verter unas gotas de aceite lubricante sobre el propio rollo de película para facilitar su paso por el proyector.

#### Figura (27)

Fotografía por contacto obtenida desde un duplicado negativo. La copia original reproducida sobre el duplicado negativo habla sufrido un fuerte ataque de humedad que disolvió la emulsión provocando graves lesiones en las que el soporte aparecia intacto y transparente.

Poco a poco, el aceite se extiende sobre toda la película; mientras se mantiene limpio, el aceite es transparente (no obstante, una copia engrasada muestra, si se mira la luz reflejada sobre cualquiera de sus caras, las manchas de grasa) pero al acumular polvo, proceso inevitable, se convierte en algo extremadamente sucio.

Las aglomeraciones de grasa y polvo son extendidas por la propia maquinaria a lo largo de toda la película y simultáneamente, acumuladas en los puntos de roce (ventanillas de protección, patines de rodillos y entradas y salidas de los tambores) convirtiéndose en el origen de la mayor parte de las rayas.

#### Acción del polvo

Mientras que el polvo de origen mineral permanece libre sobre la película, sin aglomerarse o solidificarse por su combinación con la grasa o la humedad, no produce efectos graves como manchas.

Cada partícula de polvo será percibida por los espectadores como una mancha diminuta que no altera perceptiblemente la imagen. Su presencia sólo llegará a hacerse perceptible (e, incluso, insoportable) cuando sobre cada fotograma se acumule una cierta cantidad de particulas de polvo.

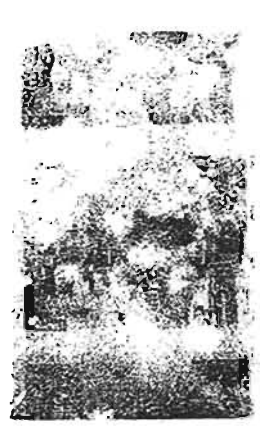

Figura 28

Los envases deformados que no cierran correctamente favorecen la llegada de poivo a las películas.

La cxidación convierte las latas metálicas en polvo muy abrasivo que si penetra entre las espiras producirá múltiples lesiones. Las partículas de óxido y otras materias sólidas que se encuentren libres en el interior de laslatas, sobre elrollo oentre las propias espiras, serán la causa

Destrucción total de la imagen por la acción combinada de humedad y miaoorganismo.

(si no son eliminadas antes de cualquier otra manipulación) de múltiples rayas y frotaciones incluso durante la propia inspección del material.

#### Restos de manipulaciones anteriores

Las inscripciones y marcas con lápiz graso asi como los restos de cello y las etiquetas procedentes de la manipulación del material son percibidos como manchas por los espectadores.

La tendencia de estos restos a adherir polvo, así como las posibles deformaciones que introduzcan en la regularidad del bobinado, los convierte en perfectas trampas para la humedad, la grasa y el polvo, los cuales llegan a producir lesiones irreparables.

#### 2.10 Valoración de las lesiones

Su gravedad debe considerarse siempre en función de la perturbación que introducen sobre la percepción de imagen y/o sonido.

En la valoración de la importancia de cada lesión intervienen numerosos factores, entre los que ocupa el lugar principal la relación que, en cada caso concreto, tiene la lesión introducida con la imagen o el sonido sobre el que se encuentra. La posición de la lesión sobre la película -en la cara de soporte o en la emulsionada- también es importante para valorar sus efectos: en general serán más graves las lesiones que se producen por la cara emulsionada.

En el lado emulsionado de la película, sólo las rayas muy ligeras, que no lIeguan a traspasar la capa de protección pueden pasar desapercibidas. No obstante, una raya fuerte, que llega a arrancar parcialmente la emulsión en una película en blanco y negro. será escasamente percibida si la imagen, la zona de fotograma afectada, es irregular y transparente, mientras que destacará, desviando la atención del espectador, si el fotograma es oscuro.

"En las emulsiones de color una raya ligera puede arrancar una de las capas filtrantes produciendo un cambio fundamental en la estructura de color de la zona afectada, cambio que se traduce como una raya (verde en las copias. azul-violeta en los negativos), más luminosa que el resto del fotograma y absolutamente perceptible aunque sea muy  $\mathit{fina}^{\ast,40}$ 

Las rayas sobre la cara de los soportes (brillo). pueden pasar desapercibidas para el espectador siempre que no se haya introducido suciedad dentro de ellas, e incluso ser totalmente invisibles si en la cara emulsionada correspondiente la imagen es de gran densidad.

En la banda sonora se reproduce esta situación. Lesiones aisladas superpuestas a zonas con gran cantidad de sonido destacarán mucho menos que las colocadas sobre silencios.

En general, las lesiones sobre el sonido generan más ruido cuando se producen sobre zonas transparentes de la banda. Basándose en esta situación la industria diseñó los sistemas reductores de ruido, mediante los que se comprime la zona transparente (en las copias) del área de sonido, llegando a dejarla convertida en una línea muy fina en los silencios y evitando así muchos de los ruidos que introducen las lesiones.

En el caso de las manchas, sus efectos sobre la percepción de la imagen o el sonido serán prácticamente idénticos, sea cual sea la cara en la que se encuentre. Si afecta a la cara emulsionada son más difíciles de eliminar y puede llegar a producir daños permanentes en la emulsión.

En la reproducción, la percepción de ambos tipos de lesión se invierte, las lesiones que aparecen opacas (negras) en negativo, son transparentes (blancas) en la copia (figura 29).

#### 2.11 Limpieza de películas

Una película puede llegar increiblemente sucia al archivo de la filmoteca. Normalmente, cada material presentará varios tipos de suciedad e, incluso, suciedad de todos los tipos.

Eliminar toda la suciedad presente en una película es un proceso complejo que generalmente no podrá realizarse en una sola operación.

Cada uno de los sistemas de limpieza disponibles es más eficaz para un tipo de suciedad; simultáneamente, ningún sistema de limpieza es totalmente inofensivo para la película.

Antes de decidir el sistema que hay que utilizar debe plantearse, una vez más, el uso que se pretende para el material. Tratar todos los materiales como si estuvieran destinados a la reproducción puede ser muy inconveniente. Igualmente, antes de introducir una pelicula en la maquinaria de limpieza debe comprobarse la continuidad del material para garantizar su seguridad al circular por el aparato.

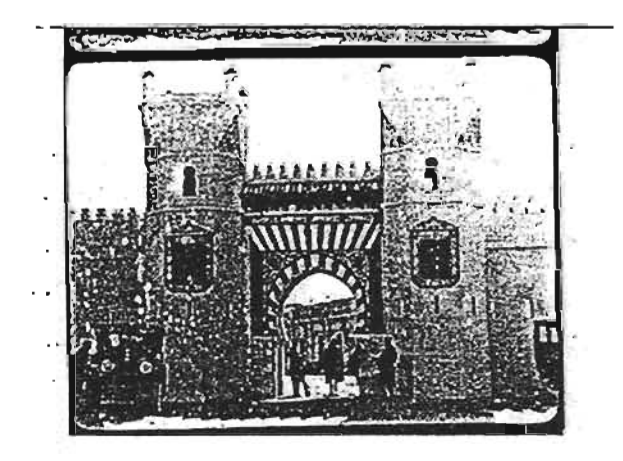

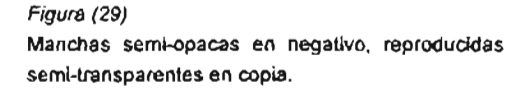

Las películas que presenten abundantes partículas sólidas Únicamente cuando se trabaja en reconstrucciones con libres (polvo y restos de hierro oxidado, principalmente), varios materiales distintos (por ejemplo, desde varias copias deben ser sometidas a una primera limpieza al inicio de la de una misma pellcula) puede ocurrir que las calidades inspección. fotograficas de la reproducción de algunos de los materiales

durante el cual se sacuden o hace vibrar la película para a la pérdida de algunos fotogramas en un plano correcto. desprender los residuos.

Al realizar este rebobinado conviene disponer de un sistema capaz de impedir que el polvo vuelva a la pellcula por simple contacto o por la atracción estática.

Los restos minerales (tierra y cal) acumulados o disueltos sobre la película se eliminan mediante lavado en agua. Las pellculas que presenten grandes aglomeraciones de grasa y suciedad pueden ser tratadas en máquinas de limpieza qulmica.

Las marcas de lápiz graso, restos de cello, aunque en muchos casos son eliminados por una máquina de limpieza qulmica, pueden requerir un trabajo manual, realizado oon un paño suave impregnado en percloroetileno o producto similar.

Los residuos más diflciles de eliminar son los que se encuentran acumulados en el interior de las rayas, precisamente el lugar donde se suelen encontrar más residuos.

Normalmente será necesario emplear varios sistemas de limpieza e, incluso, si se tratase de un material destinado a la reproducción, quizá deba que completarse la limpieza manualmente.

#### 2.12 Materiales destinados a la reproducción o la reconstrucción

"Evitarla pérdida *de* fotogramas o reducirla al mlnimo posible debe ser el criterio rector en la inspección *de* materiales destinados a la reconstrucción de una película".<sup>41</sup>

Incluso cuando considere que los efectos van a ser daramente perceptibles por el espectador y mucho más desagradables y daninos para la percepción de la pelicula que la ausencia del fragmento deteriorados (por ejemplo en un gran desgarre longitudinal o en materiales severamente afectados por la descomposición), se debe reparar y reproducir el material y, sólo posteriormente, una vez asegurada la conservación de la película integral, es posible plantearse si en el tiraje de copias imágenes aisladas que pueden conservarse. se suprime dicho fragmento.

Esta limpieza puede limitarse a un rebobinado manual, llegan a anteponer la oonservación de la calidad fotografica

#### Materiales en condiciones estándar de reproducción

Antes que nada hemos de reconocer como estándar las condiciones normales de trabajo en los laboratorios y estudios de sonido de la industria.

El estado de conservación qulmica y el grado de contracción son elementos determinantes para considerar que el material cubre los requisitos de trabajo de la industria.

Desde este punto de vista, los materiales que se conservan incompletos o que requieren un trabajo intenso de repaso y limpieza pueden considerarse en condiciones estándar de reproducción si, una vez efectuado el repaso, quedan en condiciones de circular por la maquinaria de laboratorio.

#### Materiales sin estándar

En este grupo se clasifican materiales que presentan tres tipos de problemas:

1. Películas bien conservadas pero fotográficamente fuera del estándar de reproducción; por ejemplo, cuando se trata de utilizar una copia standard como original en una duplicación.

2 Películas que no sufren rontracción pero que tienen numerosas lesiones en imagen y sonido que requieren tratamientos especiales en sistemas ópticos de reproducción húmeda o en la mesa de mezdas con el fin de restaurar sus cualidades.

3. Películas contraídas o con las perforaciones extremadamente<br>deterioradas que sólo pueden ser reproducidas en maquinarias especialmente preparadas para admitirlas.

#### Materiales Inutillzables

Unicamente la degradación química -por situaciones extremas de descomposición del celuloide, degradación del acetato o pérdida de la flexibilidad del soporte o de la adherencia de la emulsión- puede llevar a la total inutilización de un material para la reproducción; incluso en estos casos es necesario considerar la posibilidad de reproducir fotográficamente las

#### Materiales destinados a usos en proyección

Las condiciones de utilizar las copias en un archivo cinematográfico son muy diferentes a las de la industria.

La baja intensidad de los archivos de estos materiales y los largos periodos durante los que es necesario conservarlos, asl como los atipicos para los que pueden ser solicitados, se llegan a considerar muchos materiales válidos, que en otras condiciones serian inmediatamente desechados.

#### 2.13 Copias para proyección

Son aquellas que reúnen todas las caracterlsticas fotográficas y de continuidad y estado general que son necesarias para representar correctamente la integridad de la película aunque, para usarlas, sea necesario someterlas a trabajos de repaso o limpieza.

#### Coplas proyectables con reservas

Se agrupan bajo esta ambigua denominación aquellos materiales que por su estado flsico de conservación o por la continuidad y demás características del material conservado no pueden proyectarse ante un público que, previamente, no haya sido advertido de las circunstancias de las reservas incluidas en la denominación. Entre estos materiales pueden señalarse, por ejemplo, las copias completas pero con rayas graves, o con el color degradado o con malas características fotográficas y las que pertenecen a películas que se conservan incompletas.

#### Coplas para uso restringido

·Las fílmolecas tienen, en muchas ocasiones, que conservar y utilizar como elementos de valor documental o para fa investigación, materiales que son representativos del original o que se conservan en montajes muy fragmentados e ininteligibles mediante una visión normal en proyección".<sup>42</sup> Entre estos materiales, pueden señalarse:

Peliculas que, independientemente del estado físico del material, no pueden ser utilizadas en una proyección pública normal por conservarse de manera extremadamente fragmentados.

Materiales que por su mala calidad de reproducción, degradación del color, pérdida de continuidad, no son ya representativos de la película original o, únicamente, pueden usarse en visionadoras adaptadas para materiales

#### deteriorados.

Lógicamente, tanto para los materiales que en principio estuvieran destinados a la reproducción o reconstrucción de una pelfcula, como para los que únicamente se planteara usar la visionadora, existe una clasificación final -fuera de uso o sin interés para la conservación- que supondría su inmediata baja, o la no aceptación en el archivo.

# CAPÍTULO 3 LA IMAGEN DIGITAL Y PROCESAMIENTO DIGITAL

#### 3.1 Evolución histórica de la imagen digital

a imagen dígital existe desde hace varias décadas del siglo XX. Algunas de estas fechas son las siguientes: -Fotografía por cable, submarino. Años veintes.

-Aparece la televisión. Años cuarentas.

Aunque estas dos décadas no están estrictamente relacionadas con la imagen digital es importante destacarlas por el avance tecnológico que han aportado a la humanidad para dar paso a la nueva tecnología.

-Tratamiento digital de imágenes en misiones espaciales y militares. Décadas de los sesentas.

-Aplicaciones específicas en medicina, teledetección, visión industrial. Décadas de los setentas y ochentas.

-Difusión generalizada de tecnología multimedia digital en años posteriores.

Sin embargo, la imagen digital apareció en el sentido moderno ya iniciada la década de los noventas y con el vertiginoso avance de las computadoras.

Gracias a los recientes avances en la captura, tratamiento y almacenamiento de la imagen digital, más y más imágenes se van uniendo a otras informaciones digitales, transmitidas en todas direcciones mediante redes de ordenadores, líneas telefónicas y vía satélite. En los proyectos de autoedición, las imágenes son compartidas por distintos equipos que trabajan en el mismo edificio a través de redes de área local como Ethernet, AppleTalk y Token Ring.\*

Las imágenes de archivo se transfieren entre fotógrafos, agencias e imprentas por toda la ciudad y el país, conectando los ordenadores mediante líneas telefónicas.

Las fotografías de las noticias se transmiten por todo el mundo a través de redes de telecomunicaciones que incluyen el cable telefónico, el de fibra óptica y el coaxial de banda ancha.

Las imágenes de diagnóstico se transmiten a los especialistas de todo el mundo mediante los enlaces de comunicación por satélite.

Mientras las líneas de transmisión han aumentado de calidad con las fibras ópticas, las imágenes digitales se transmiten cada vez más como pulsos de encendido/apagado de luz de láser, a cientos de millones de pulsos por segundo.

La red global de telecomunicaciones se está cambiando gradualmente a un formato totalmente digital denominado Red Digital de Servicios Integrados (RDSI). En esta red, voz , información e imágenes se envían y reciben digitalmente.

La aceptación de la imagen digital por parte de un amplio grupo de profesionales dedicados a la manipulación de la imagen como Fotógrafos, Diseñadores Gráficos, Artistas Visuales, Desarrolladores Visuales, Científicos, Comunicadores y personas que hoy están relacionadas directa o indirecta con esta tecnología da lugar a que se desarrollen nuevos procesos para la manipulación de la imagen.

#### 3.2 La imagen digital

Exploraremos las propiedades fundamentales de la imagen fotográfica digital.

Los productos de imagen digital, nos permiten captar y almacenar electrónicamente imágenes y procesarlas después en el ordenador, de un modo muy similar al que utilizamos en los tratamientos de textos y dibujos.

La imagen de una película fotográfica se representa electrónicamente por una forma de onda analógica continua. Una imagen digital queda representada mediante valores digitales, procedentes del muestreo de una imagen analógica.

Los valores analógicos son continuos. Los valores digitales son impulsos electrónicos discretos, que se han transformado en cadenas de ceros y unos: los únicos dígitos del sistema numérico binario.

Antes de analizar con detalle la imagen digital fotográfica, es necesario oomprencler las diferencias entre las dos maneras utilizadas por el ordenador para almacenar información de imágenes: gráficos vectoriales y gráficos de mapa de bits (raster).
los gráficos vectoriales, también conocidos como gráficos orientados a objetos, se crean mediante diversos programas de dibujo.

Las imágenes vectoriales se almacenan como una lista que describe la ubicación y las propiedades de los objetos que configuran la imagen; tales como formas, arcos y lineas. los gráficos de mapa de bits, también denominados gráficos raster, los crean escáneres y cámaras digitales. A partir de este momento en este trabajo, se hablará siempre de las imágenes de mapa de bits.

Las imágenes de mapa de bits se "pinta" sobre la pantalla del ordenador mediante una matriz de elementos cuadrados, a los que se denominan pixeles. Pixel es la abreviatura de picture element (elemento de la imagen).

Cada pixel se almacena en un área de memoria llamada mapa de bits. Cada pixel tiene una dirección numerada.

Almacenar la fórmula para crear una imagen vectorial ocupa solamente unos pocos kilobytes. Almacenar la ubicación y el valor de cada pixel en una imagen de mapa de bits puede necesitar una cantidad de memoria miles de veces mayor.

La calidad de una imagen de mapa de bits se determina durante la captación segun dos factores: resolución espacial y resolución de luminosidad (brightness resolution).

Como se verá en captación. el tamaflo del pixel queda determinado por la frecuencia con que el escáner muestrea la imagen. Un intervalo amplio de muestreo origina una imagen de escasa resolución espacial. Un intervalo más corto origina una mayor resolución espacial. la luminosidad o el valor del color para cada pixel queda definido por un bit o por un grupo de bits. Cuantos más bits se utilicen, la resolución de luminosidad es mayor. También puede hablarse de profundidad de color o de pixel (pixel depth). A mayor número de bits, mayor profundidad y más colores posibles.

Unaimagendeunbitsólopuedetenerdosvalores:b1ancoonegro. las imágenes de un bit imitan el gris mediante la agrupación de pixeles blancos y negros. Este proceso se denomina ajuste de luces y sombras o de medios tonos.

Una imagen de escala de grises de 8 bits muestra 256 niveles de luminosidad.

Cada pixel es blanco, negro o de uno de los 254 matices de gris. Una imagen médica de 12 bits, de mayor resolución, proporciona 4096 niveles de luminosidad (2 elevado a la 12). En una imagen de 24 bits, cada pixel queda descrito por tres grupos de 8 bits que representan los valores de luminosidad para el rojo. el verde y el azul (R=rojo. G=verde, B=azul). Una imagen de un bit sólo puede tener dos valores: blanco o negro.

las imágenes de un bit imitan el gris mediante la agrupación de pixeles blancos y negros. Este proceso se denomina ajuste de luces y sombras o de medios tonos.

Las imágenes de alta resolución de 24 bits muestran 16, 7 millones de colores (2 elevado a 24).

En una imagen de 24 bits, cada pixel tiene uno de los 256 valores posibles de luminosidad para el rojo, el verde y el azul (R=rojo, G=verde, B=azul).

### 3.3 Ventajas y desventajas de la imagen digital

Si se compara la situación de la imagen digital con la imagen fotográfica en pelicula podemos encontrar tanto ventajas como inconvenientes. En todo caso debe tenerse en cuenta que esta comparación se realiza entre una tecnología recién nacida y otra con muchos arios de experiencia. Cabe esperar que en pocos años aumenten las ventajas aportadas por la imagen digital y disminuyan sus inconvenientes.

Las principales mejorías aportadas en este momento por la imagen digital son las siguientes:

El formato digital se basa en el almacenamiento de la imagen mediante dlgitos (números) que se mantendrán inmutables a lo largo del tiempo, con lo que la calidad de la imagen nunca disminuirá.

Esta es una ventaja al momento de la captura y conservación de la pelfcula.

las pelfculas convencionales tienen una vida mucho más corta y, antes o después, terminarán perdiendo calidad.

la reproducción de una imagen almacenada en un soporte digital puede ser repetida tantas veces como se desee, produciéndose siempre un duplicado de la misma calidad que la imagen original. Esta caracterlstica tampoco está presente en la imagen de fotografla convencional.

Sobre la imagen digital se pueden realizar una enorme cantidad de procesos de retoque informáticos que facilitan la labor de producción de copias con mejor calidad que los propios originales. En algunos casos. además de la mejora de la calidad, se pueden conseguir efectos de muy diversos tipos: Enfoque/desenfoque, aplicación de filtros, modificación de la gama de colores, de contrasles, de brillos y más.

En cuanto a los inconvenientes actuales de la imagen digital podemos destacar las siguientes:

Se trata de una tecnologia relativamente inmadura por lo que se puede prever que los equipos que se oompren en la actualidad quedarán rápidamente obsoletos. Aún asl, las ventajas aportadas por las cámaras digitales, siempre que se utilicen suficientemente, permitirá su rápida extinción.

la calidad aportada por la imagen digital es suficiente para la mayorla de los trabajos realizables por un auténtico profesional. Se debe reconocer que, hoy por hoy, es sobresaliente el avance que se puede conseguir ante los materiales qulmicos.

Con la evolución del concepto de la imagen en movimiento es preciso adoptar nuevas tecnologlas para su conservación.

Las imágenes fijas o simplemente imágenes, se generan en las computadoras mediante dos formas: mapas de bits (bitmaps, gráficos pintados o imágenes) o trazos de vectores (imágenes vectoriales)<sup>\*</sup>.

Los bitmaps son usados para imágenes de fotorrealismo y cuando se pueden elaborar trazos complejos que requieren detalles finos; mientras que los trazos con vectores se emplean para describir objetos a través de lineas, cajas, circulas, polígonos y otras formas gráficas que pueden ser expresadas matemáticamente mediante el uso de algunas coordenadas y distancias. Una imagen raster o bilmap es una matriz de información simple (con renglones y columnas) que describe los puntos individuales, considerados como los elementos más pequeños dados por la resolución del monitor de la computadora (u otro dispositivo de salida gráfica) y por lo tanto, la unidad fundamental de la imagen, la cual es llamada pixel (picture elament). Para representar una imagen monocromática (blanco y negro o tonos de grises) en la computadora, se requiere de una matriz (un arreglo de números de dos dimensiones, o sea, renglones y columnas), asl a cada elemento de la matriz le corresponde un pixel. El valor de cada elemento es una tonalidad en una escala de grises en donde el rango de valores de estos pixeles puede estar entre O y 255. Para representar este rango de valores en la computadora son necesarios 8 bits.

En caso de una imagen sea solamente blanco y negro, será necesario 1 bit, el cual indicará con un O si el pixel es negro y con 1 si el pixel es blanco.

# 3.4 Conceptos básicos video análogo y digital Componentes de la señal de video.

En la composición de la señal de video están presentes dos factores:

luminancia, que hace referencia a los valores del negro y el blanco los cuales controlan el brillo y el contraste de una imagen.

la Crominancia que se relaciona con los valores de color de la imagen, es decir, con los controles de tinte *y* saturación de los componentes de color.

Tipos de señales

Serial compuesta: está formada por las señales de luminancia y crominancia junto con una información de audio que se llama video compuesto, básicamente es la señal de todos los videos de tipo casero Beta o VHS.

Señal componente: separa las señales de luminancia, crominancia y audio con el fin de que se consiga mayor fidelidad en cada una de éstas y se eviten mezclas de color. Este sistema los tienen los videos profesionales como por ejemplos formatos Betacam, también pueden considerarse los videos HI-B y SVHs.

### 3.5 LIneas y campos

Sobre las lineas y los campos de video se puede distinguir dos sistemas: el NTSC y el PAl.

Se llaman lineas a las fracciones horizontales en que se divide una pantalla de video con el fin de crear una imagen; el sistema NTSC (América) está compuesto de las 525 lineas *y* el PAl (Europa) de 625.

El sistema que se sigue permite refrescar o cambiar la información de las 525 o 625 lineas de una pantalla desde el extremo superior al inferior cada vez que se recibe una nueva información, como si se tratara de un escaneado de la pantalla.

Debido a que los sistemas existentes en las primeras épocas de la televisión no permitfan estas velocidades de refresco o escaneado de las pantallas, se decidió hacer lo que se llama entrelazado de las seflales, o sea que las 60 veces por segundo del NTSC y las 50 del PAL se dividen entre dos para crear una imagen completa, de manera que en un primer paso se escanean las lineas pares y en el segundo las impares. A esta fracción se le llama campo y a la unión de los campos se le denomina cuadro. Por ello una imagen de video completa en NTSC tiene 30 cuadros por

Como la mayorla de las veces se verán estos ténninos en serial toda la pantalla. Para digitalizar una imagen de TV, inglés, es conveniente recordar que: la senal debe ser muestreada mientras explora la pantalla.

- $CAMPO = FIELD$
- $CUADRO = FRAME$
- ETRElAZADO = INTERLACED
- INTERCALADO = INTERlEAVED
- PROGRESSIVE = PROGRESIVO

A pesar de haberse limitado la frecuencia de la imagen a 30 cuadros por segundo, esta velocidad es suficientemente alta como para que el ojo humano no perciba los cambios de una imagen a otra *y* asi se consiga la sensación de movimiento continuo. \*

Hay que mencionar que todavia se podrla reducir mucho más *y* se seguirla consiguiendo un resultado óptimo, éste es el truco empleado en los programas de Multimedia o páginas electrónicas para conseguir disminuir el tamaño de los archivos a una frecuencia de 15 y a veces hasta 12 imágenes por segundo logrando una sensación de movimiento continuo bastante satisfactorio, sobre tooo cuando no se trata de elementos con movimientos muy rápidos (deportes, coches).

Todo lo anterior es válido , tanto para el video análogo como para el digital, pero cuando se trata de video puramente digital se deben considerar otros factores complementarios.

# 3.6 Del video analógico al digital

Cuando se quiere convertir video analógico a digital, además de los conceptos anteriores, se deben añadir otras condicionantes que determinarán la calidad y el tamaño (bytes) de los archivos que se vayan a manejar. Éstos son:

- Cantidad de cuadros por segundo.
- Tamaño físico de cada cuadro.
- Cantidad de colores o grises (profundidad de pixel) deseados en cada imagen (cuadro).

analógica continua. Verticalmente está dividida por un ventana, permitiendo mantener la relación de aspecto de número fijo de lineas. La resolución que una TV es capaz de la TV. Pero si cuando trabaja en OV se escala la imagen

segundo y en PAL 25 cuadros por segundo. mostramos, depende de lo rápida que pueda explorar esa La frecuencia de muestreo ideal reflejará la resolución inherente de la señal analógica.

> En ambos sistemas de TV el numero de lineas/segundo es el mismo y cada linea contiene la misma cantidad de información. Es lógico muestrear las lineas de TV a la misma frecuencia para ambos sistemas. Esto conlleva que el proceso de muestreo obtenga el mismo número de bits! segundo en el resultado final. Para los procesadores digitales de serial esto minimiza la diferencia entre sistemas.

> Asi es exactamente como se escribió la norma internacional para la digitalización de la imagen de video y televisión hace años. Se decidió que una línea de la imagen de televisión digital tuviera 720 pixeles horizontales, tanto en los sistemas de 25 y 30 fps. (Técnicamente ambos sistemas muestrean exactamente a 13.5 millones de pixel por segundo).

> Sin embargo, el número de pixeles verticales de cada cuadro es igual al número de lineas de TV, siendo diferentes para ambos sistemas, 576 o 480 lineas.

> Todos los formatos estándar de video digital tendrán 720 pixeles de anchura:  $720 \times 576$  para 25 fps y  $720 \times 480$  para 30 fps. Esto incluye las emisoras de TV digital, reproductores de DVD, así como todos los formatos de cámaras de DV. tanto domésticas como profesionales.

> Area Visible. La senal de televisión analógica contiene más información que no se muestra en pantalla. Estas son las líneas extras (los sistemas tienen 625 y 525 lineas en total, respectivamente) no todas llevan información y están situadas al principio y al final del área visible de la pantalla.

> El estándar OV no es diferente, los 720 pixeles que forman la anchura de la imagen incluyen ocho en cada uno de los extremos del área visible especificada. Esto hace que en el centro de la pantalla sólo se representen 704 pixeles reales de la imagen de televisión.

# 3.8 Tamaño de la ventana

Cuando pre-visualizamos un video mientras editamos en la pantalla del ordenador, vemos las imágenes en la 3.7 Frecuencia de datos misma proporci6n que se verán en una televisión. Muchos Una imagen de video analógico es, una línea horizontal programas de edición permiten elegir el tamaño de esa acorde al tamaño del pixel de video (como lo hacen por defecto todos los programas de edición), se verá una imagen deformada.

Para evitar esto el programa se hace uso intensivo del procesador, reescala la imagen de video en una sola dimensión y luego nos la muestra. De esta forma minimiza la degradación de la imagen manteniendo un número de líneas familiar. Es más sencillo mantener la anchura en 720 pixeles y ajustar la altura.

Para ventanas pequeñas, puede usar valores fraccionales que minimizan el esfuerzo reescatado y retiener la calidad de irnaqen. Con 1/4 de pantalla tendremos una ventana de 360 x 264. Todos estos tamaños son válidos para sistemas de 25 y 30 fps.

No se preocupe cuando editemos con el ordenador\*, si las imágenes están un poco distorsionadas (puede ver la imagen alta y estrecha en América y baja y ancha en Europa) Todo esto se corregirá cuando pase la imagen a la televisión. (figura 31)\*

Sin embargo, hay situaciones en las cuales se pueden inducir errores de distorsión no visibles. Estas son:

- Importación de imágenes fijas
- Efectos que incluyan circulas o cuadrados
- Efectos que incluyan rotaciones

### 3.9 Relación de aspecto de formato

Se ve el efecto sobre un formato de pantalla. La imagen de TV se muestra en la pantalla con una relación de aspecto de 4:3 (ignore de momento, el formato panorámico) Si los pixel son cuadrados, una imagen de 576 líneas tendrá 768 pixel de anchura, y una imagen de 480 líneas tendrá 640 pixeles de anchura.

Sin embargo, en el formato OV siempre tenemos 720 pixeles de anchura y sólo se muestran correctamente cuando los 704 pixeles están centrados ocupando una anchura física de *4/3* de su altura. El resultado que nos da son los pixeles rectangulares - bajos y anchos a 25 fps (576 líneas) y altos y estrechos a 30 fps (480 líneas).

La relación de aspecto actual de los pixeles son de 12:11 a 25 fps y de 10:11 a 30 fps.

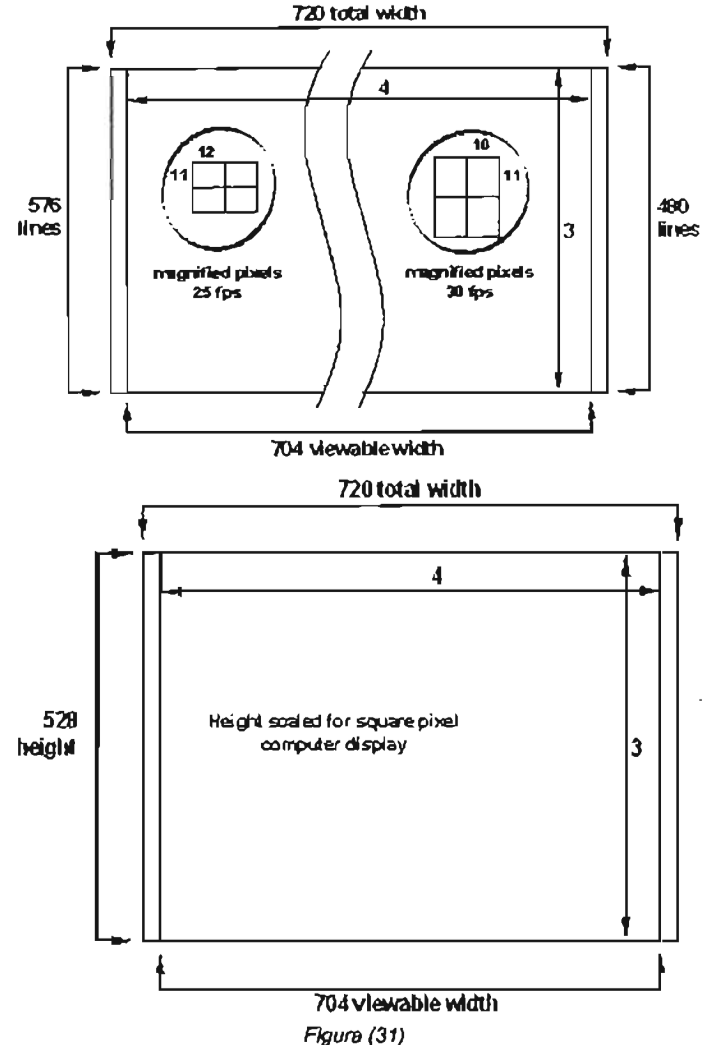

### 3.10 Captación

En captación, se ve cómo el escáner convierte la pelicula en señales analógicas eléctricas y luego en información digital.

Un sistema básico de captación de la imagen contiene una lente y un detector. Hasta el momento y en líneas generales, las películas detectan más información visual de la que es posible captar con un sistema digital.

En fotografía digital, el detector es un sensor sólido de imagen, denominado "Charge Coupled Oevice" (CCO para abreviar).

En un CCO de tipo área (Area Array CCO), una matriz constituida por cientos de miles de células fotosensibles microscópicas, crean los pixeles mediante la captación de la intensidad luminosa de pequeñas secciones de la imagen.

• Nota: Es convenientedisponerde un monitor de televisiónexterno cuando realicemosla edicióncon el ordenador.

De este modo podemos controlar la inclusión de efectos geométricos en la edición.

Para captar imágenes en color, se montan sobre las células fotosensibles filtros para el rojo, el verde y el azul.

Los escáneres para película suelen utilizar tres sensores de imagen de tipo lineal (linear Array CCO) cubiertos con filtros rojo, azul y verde.

Cada CCO de tipo lineal contiene miles de células fotosensibles y se desplaza sobre la imagen, captándola linea a Unea. En la mayorla de los casos, los CCO de tipo área se utilizan en las camaras digitales y los CCO de tipo lineal en los escáneres.

Otros tipos de escáneres son los de tambor, los de lecho plano (flatbed scanners) y los de documentos.

los escáneres de tambor se consideran de alta gama *y*  se utilizan en las industria de la impresión . Utilizan tubos fotomultiplicadores como detectores; una tecnologla diferente a la de los sensores de imagen (CCO).

Tanto los escáneres de lecho plano, empleados en la captación de dibujos y documentos, como los escáneres para documentos que trabajan a gran velocidad, utilizan detectores CCO, muy similares a los empleados en los escáneres para pellcula.

Como vimos en la imagen digital, la calidad de una imagen escaneada se determina por el tamaño del pixel, o resolución espacial, *y* por la profundidad de cotor, o 2. Este voltaje se almacena en un condensador y luego se resolución de luminosidad.

Esto se relaciona con los dos pasos básicos del proceso de captación digital: en el primer paso, el muestreo (Sampling) determina el tamaño del pixel. En el segundo, la cuantización (Quantization) del pixel determina su profundidad.

Cuando un escáner muestrea la imagen fotográfica la divide en pixeles. El tamaño de los pixeles depende del número de células fotosensibles.

Un CCO con pocas células fotosensibles muestrea a baja resolución.

Con una resolución extremadamente baja los pixeles pueden verse a simple vista. Esto se denomina pixelización.

Con el aspecto granulado y borroso de esta imagen podemos decir que la pixelización es evidente en imágenes de baja resolución. Imágenes así son como fotos desenfocadas. No es realmente agradable a la vista si intenta ser una forma provechosa de mostrar el trabajo propio.

Un CCD con más células fotosensibles, muestrea con mayor resolución espacial.

En las imégenes de este tipo no se pueden ver los pixeles individuales.

Con esta clara y bien resuelta imagen puede afirmar que la pixelizaci6nnosenotaenestetipodeimágenesdeattaresolución. Esta imagen recuerda una fotografía perfectamente enfocada. Es agradable de ver y de enseñar a otros como muestra del trabajo personal.

En un escáner que utiliza una matriz de células fotosensibles (CCO de tipo área), la resolución vertical y la horizontal se muestrean al mismo tiempo.

En un escáner que utiliza un CCO de tipo lineal, la resolución vertical queda determinada por el tamaflo de la célula fotosensible. la resolución horizontal queda determinada por la velocidad con que el CCO se mueve a través de la imagen.

Por ejemplo, un escáner de película puede utilizar CCD lineales para muestrear 2048 puestos de células fotosensibles, mientras se mueve sobre 3072 lineas.

El proceso por el que el CCO convierte imágenes de pellcula en imágenes electrónicas, se denomina conversión fotoeléctrica.

1. Para cada pixel muestreado, la célula fotosensible lee la luz de la imagen y genera una senal eléctrica proporcional. Cuanta más luz lea, más alto será el voltaje que genere.

transfiere al registro de desplazamiento.

3. Este voltaje pasa finalmente al convertidor analógico digital.

Esto nos lleva al segundo paso de la captación digital: la cuantización.

El proceso de cuantizadón asigna valores digitales a los pixeles. Esto determina la profundidad del pixel o profundidad de color.

Cuantos més bits procese el convertidor analógico-digital (AOC), més valores digitales podrá representar. Un convertidor de 8 bits representa 256 niveles de luminosidad. Uno de 12 bits representa unos 4000 niveles de luminosidad.

El ADC compara la señal analógica de entrada con un voltaje de referencia. Una tabla de consulta en la memoria permanente proyecta luego su valor de entrada a la salida digital.

En una imagen en color cada pixel recibe tres números de 8 bits para los valores de luminosidad de rojo, verde y azul.

puede diferenciar entre los niveles de luz. Las pellculas éste en un programa de dibujo o en una aplicación. son excelentes en cuanto a la distinción de pequeños 3. Capturando un bitmap de una fotografla, trabajo artistico o cambios en el nivel de luz, mientras que los sistemas de una imagen de televisión, mediante un escáner o dispositivo de captación digital tienen una gama de luminosidad limitada. captura de video que realiza la digitalización de la imagen. Para representar luces y sombras de forma fiel, la exposición del escáner debe controlarse con precisión. Con un rango dinámico bajo las sombras pierden detalle y las áreas saturadas quedan descoloridas.

El ruooesotro factor. la infoonación captada perun sensoroonliene al mismo tiempo información gráfica y ruido (noise). El ruido aparece como pequeñas variaciones aleatorias en la Iuminosidad del color. Los sensores con baja relación entre señal y ruido, introducen ruido.

Un sensor con una alta relación entre señal y ruido, representa la imagen con gran precisión.

Los artefactos (pequeños defectos), otro elemento en la captación de imagen digital, son distorsiones, como el efecto moiré, que se producen al submuestrear una imagen.

La tasa de muestreo debería basarse en la frecuencia espacial de la imagen. la frecuencia espacial es la tasa a la que cambia la luminosidad de la imagen. Por ejemplo. en una retrato de una mujer sus dientes muestran pequeños cambios en los niveles de luminosidad o una frecuencia espacial baja. El pelo se ve tambien cambios rápidos en los niveles de luminosidad o una frecuencia espacial alta.

Para eliminar el efecto moiré de esta foto, el Indice de muestreo deberla elevarse al doble que el de la frecuencia espacial del pelo. En otras palabras: los pixeles deben ser suficientemente pequeños para que cada detalle quede representado en dos de ellos.

# 3.11 Slntesis y análisis de imágenes

Las computadoras permiten realizar síntesis y análisis de imágenes; esto es, generadas a partir de reglas o datos (slntesis, principalmente a través de la técnicas de graficación) o a partir de una imagen, extraer información (analizarla, principalmente a partir de las técnicas de procesamiento de imágenes).

# 3.12 Tres formas básicas para obtener un bltmap

1. A partir de un proceso en el cual se copia y pega una imagen realizada previamente en alguna aplicación. para esto es necesario utilizar un programa de dibujo.

2. Eligiendo un bitmap de una ventana en la computadora

El rango dinámico indica la manera en que el escáner activa, con un programa capturador de ventana y pegando

# 3.13 Cantidad de cuadros

Lo óptimo son 30/25 cuadros por segundo, según el sistema, pero esta cantidad de cuadros muchas veces sobrepasa las posibilidades de los equipos en que se vaya a visualizar el video (esto podría representar hasta 25 MB por segundo). por este motivo, y sobre todo cuando el resultado final es para presentaciones multimedia o páginas electrónicas, lo más adecuado es limitar la cantidad de cuadros a 15, 12 o incluso 10 cuadros por segundo, todo ello también dependiendo del tamaño físico (ancho y altura) del formato de cada cuadro.

Sin embargo para nuestros fines, optar más por el rango más alto que es el de treinta cuadros por segundo. En ocasiones se duplican los cuadros a un rango de 60 cuadros por segundo para una buena calidad.

# 3.14 Tamafto flslco de cada cuadro (ancho y altura), llámese fonnato

El tamaño estándar para TV sigue siendo diferente según la región, para el sistema NTSC (América) es de 640 x 480 pixeles y el del sistema PAl (Europa) es de 768 x 576 pixeles, siempre y cuando la visualización sea en pantalla completa y se maneje un "aspect ratio" de 1:1 (pixel cuadrado). A veces es preferible emplear tamaños más reducidos para conseguir que no se pierda parte de la imagen en la TV, para evitar esto existe la posibilidad de trabajar a 736 x 560 con la opción recortar (cropping) que ofrecen algunos programas de edición no lineal pero siempre conservando la proporción de 4:3 = 1.33 que es la relación del tamaño de las pantallas clásicas de TV, las más modernas tienen otra denominada panorámica que es de 16:9 = 1.77 por lo regular este formato es empleado en cine para su proyección.

El formato 16:9=1 .77 es el idóneo para trabajar en las imágenes pero por su tamaño no fue posible su utilización por ello se optó por el formato de video NTSC (América) 640 x 480 pixeles, utilizando este formato de video se reduce el tamaño de almacenamiento en el disco duro.

Sin embargo, la calidad disminuye su calidad en pixeles al momento de proyección.

Hay algunas tarjetas de video que permiten trabajar a media resolución, es decir a 320 x 240 en NTSC (América) y 384 x 288 en PAL (Europa) para después expandir la imagen al bajarla a cinta de video. si bien esto facilita el trabajo y disminuye la cantidad de datos a manejar, también deteriora la cantidad final ya que es casi lo mismo que aumentar la compresión en un 50%.

Esto no es tan dramático cuando lo que se pretende es correr el video desde un disco compacto o página electrónica donde al no tener que pasar por la degradación de bajar a cinta de video, la pérdida de calidad puede ser muy asumible, pero aun así no es recomendable.

# 3.15 Cantidad de colores y grises (profundidad de pixel)

Una imagen puede tener una profundidad de pixel de 8 hasta 24 bits. (32 si se incluye el canal alfa) • 60 MB libres en el disco duro para instalar

Una imagen con el formato de 8 bits está compuesta por • Microsoft Video for Windows 1.1. 256 colores y en formato de 24 bits puede tener más de 16 millones de colores, dicho factor, como se puede entender, e Tarieta gráfica VGA de 8 bits (256 colores) es fundamental también a la hora de determinar el tamaño . CD-ROM en bytes de los archivos generados.

En ese sentido, es importante decidir el destino del video final antes de optar por una de las dos soluciones. ya que si bien es cierto que la cantidad de una imagen de 24 bits es muy superior a la de 8 bits, no siempre estos resultados se mantienen inalterables al proceder a la compresión de dichas imágenes y el resultado final de un video que pasa por una compresión alta puede ser mejorado al hacer la captura a sólo 256 colores y emplear una paleta de color adecuada.

Al respecto, cabe señalar que si el resultado final va a ser para cinta de video VHS u otro sistema, la elección sin duda deberla ser de 24 bits.

Todos estos factores juntos determinarán el INDICE DE DATOS (DATE RATE) que deberla moverse, ya sea desde el disco duro o el CD-ROM o hacia el modelo, si se quiere mandarlo por la red.

# 3.16 Requerimientos de hardware

Para grabar video se necesita una fuente (videograbadora, laserdisc o cámara de video) y una tarjeta digitalizadora (también conocida como tarjeta capturadora o digitalizadora de video) esta tarjeta no debe confundirse con la tarjeta gráfica.

Estas son algunas direcciones para obtener tarjetas digitalizadoras de video. \*

La mayorla de las tarjetas digitalizadoras de video cuentan con el módulo de captura de audio, pero existe la posibilidad de tener los dos módulos por separado, es decir una tarjeta digitalizadora de video y otra tarjeta para la digitalización del audio.

Para digitalizar audio se debe colocar con una tarjeta capturadora (digitalizadora de audio). Existen varios tipos de tarjetas en el mercado y sus costos no se comparan con los de las tarietas de video, sin embargo se obtienen muy buenos resultados.\*\*

# 3.16.1 Requerimientos minimos de hardware y software

- Procesador Pentium.
- Microsoft Windows xp
- 32 MB de RAM. Mlnimo
- 
- 
- Quick time 5.0
- 
- 

# 3.16 .1 .1 Recomendable

- Procesador Pentium IV.
- $\bullet$  260 MB, 2000 MB = 2 Gygas o más RAM
- 500 MB libres en disco duro para editar video en pantalla completa (640x480)
- Quick Time 5.0 o superior para Windows.
- Tarjeta digitalizadora de video Marvel G400 TV o más actual.
- Tarjetas de audio Sound Blaster o más actual.

# 3.17 Conexión de componentes

Para capturar video análogo con un programa de edición, la tarjeta debe ser compatible con los controladores de video para Windows (Video for Windows), los cuales deben estar instalados apropiadamente en el sistema.

Las conexiones entre los diferentes componentes deben ser las indicadas de acuerdo con el equipo que se está maniobrando.

Se necesita conectar los puertos de salida de la fuente de video (videograbadora, laserdisc o cámara de video) a la tarjeta digitalizadora de video, usualmente los puertos de la

<sup>&</sup>quot; http://www.europe.creative.com/products/product.asp?lang=&&cate=2&prod=138

tarieta se encuentran en la parte trasera de la computadora. Sin la tarjeta digitalizadora de video no soportará la captura de audio y se tendrán que realizar las conexiones necesarias en los puertos de salida de la fuente a los puertos de entrada de la tarieta digitalizadora de video.

Si el sistema de digitalización de audio no esta integrado en la tarieta digitalizadora de video, entonces se tendrán que llevar a cabo las conexiones de salida de la fuente a los puertos de entrada de la tarieta digitalizadora y configurar todo de acuerdo con las especificaciones del dispositivo instalado. Como lo comentamos anteriormente. las cuestiones de audio los dejamos para otra ocasión; es importante destacar que las personas dedicadas a la restauración cinematográfica si toman en cuenta el sonido en sus restauraciones.

# 3.18 Captura de calidad

Para realizar una captura de calidad. es necesario tener en cuenta ciertos parámetros. En primer lugar se tiene que elegir una fuente que proporcione la mejor calidad posible ya que los parámetros de la captura nunca mejorarán la calidad de la fuente. por eso se debe de usar la fuente de máxima fidelidad posible.

Actualmente los formatos de video de más calidad son los 01 . 02 Y 03 seguidos de los formatos Betacam y 3/4 pulgadas, en la actualidad están descontinuado estos formatos y fueron usados en la industria broadcast. Los siguientes formatos se describirán en orden de calidad OVO, Laserdisc, Hi8, Súper VHS, 8mm y VHS.

Si la tarjeta digitalizadora puede capturar video compuesto VHS y Súper VHS entonces será mejor capturar en Súper e) Velocidad de la Unidad Central de Proceso CPU. VHS ya que este formato tiene una señal de mayor calidad. La velocidad en el proceso de captura y despliegue del A continuación se describirán los factores respecto al video digital depende necesariamente de la velocidad del hardware que determinarán el número de cuadros (frame proceso de datos que realiza el procesador, actualmente los rate) y el tamario (resolución) que tendrán las imágenes procesadores mas rápidos que existen en PC son los Intel durante la captura y su reproducción. Pentium 4.

a) Capacidad de velocidad y compresión de la tarjeta d) Velocidad de lectura del CPU (MHZ). digitalizadora.

Las características de la tarjeta digitalizadora determinarán el pliegue, la compresión y el número de cuadros por segundo para la captura.

Para lograr digitalizar 30 fps (cuartos por segundo) en una

resolución (720 x 480) para formato de cine o (640 x 480) para televisión, normalmente la mayorla de las tarjetas digitalizadoras de video capturan uno de los dos campos que forma un cuadro (trame) y duplican la información para completar el cuadro (trame), con este proceso la imagen pierde calidad pero se logra reducir el espacio en disco.

Cuando se digitaliza a un cuadro de la pantalla (320 x 240) o una menor resolución (240 x 180) este proceso no es necesario.

Las escenas de la película se digitalizaron en un formato 720 x 480 a 30 fps (cuadros por segundo) y también en formato 640 x 480 a 30 fps (cuadros por segundo).

Se guardó en cuatro CDs.

Siempre hay que tener respaldos para proteger nuestro trabajo.

b) La velocidad del disco duro de la computadora determina el número de datos que se podrán escribir o leer desde el disco duro.

Para digitalizar 30 fps (cuadros por segundo) en su máxima resolución es recomendable que el disco duro tenga un tiempo de acceso de 10 milisegundos (ms) y una transferencia de datos (data rate) de 3 magabytes (MB) por segundo o más. Existe una regla común para elegir el disco que se utilizará para digitalizar: la transferencia de datos de video debe ser por lo menos de la mitad que transfiere el disco (drive). Para lograr una mejor transferencia de datos entonces utilizar otro tipo de conexiones especiales como las SCSI, existe una gran variedad de discos con estas conexiones, SCSI 11 , FAST O ULTRA FAST SCSI.

Durante el proceso de digitalización se debe dejar al CPU libre de cualquier otro proceso. Esto significa cerrar todas las aplicaciones que no se trabajarán, excepto la ventana de captura (Movie Capture).

Inclusive es recomendable limitar la memoria caché en el

disco y asegurarse de que la memoria virtual no duplique la memoria RAM instalada en la tarjeta madre.

e) Velocidad del puerto de transferencia de datos.

Esto es la interfaz entre la tarieta digitalizadora, el CPU y disco duro (bus).

Los bus estándar son VESA Local Bus (VL - Bus) y PCI, y sus niveles de transferencia llegan a los 64 bits.

f) Memoria RAM y espacio en disco duro disponible para capturando el video. captura. V) Si existe más discos duros se debe utilizar la opción

captura es el que se realiza directamente a la memoria (Preferentes - Scratch Disks) para definir el disco donde se a RAM. la captura directa a memorias es mucho más realizará la captura. rápida que la que se realiza en el disco duro, por lo que VI) No hay que olvidar las conexiones *y* los cables correctos recomendable, cuando se tiene suficiente memoria RAM, para que no tenga perdida nuestra serial al hacer nuestra captura el segmento de video que se requiere. transferencia.

De cualquier modo el tamaño de la película está delimitado por el monto de memoria libre, y la memoria que se necesita 3.19 Opciones de trabajo depende del tamario de la imagen, los datos de transferencia 3.19.1 Establecer la configuración de un proyecto (settings) (data rate), el método de compresión y la longitud del video Cuando se inicia un nuevo proyecto aparece una ventana capturado. de diálogo donde se define la oonfiguración de éste. es

multimedia es recomendable hacerlo bajo los siguientes asl como el tiempo base (número de trames que hacen un parámetros; segundo), la velocidad de despliegue 30 fps (Frame Rate),

TV *y* opciones de prueba *y* de salida.

Datos de transferencia: -30 fps (cuadros por segundo).

Método de compresión: -ninguno. 2008 e 2012 Exportación de película

minutos. define la manera de compilar el proyecto realizado. Se

las siguientes recomendaciones: configuración del audio.

realizar todo el proceso de captura. provecto y pueden ser modificadas en cualquier momento.

11) Realizar la captura en un disco dedicado a este proceso, si existe un solo disco es necesario crear una nueva 1. Seleccionar el menú FILE-EXPORT- TIME LINE. partición. 2. Dar un elic en el botón SETTINGS. En la ventana de

11) Llevar a cabo una precaptura de video para que las diálogo que aparece se define el tipo de archivo que se siguientes capturas se regraben en una misma secuencia almacenará (avi, clic, tif) además del RANGO a procesar.

de clusters en el disco duro, esto reduce la actividad del disco durante la captura y la posible pérdida de cuadros (dropped frames).

Después de realizar la captura de datos de video y salvar estos en un archivo de video (avi) se debe mover esta información a otro sitio para que la siguiente captura utilice el espacio anterior del disco duro.

IV) No se debe digitalizar en un disco fragmentado. porque puede reducir la transferencia de datos con la que se está

En la mayoría de las computadoras el mejor método de Scratch Disks que brinda los programas de edición

Para digitalizar el video que se integrará en un sistema decir el tamaño físico (640 x 480) del video que se creará, Tamaño de la imagen 720 x 480 para cine o 640 x 480 para el código de compresión para video, configuración del audio

Longitud de video: -1 minuto 35 seg. y no más de 3 En la configuración (settings) de exportación de video se Respaldo en CDS - la cantidad es relativa al peso del archivo especifica el tipo de archivo que se creará (avi, mov, ftc, Pero si no se cuenta con la suficiente memoria RAM para bmp), código de comprensión y qué parte de la ventana de digitalizar, entonces se tendrá que capturar al disco duro. construcción se compilará, después se definirá el tamano Para digitalizar directamente al disco duro se deben seguir físico del archivo (clip), índice de datos (data rate) y la

Las opciones de exportación están especificadas par la 1) Se recomienda ampliamente un disco duro SCSI para ventana de trabajo (Presents), son elegidas al inicio del

opciones que se especifican son las siguientes: perdure hasta la fecha.

Tamaño físico de la imagen (Frame size): 720 x 480, 640 video. Esto fue por diseño, no por coincidencia.<sup>\*</sup> x 480,320 x 240 o 240 x 180.

Desplegar cuadros por segundo (Frame rate): 15.·

### 3.20 Fonna del pixel

### 3.20.1 Pixeles rectangulares

Todos los monitores de ordenador y formatos gráficos usan pixeles cuadrados. ¿Por qué? Simplemente porque cada pixel representa la misma distancia horizontal que vertical. El número de pixeles por pulgada (ppp) puede tener el valor que queramos. Así, si una imagen tiene 100 ppi, diremos que tiene 100 pixeles por pulgada en cada una de sus direcciones.

Todo esto resulta obvio, pero si disponemos de una imagen con un valor de ppi horizontal y otro valor distinto en vertical, está claro que existe una manipulación de la imagen. Esto es lo que pasa con algunos formatos de video, especialmente en dos que son los más populares, DV y MPEG. En estos formatos, los pixeles no son cuadrados sino rectangulares, o sea que los valores de ppi horizontal y vertical, son distintos.

¿Por qué se usan los pixeles rectangulares? La razón principal es porque existen dos sistemas de televisión a nivel mundial, cada uno con caracterlsticas distintas.

- El sistema Europeo está basado en 25 cuadros/segundo, 576 lineas/cuadro
- El sistema Americano está basado en 30 cuadros/segundo, 480 lineas/cuadro

Los términos NTSC, PAL, y SECAM se refieren a la técnica de codificación del color, no a la frecuencia de cuadro, aunque, en la práctica, todos los sistemas de 30 cuadros/ segundo (fps) usan NTSC y los sistemas de 25 fps usan PALoSECAM

La razón de las diferentes frecuencias de cuadro es histórica y está basada en la frecuencia local de la red eléctrica (50 ó 60 Hz). Para evitar parpadeos debido a la persistencia de las pantallas de televisión, se optó por dividir los cuadros de la imagen en dos campos, par e impar, explorando la imagen en campos altemos. El problema, técnicamente,

<sup>\*</sup> Adobe Premiere 5.0. Gula del usuario para Windows y Maciniosh. Adobe Systems Incorporate 1997,

Existen opciones: desapareció hace más de 25 años, pero la compatibilidad 3. Definir la CONFIGURACiÓN (SETTIGS) DE VIDEO, las hacia atrás de los equipos domésticos hace que todavla

Compresor; Divx 4.01 Un cálculo rápido de los dos sistemas revela una interesante Profundidad de pixel (Depth): millones de colores. conexión: ambos tienen más de 14.400 lineas/segundo de

## 3.21 Tratamiento

Se analiza la calidad de la imagen digital, para identificar los problemas de contraste y rango dinámico. La operación de análisis más normal se realiza con el histograma; una gráfica de barras que muestra el número de pixeles para cada nivel de grises.

Una imagen con buen contraste y buen rango dinámico genera un histograma con una distribución de pixeles para la gama de luminosidad, entre 0 y 255. (figure 32)

En una imagen de bajo contraste, los pixeles se distribuyen en un rango dinámico corto. En este ejemplo, entre unos 130 y 180 de la escala de grises.

En una imagen de bajo contraste, los pixeles configuran únicamente algunos matíces de gris. (figura 33)

Una imagen de alto contraste genera un histograma con gran número de pixeles en los extremos de la gama, es decir blanco *y* negro (figura 34), ningún gris, o sólo muy pocos. (figura 35)

Los procesos de rnejora de la imagen se basan fundamentalmente en los métodos para cambiar matemáticamente la información gráfica. Veamo, primero tres formas en que puede manipularse la información de un histograma. (figura 36)

El barrido de desplazamiento (Slide Mapping) cambia la luminosidad con base en agregar o sustraer un valor constante. Por ejemplo, al añadir una constante de 50 a cada pixel de esta imagen se desplaza el histograma hacia la derecha en 50 niveles de gris. (figura 37)

El barrido de extensión (Stretch Mapping) mejora los contrastes sin calida con base en multiplicar o dividir cada pixel por una constante. La multiplicación "extiende" los valores del pixel de modo que se puede utilizar una mayor gama de grises. (figura 38)

El barrido complementario (Complement Mapping) cambia el valor digital de cada pixel para invertir la imagen. Los pixeles negros se vuelven blancos. Los pixeles blancos se vuelven negros. Y los pixeles grises se convierten en sus complementarios. (figure 39)

Para realizar correcciones de color en imágenes de 24 bits de color las operaciones de barrido pueden aplicarse a los estratos del rojo, verde *y* azul. (figura 40)

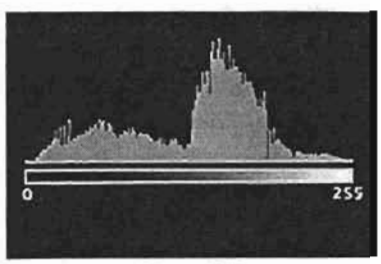

Figura (32)

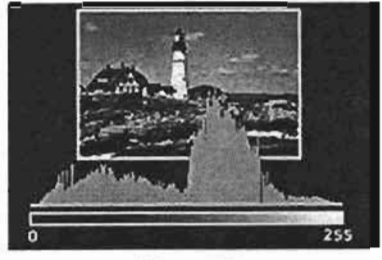

Figur8 (33)

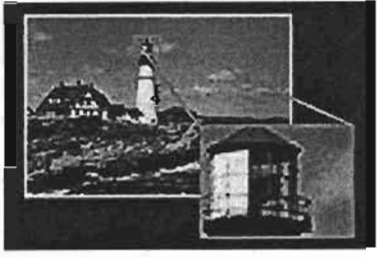

Figura (J4)

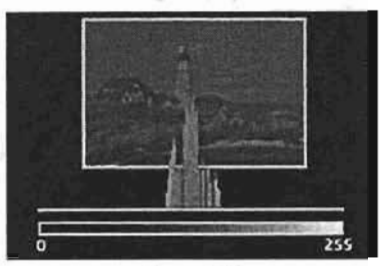

Figura (35)

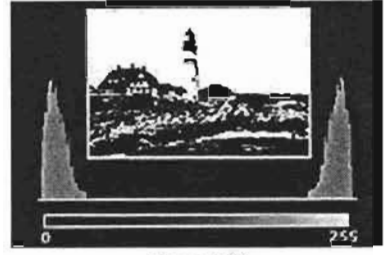

Figura (36)

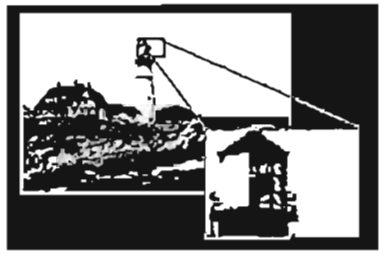

Figura (37)

Al reducir el color rojo 50 niveles se desplaza el balance de color hacia el cyan. (figura 41)

Al reducir el verde 50 niveles se desplaza el balance de color hacia el magenta. (figura 42)

Al reducir el estrato de color azul 50 niveles se desplaza el balance de color hacia el amarillo. (figura 43)

Las funciones de barrido que acabamos de considerar son ejemplos del tratamiento de la imagen por puntos de pixel (Pixel Point Processing). Otras dos clases son Procesado de Grupo de Pixeles (Pixel Group Processing) y Procesado de Cuadro (Frame Processing).(figura 44)

En el tratamiento por puntos de pixel una función matemática "barre" el valor de entrada de cada pixel y le da un nuevo valor de salida. Esto oscurece o aclara la imagen, o modifica el contraste.

En el tratamiento por grupo de pixeles. el valor de cada pixel se cambia mediante un proceso matemático (convolución) basado en la luminosidad de dicho pixel y la de sus vecinos.

A continuación se incluyen algunos ejemplos de tratamientos de grupo. Los ejemplos son: Filtrado del ruido, Nitidez y Desdibujado de las imágenes. (figura 45)

En el tratamiento o procesamiento por cuadros, la imagen se manipula<sup>\*</sup> cambiando la ubicación de los pixeles, de toda la imagen o de una parte de ella. (figura 46)

A continuación se incluyen algunos ejemplos de tratamiento de cuadro. Los ejemplos son: rotación de imagen y escalado.

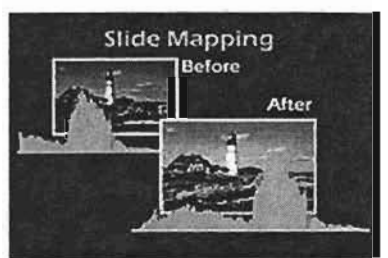

Figura (38) **Stretch Mapping Before** After

Figura (39)

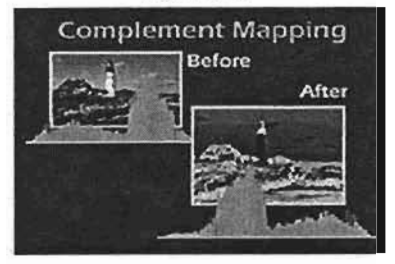

Figura *(40)* 

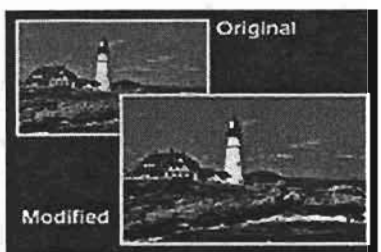

Figura (41)

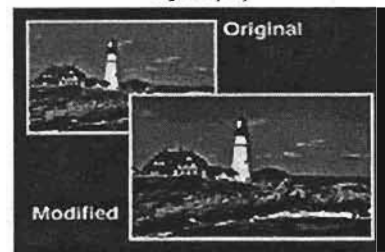

Figura (42)

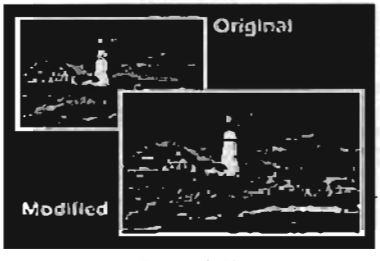

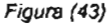

### Fittrado del ruido

Este ejemplo de filtrado del ruido convierte en blancos todos los pixeles negros que están rodeados de blanco, Esto elimina los puntos de ruido, pero mantiene sin cambios el resto de la imagen. (figura 47)

# Aumento de nitidez de una imagen

Los tratamientos por grupo de pixeles pueden utilizarse para aumentar la nitidez (sharpen) de una imagen. (figura 48)

# Desenfocado de una imagen

Para desenfocar (blurring) una parte de la imagen; por ejemplo, un fondo que no interese. (figura 49)

# Rotación de la imagen

La rotación de imagen la hace girar por un valor especifico; como 90 o 180 grados. (figura *SO)* 

# Escalado de la Imagen

Escalar las imágenes reduce su lamano mediante un proceso llamado decimación, o aumenta su tamaño por replicación o interpolación. (figura 51)

La decimación elimina pixeles para reducir el tamaño de una imagen. Para reducirla a la mitad, se eliminan filas y columnas de pixeles de forma alterna. (figura 52) La replicación aumenta el tamaño de las imágenes por la duplicación de los pixeles. (figura 53)

La interpolación agranda las imágenes promediando el valor de los pixeles vecinos, para calcular el valor de los pixeles añadidos. Esto origina un aumento de tamaño de mayor calidad que la replicación. (figura 54)

Las transformaciones son tratamientos de cuadro que trasladan los datos de la imagen a otro espacio o dominio, para que puedan ser manipulados de forma más rápida. (figura 55)

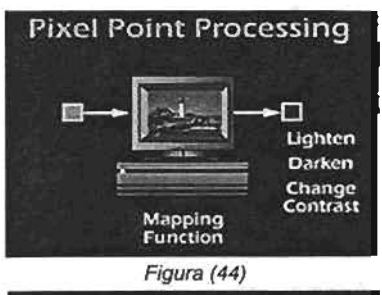

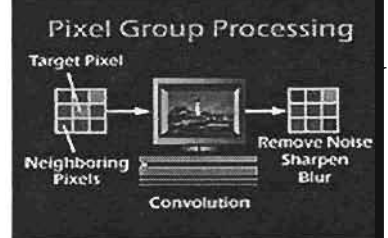

F;gura (45)

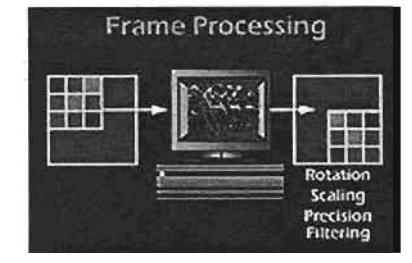

Figura (46)

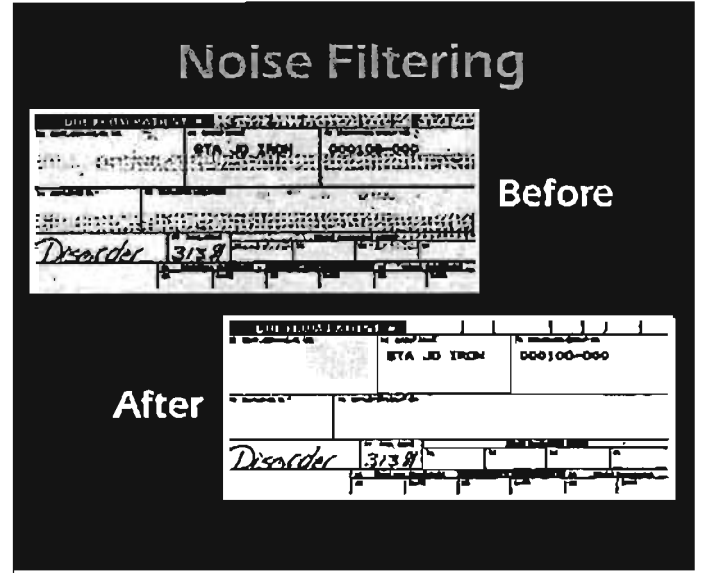

Figura (47)

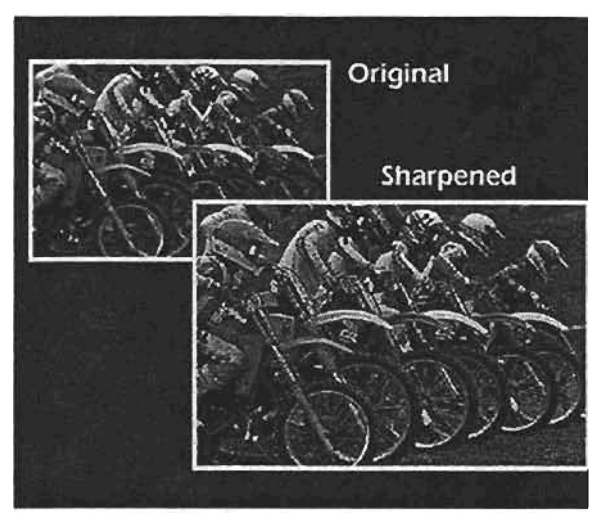

Figura (48)

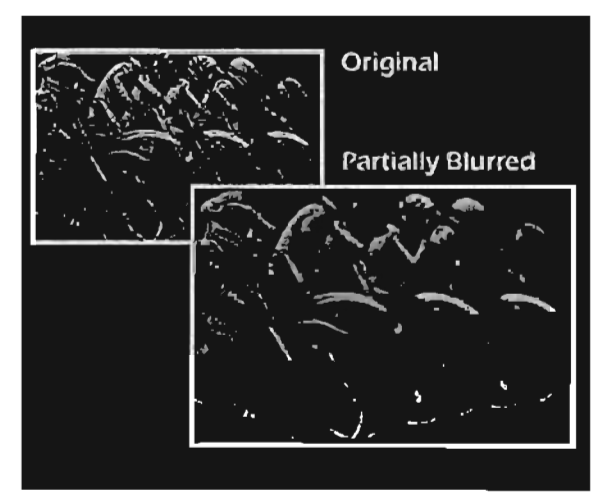

Figura (49)

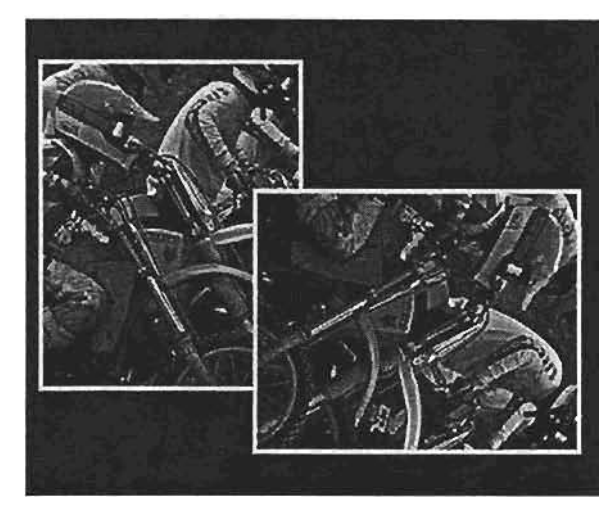

Figura (50)

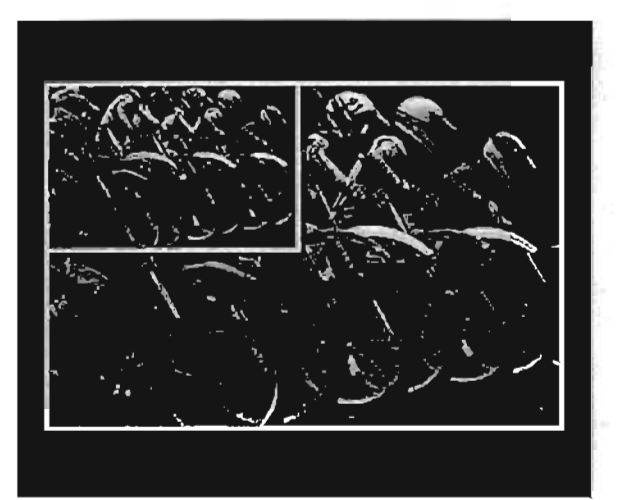

Figura (51) Decimation

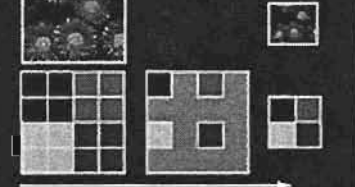

Figura (52)

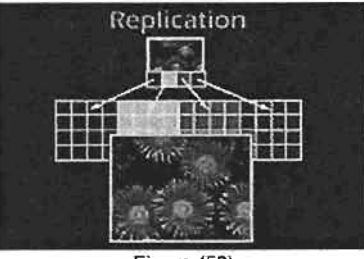

Figura (53)

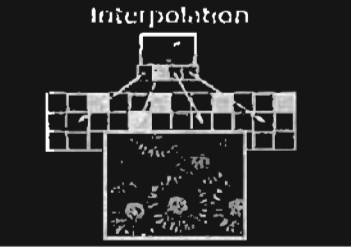

Figura (54)

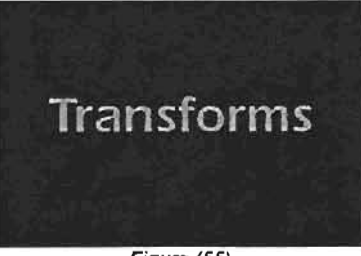

Figura (55)

ASi, por ejemplo, hace una transformación de los datos del rojo, verde *y* azul a valores de luminancia *y* crominancia en imagen a color. Como se verá en los siguientes ejemplos esto facilita la compresión de los datos. (figura 56)

Las transformaciones también pueden suministrar un filtrado de precisión mediante la separación de una imagen en sus componentes de frecuencia espacial, manipulando luego las frecuencias especIficas. Asl, por ejemplo, los bordes pueden realzarse (edge enhancement) incrementando las frecuencias espaciales altas. (figura 57)

En esta parte se ve cómo la compresión de imágenes reduce los datos necesarios para almacenar *y* transmitir imágenes digitales.

Como *ya* hemos visto, las imágenes de fotografla digital generan mucha información. Por ejemplo, un negativo de 35mm escaneado crea aproximadamente un archivo de 18 megabytes. Si este archivo fuera de texto, ocuparía más de 6.000 páginas. (figura 58)

La compresión de imagen reduce la información, con base en identificar patrones en las cadenas de bits que describen los valores de los plxeles, para reemplazartos, después, por un código más corto. Por ejemplo, una linea escaneada que comience con 9 plxeles negros seguidos por 5 plxeles blancos puede codificarse como "9b, *5W.* (figura 59)

De modo muy parecido, una imagen de color puede comprimirse agrupando la información de los pixeles similares. Así, por ejemplo, un grupo de 20 pixeles puede codificarse con un solo valor de cromatismo *y* ubicación.

### (figura 60)

Hay dos métodos básicos para comprimir la información: compresión sin pérdida *y* compresión con pérdida.

La compresión sin pérdida (Iossless compression) alcanza únicamente una relación de compresión de 2: 1. pero la imagen reconstruida es matemática *y* visualmente idéntica a la imagen original. (figura *61)* 

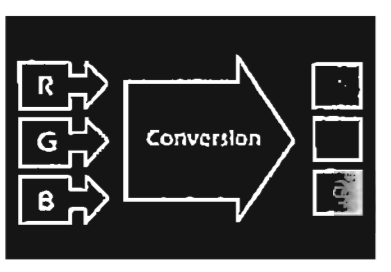

Figura (56)

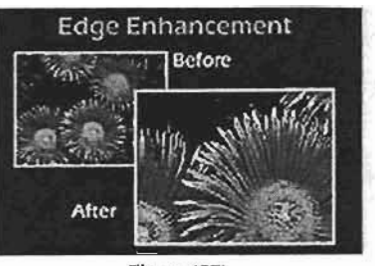

Figura (57)

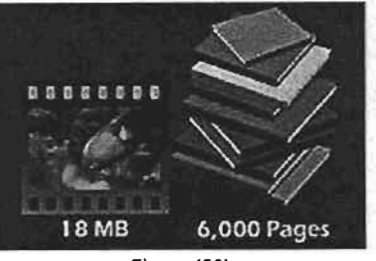

Figura (58)

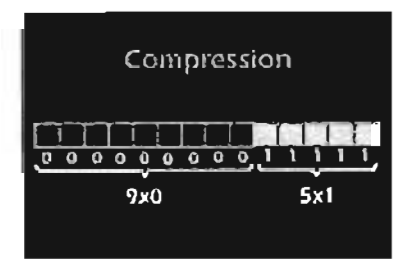

Figura (59)

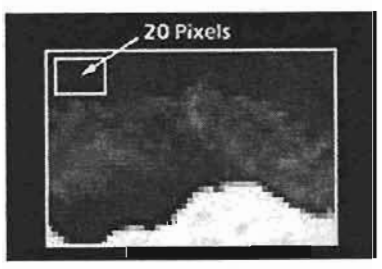

Figura (60)

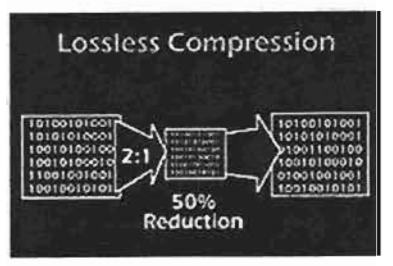

Figura *(61)* 

La compresión con pérdida (Iossy compression) proporciona unos indices de compresión mucho mayores; pero la imagen reconstruida muestra algo menos de información que la imagen original. Esta pérdida se puede notar a simple vista o, lo que es lo mismo, hay pérdida visual. (figura 62)

La compresión sin pérdida visual (visually lossless compression) se basa en el conocimiento de las imágenes en color y de la percepción humana.

Los algoritmos de compresión sin pérdida visual clasifican la información de imagen en "información importante" e "información no importante"; para descartar luego la no importante. (figura 63)

En los programas de procesamiento de imagen se utiliza un sistema de compresión sin pérdida visual, convierte la información RGB del escáner en una señal de luminancia y dos de crominancia. (figura 64)

La señal de luminancia representa la mayoría de los detalles de la imagen y es la señal a la que el ojo humano es más sensible. (figura 65)

La decimación cromática descarta la información de crominancia de filas y columnas alternas. Esto reduce el tamaño del archivo sin pérdida de información visual.

(figura 66)

Al reducir aún más el tamaño del archivo gráfico mediante una combinación de compresiones con y sin pérdida, denominada codificación jerarquizada.

Este tipo de codificación, crea varios archivos a diferente resolución para las distintas aplicaciones. A continuación se dan ejemplos de resoluciones de archivos. Los ejemplos son: Base x 16, Base x 4, y Submuestreo base. (figura 67)

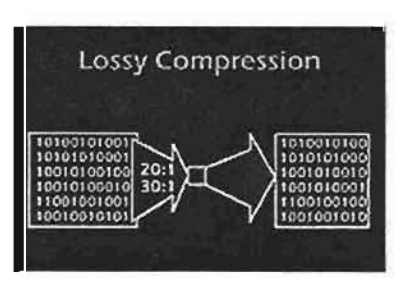

Figura (62)

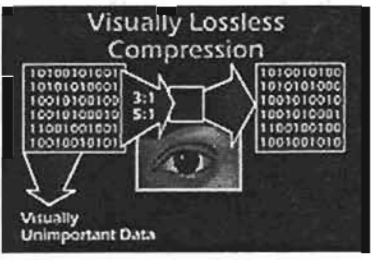

Figura (63)

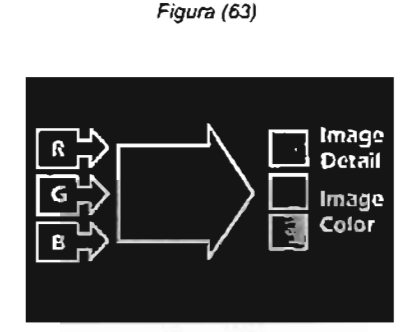

Figura (64)

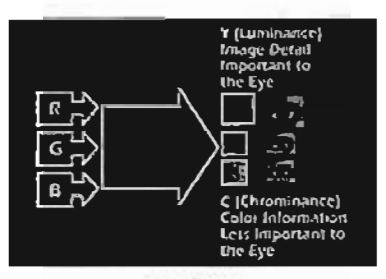

Figura (65)

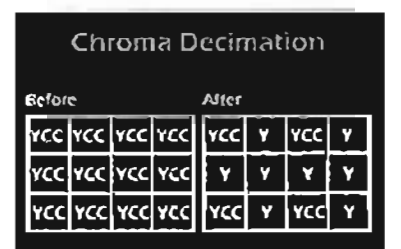

Figura (66)

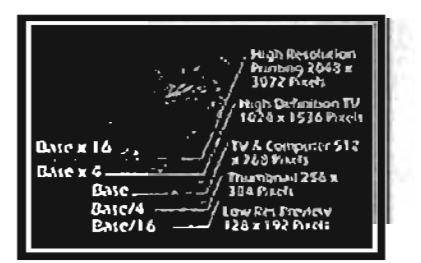

Figura (67)

La imagen base y las dos imágenes de baja resolución se guardan sin compresión de información. Las dos imágenes de mayor resolución se comprimen más aún utilizando una técnica de compresión sin pérdida. (figura *68)* 

El archivo de imagen final (image pac), apenas ocupa entre 4'5 y 6 megabytes. Esto permite almacenar 100 imágenes. ( figura *69)* 

### Submuestreo de Base x 16

La imagen de Base x 16, utilizada para lograr un rendimiento de alta resolución, se submuestrea para generar la imagen de Base x 4 y un archivo de información residual. Esta información residual será utilizada para reconstruir la imagen de alta resolución. (figura 70)

### Submuestreo de Base x 4

La imagen de Base x 4, utilizada en la TV de alta definición se muestrea de nuevo para generar la imagen Base y un archivo de información residual. *(figura 71)* 

### Submuestreo de Base

La imagen base utilizada en emisiones televisivas se submuestrea para originar las dos resoluciones más bajas: Base x 4 para imágenes pequeñas y Base x 16 para visión previa de baja resolución. (figura 72)

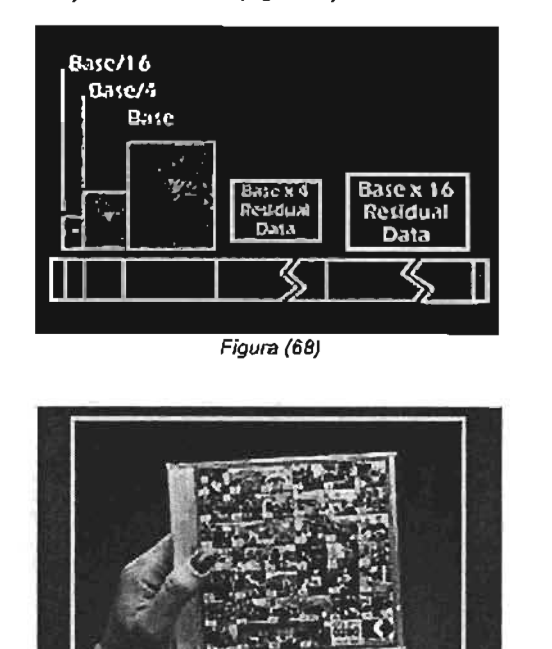

Figura (69)

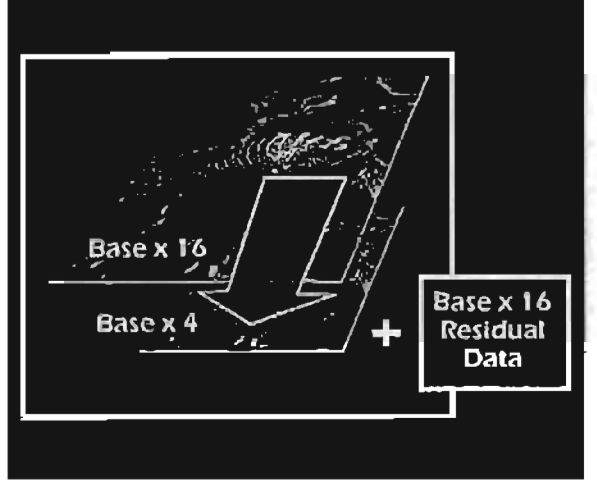

Figura (70)

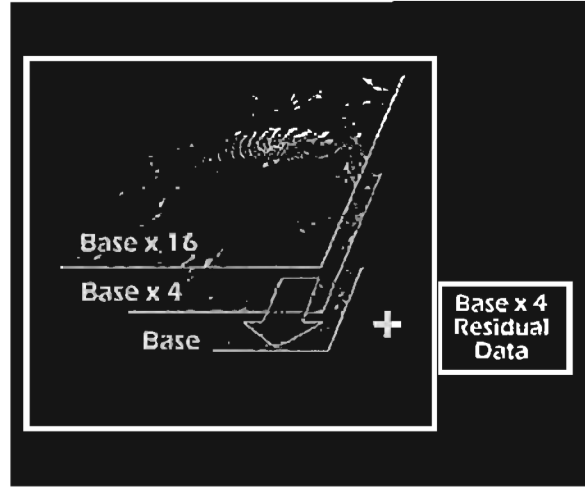

Figura (71)

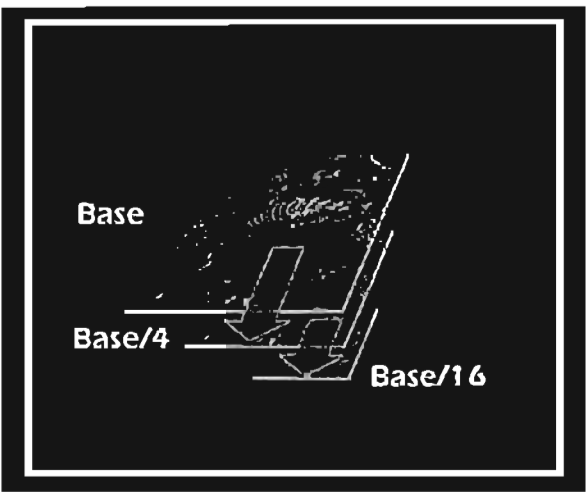

Figura (72)

### 3,22 Procesamiento digital de la imagen

Frecuentemente es deseable transformar una imagen digitalizada a través de una o mas operaciones sobre ésta. Estasoperaciones son transformaciones geométricas (como la rotación), realce de orillas o detección de orillas y bordes, segmentación, restauración, reconocimiento de patrones, correlaciones, extracción de partes Y suavizamiento selectivo, entre otras.

Gran parte del procesamiento de imágenes está enfocado al ámbito científico, muchos de los operadores que contiene el software, tanto comercial como público, pueden aplicarse o en otra área importante, como lo es el diseño gráfico, que utiliza las herramientas del procesamiento de imágenes para darle un toque creativo y original a imágenes y disenos de su autoría.

Dentro de los programas para edición y manipulación de 3.24 Rotación de pantalla imagenes se encuentran Adobe Photoshop, IlIustrator, Si usar un efecto que implique una rotación de pantalla, Gimp (UNIX, Linux, Windows), Carel Draw (Windows), tendrá un problema. Si empieza moviendo una imagen Xv, CombustionsVegas,Shake y en versión Macintosh posicionada horizontalmente, con la altura y anchura entre otros~, se requieren profesionales de la imagen como ajustada para compensar la relación de aspecto, el

Aguascalientes en la Ciudad de México en Palacio Nacional" mantiene a medida que vaya girando la imagen, obtendrá ,af\o 1914. un resultado de su agrado.

Estos cortometrajes fueron proporcionados por la Filmoteca de la UNAM para poder desarrollar el proyecto de restauración y más adelante los analizaremos.

### 3.23 Editores

La mayoria de los paquetes de edición de video actuales contemplan el concepto de relación de aspecto asl como el tamaño y número de pixeles. Adobe Premiere, Ulead MediaStudio, Sanic Vegas Video, EditDV, Xpress DV, realizan todos los calculos referentes a la relación de aspecto y compensan automáticamente el tamaño del pixel antes de mostrarlo en pantalla. Por tanto, se deben de usar los

valores correctos de la imagen que se requieran capturar (720 x 576, 25 fps. en el caso de Europa)

Clrculos y Cuadrados.

Trabajando en DV, al aplicar un efecto o transición que contenga, por ejemplo, un círculo, el editor calculará el círculo asumiendo que los pixeles son cuadrados. Sobre una televisión, el circulo se vera un poco ovalado. Si esto causa algún problema, podrá ajustar esa transición (si lo permite) hasta encontrar el resultado deseado. En caso contrario, siempre podrá elegir otro tipo de efecto.

El mismo argumento lo aplicará a los cuadrados, aunque el ojo humano puede detectar las pequenas desviaciones de un circulo perfecto mejor que las de un cuadrado perfecto.

Free Hand (UNIX, Windows), Paint Shop Pro (Windows), tal como una imagen sobre imagen en movimiento, se los diseñadores gráficos para aportar conocimiento de programa mantendrá el tamaño del pixel constante, pero manipulación de la tecnología y los conceptos del diseño cuando gire a 90º la imagen, ésta se verá descompensada gráfico aplicados a la restauración de una pelicula después al hacer los calculas. Será en este punto donde tenga que que ha sido procesada digitalmente. realizar los ajustes. Si en el efecto elegido puede añadir Con el avance de los capítulos podremos descifrar si es puntos intermedios (keyframes) y podrá añadir uno de factible la restauración y el mejoramiento de la imagen de esos puntos donde la imagen esté alineada horizontal los cortometrajes de los Hermanos Alva, -Desfiles de tropas o verticalmente. Entonces ajuste la relación de aspecto zapatistas en el estado de Morelos" (La Virgen),1914; de la imagen en cada uno de esos puntos, teniendo en "Desfiles de tropas zapatistas en el Estado de Morelos· cuenta su orientaci6n. Como alternativa, también puede no (Carrusel), 1914, y "Banquete de la convención de aplicar ninguna compensación, La relación de aspecto se

<sup>•</sup> Montante López Rafae), Heras Laza Lizbeth y Villarreal Benítez José Luis. Gujas y Texto de Cómputo (Procesamiento digital de texto e imágenes). Méx. Computo .<br>Montante López Rafael, Heras Lara I.<br>Académico UNAM,2000, 1ª ed. 36 pp.

### 3.25 Formato panorámico (wide screen)

El formato DV también soporta el formato panorámico con relación de aspecto de 16:9. Sin embargo, esa imagen seguirá teniendo 720 pixeles de anchura aunque, en el flujo de datos, se añadirá una información que permita a las televisiones de formato panorámico que muestren esas imágenes en toda su anchura.

Desde el punto de vista de la edición, el único cambio es que la diferencia entre la relación de aspecto del pixel y la relación de aspecto visible es mucho más pronunciada que cuando se usa el modo 4:3. Si nuestro programa de edición de video soporta la edición en modo 16:9, simplemente se selecciona. Si usa otro tipo de editores de video, se puede aplicar los principios descritos anteriormente, pero usando diferentes factores de corrección. la mayor diferencia es que donde antes se ignoraba la distorsión debido a la relación de aspecto 4:3, ahora se tendrá que trabajar mucho, ya que aquella será mucho mayor. Un ejemplo es el cuadro girando descrito anteriormente, será muy desproporcionado en 16:9 a menos que no se compense para las diferentes orientaciones. las ventanas de previsualización pueden tener 720 x 396, 360 x 198, etc. El factor de corrección será de 16/11 a 25 fps y de 40/33 (aprox. 6/5) a 30 fps.

Se puede obtener más información sobre el formato panorámico 16:9 y la resolución de televisión\*.

las siguientes figuras muestran las dimensiones para el formato panorámico. (figura 73)

### 3.26 Otros formatos

Algunos formatos basados en el estándar de la televisión digital excluyen los pixeles horizontales extras. Por ejemplo, el MPEG-1 de los VCD, y algunas tarjetas de captura analógica de Matrox en la versión MJPEG.

El MPEG-1 es un formato de un cuarto de imagen (ver Teoría del VCD) y tiene 352 pixeles de anchura (704/2) en ambos sistemas de 25 y 30 fps. las tarjetas analógicas de Matrox como la G400 TV Yla Rainbow Runner, capturan a un valor fijo de 704 pixeles de anchura.

## 3.26.1 Los fonnatos analógicos y fonnatos digitales

los formatos analógicos son los utilizados en los discos de vinilo y en las cintas de cassette.

la señal que se almacena puede tomar cualquier valor comprendido entre un máximo y un mínimo, es unvalorcomo la altura o el peso de una persona, también son analógicos nuestra voz y, sobre todo, nuestro oído.

los formatos digitales son los utilizados por los ordenadores y para el almacenamiento en CD, minidisk y OVO.

En un formato digital la señal solamente puede tomar dos valores Oy 1. De esta forma cuando el ruido se introduce y convierte un O en 0,2 el sistema es capaz de eliminarlo al redondearlo de nuevo O.

Sin embargo, para conseguir una señal digital es necesario tomar una muestra de la señal analógica y su valor convertirlo en un valor binario. El problema con las señales

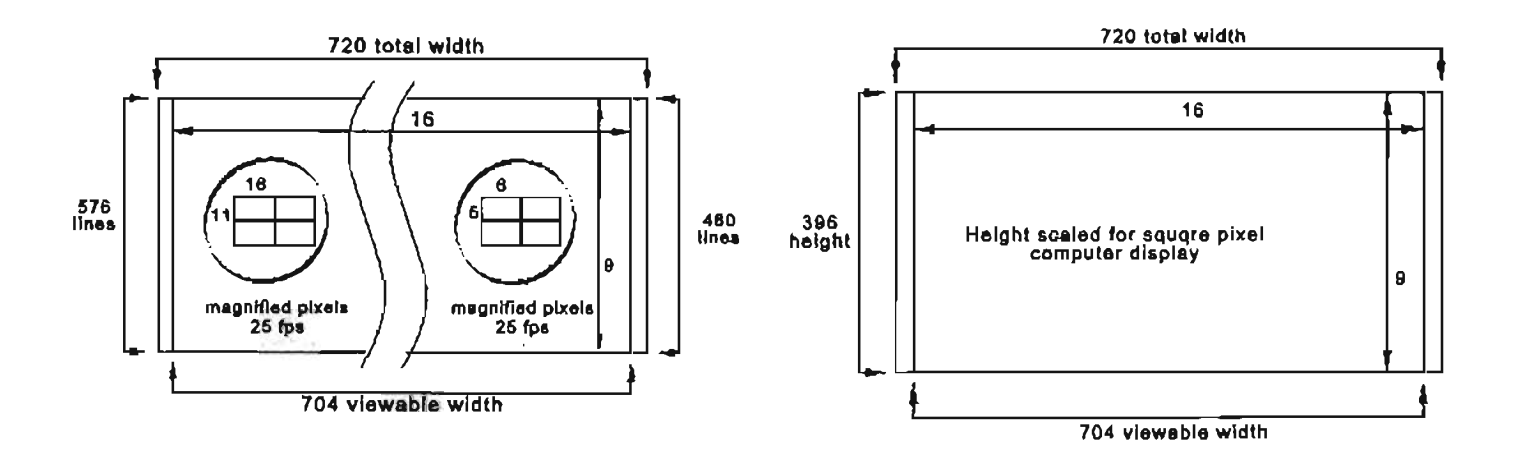

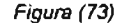

analógicas es cuántas muestras hay que tomar por segundo *y* con cuantos bits se codifica la muestra, si se tomara infinitas muestras *y* se codificaran con infinitos dlgitos se tendrla una sef\al analógica *y* no se ganarla nada, pero si no Test de Editado es así se perderá en la conversión. Se realiza el transfer de las partes editadas que se

Una señal digital puede manipularse posteriormente y asl, consideren críticas. por ejemplo, se puede comprimir para que ocupe menos espacio.<sup>\*</sup> espacional de Color de Color de Color de Color de Color de Color de Color de Color de Color de Color

3.27.1 **Material a** contemplar Test de cámara Test de Corrección

### **Registro**

¿Qué formato? (DV Cam o DigiBeta) ¿Qué Aspect Ratio? (16:9) ¿Qué cámara? PO 150 6 *VX* 1000 6 XL 1 - OSR 500. OigiBeIa

Cosas con las que hay que contar:

Un monitor de alta resolución (pref. 16:9.

Un sistema de backup, no indispensable, pero aconsejable. Puede ser una cassettera DV sincronizada con la cámara.

### Off Line

Un sistema de Edición no lineal o una cámara DV y una placa Tao o una cassettera OV. On Line Un sistema de OV por Firewire con una cámara DV o cassettera, o un sistema digital por componentes sin compresión con cassettera DigiBeta.

148

Corrección de color por software (AE o similar). 3.27 **Proceso def.mación Y postproducción en formato digital** Sistema de Tape to Tape DaVinci o similar (a averiguar).

Se realiza el transfer de las pruebas de cámara o cámaras Se realiza el transfer de las partes críticas con el color corregido.

> Tape to Film Kinescope (más barato. Último recurso). CRT.

EBR (Precio intermedio.) Algunas casas de transfer incluyen todo hasta una copia final con sonido Dolby Stereo.

• Buenos Alref;, ArgenIina. Atñ ti de 2001 Links útiles documentos

http://www.videosystems.com/html/2000/september/features/nowShowing.htm

http://www.digieffects.com/frames/howtotransfervideolofilm.html<br>Proveedores<br>http://www.swisseffects.ch/

http://www.digitalfilmgroup.net/

http;/JWWW.4MC.COfT'I

http://www.lukkien.com/index2.html

http://www.sohodigitai.com/

http://www.cineric.com/

http://www.efitm.com/

http://www.dvfilm.com/

http://www.hokusbogus.dk/

### 3.28 Almacenamiento

las imágenes digitales fotográficas generan una gran cantidad de datos. Un negativo de 35 mm genera un archivo de 18 MB.

Serian necesario 1 CO de 700 MB o OVO para almacenar ese archivo de imagen y le sobra espacio para una mayor cantidad de imágenes y su costo es mínimo. (figura 74)

Incluso un disco duro de 180 GB podria almacenar gran cantidad de estas imágenes por que era más complicado el almacenaje en disquetes como en el pasado se hacia. ((,gura *75)* 

Éste es el motivo por el que los medios ópticos, con una mayor capacidad de almacenamiento, juegan un papel cada vez más importante en la imagen digital Si esta ilustración se hubiera realizado a escala en función de la capacidad de almacenamiento, el disco compacto y el OVO o un disco duro, seria mayor su resulución. (figure *76)* 

En los medios magnéticos, como el disco duro, los bits de datos se detectan como cambios en la orientación de las partlculas magnéticas. (figura *77)* 

En los medios ópticos, los bits de datos se detectan como cambios ópticos en los hundimientos y planos (pit y land) del disco. Los medios ópticos están disponibles en diferentes tamafios y capacidades de almacenamiento; su gama comprende desde los discos compactos, de los que acabamos de hablar, hasta los discos ópticos de 12 ó 14 pulgadas, capaces de almacenar gigabytes de información para las aplicaciones de alto nivel. (figura 78)

Hay dos tipos básicos de disco compacto: de prensado y de una sola grabación. A los discos de una sola grabación se les suele llamar CD-R; es decir, CD·Recordable (grabable). Una vez grabado el disco compacto. el usuario no puede modificarlo ni borrarlo. (figura 79)

De forma muy similar a lo que ocurre con los discos compactos de audio, se obtienen en prensa miles de CD· ROM a partir del master. El CD-ROM se utiliza para el almacenamiento general de información, como catálogos, encidopedias y bases de datos. (figura *80)* 

Con los CD de una sola grabación, o grabables, se utiliza un grabador de CO para grabar en el disco las imágenes o la información. Este grabador cuesta varios millones de pesos menos que el equipo empleado como master en los CO de audio y en los CO-ROM.

### *(fi9ura 81)*

Se ve con detalle un corte en sección de un CO grabable. El

sustrato de policarbonato es un plástico óptico que permite al láser lograr un foco nitido sobre una capa grabadora de colorantes orgánicos. (figura 82)

En el sustrato se ha impreso una espiral de enfoque cuya función es guiar el láser sobre el disco. la pista espiral oscila en la dirección de las agujas del reloj desde el centro del disco. Si la pista fuera una línea recta se extendería más de cinco kilómetros y medio. (figura *83)* 

Esas pistas son tan estrechas que se podrían ubicar más de 20 en un surco de un disco de música LP. (figura 84)

La capa reflectora dorada, dispuesta sobre el sustrato, refleja con gran intensidad la luz del láser. (figura *85)* 

Durante la grabación de un CD la capa grabadora de tintes orgánicos se deforma micr0sc6picamente al recibir el calor del láser. Esto origina los hundimientos. (figura 86)

y, finalmente, un recubrimiento de laca protege la capa dorada reflectante de los arañazos y el desgaste. Esto hace que la superficie del CD sea muy tolerante a las partículas de polvo y los araflazos. (figura *87)* 

Verá ahora més detenidamente cómo se graban y leen las imágenes digitales en los CD grabables.

En los grabadores ópticos los datos binarios de imagen digital se transforman en pulsos de luz de láser. (figura 88)

Un sistema óptico dirige una luz de alta intensidad a un disco que gira. Cuando la codificación digital activa un punto enfocado y grabado por el láser se crea una superficie menos reflectante. Esto se conoce como hundimiento (pit). (figura 89)

Donde no toca el láser se mantiene la superficie altamente reflectora. Esta zona se llama plano (land). (figura *90)* 

El lector de CD dirige un rayo láser de baja intensidad a la capa de datos y lee la luz reflejada. (figura *91)* 

Los cambios en la difracción de la luz indican el comienzo de planos y hundimientos. Los bordes ascendente y descendente de un hundimiento representan "unos". Toda la zona situada entre los bordes del hundimiento se traduce por ceros. (figura *92)* 

Los lectores de CO o OVO utilizan la corrección de errores para reponer o calcular los datos de imégenes perdidos en caso de araflazos profundos o grandes partlculas de polvo. (figura 93)

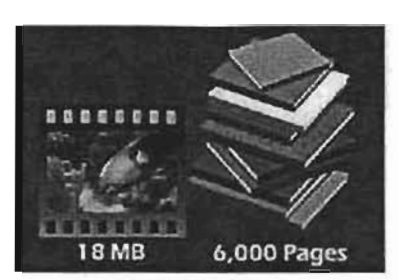

Figura (74)

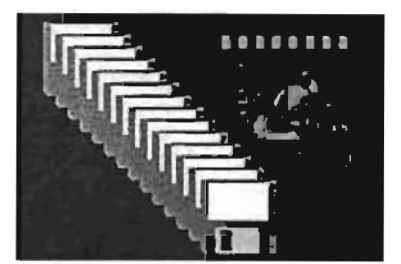

Figura (75)

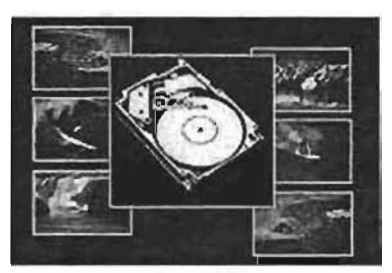

Figura (76)

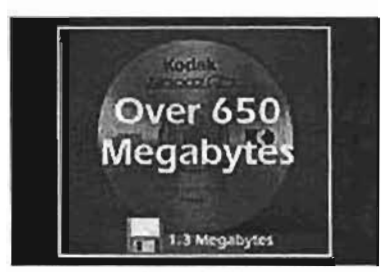

Figura (77)

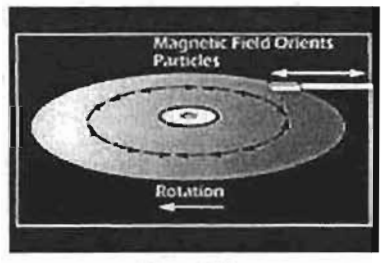

Figura (78)

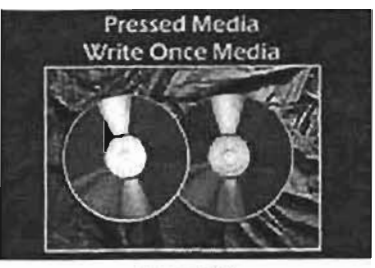

Figura (79)

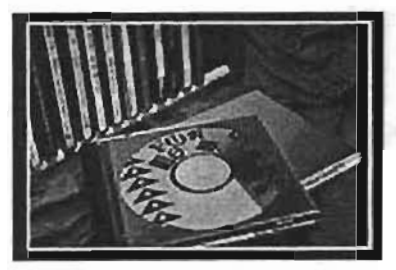

Figura (80)

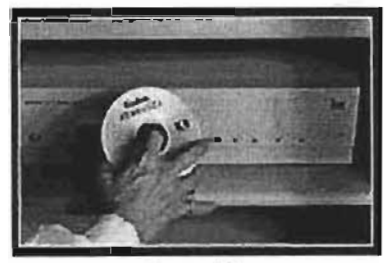

Figura (81)

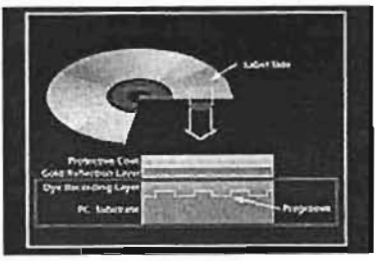

Figura (82)

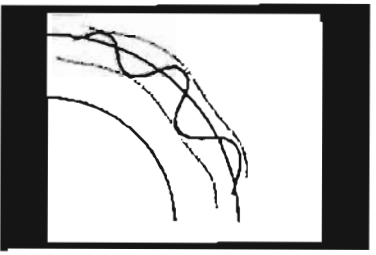

Figura (83)

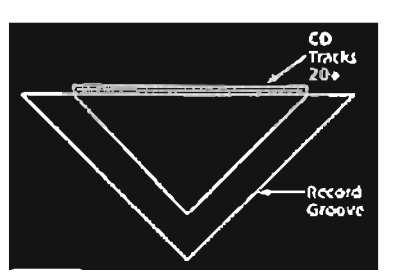

Figura (84)

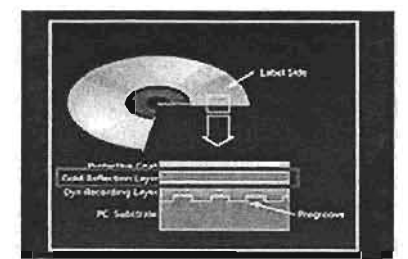

Figura (85)

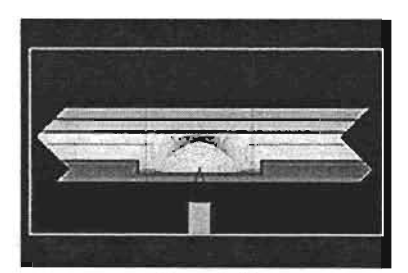

Figura (86)

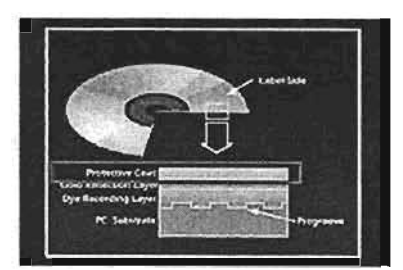

Figura (87)

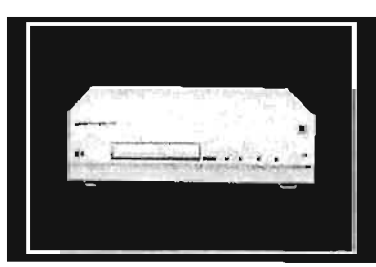

Figura (88)

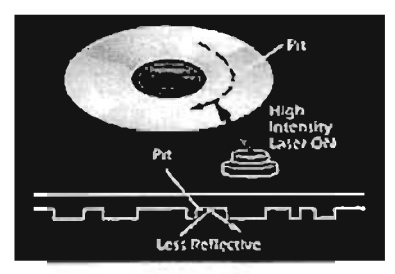

Figura (89)

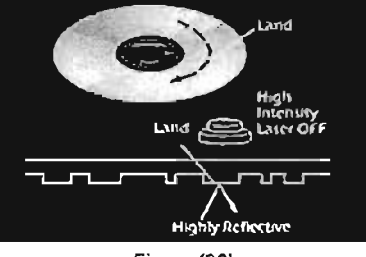

Figure (90)

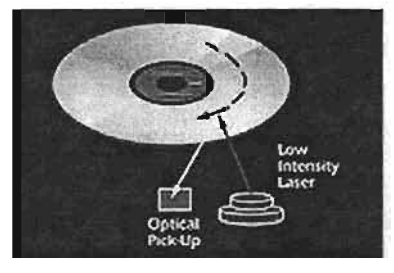

Figura (91)

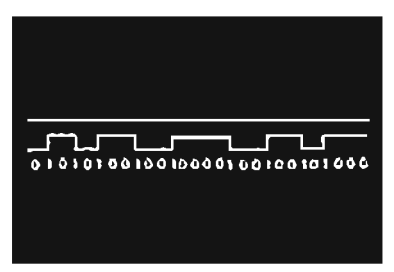

Figura (92)

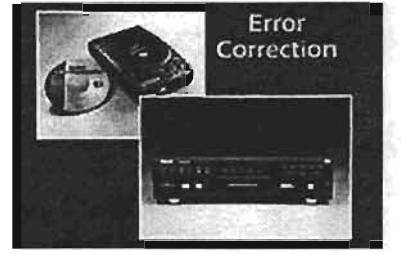

Figura (93)

# CAPÍTULO 4 METODOLOGÍA DE RESTAURACIÓN EN LOS TRES CORTOMETRAJES DE **LOS HERMANOS ALVA**

### 4.1 Antecedente filmico e histórico del material a tratar

Para la segunda mitad del año 1896 inicia la producción del cine mexicano, inaugurada por los camarógrafos que enviaron los hermanos Lumiére para realizar las primeras proyecciones del cinematógrafo.

El surgimiento de los primeros cineastas mexicanos no obedeció a un sentido nacionalista, sino más bien al carácter primitivo que tenia el cine de entonces: películas breves, de menos de un minuto de duración, que provocaban una necesidad constante de material nuevo para exhibir.

En esta etapa, de 1896 a 1915, se desarrollan las filmaciones de los sucesos del momento."

Al irse los franceses "Bernard y Gabriel Veyre, el material traído por ellos de Francia, y que filmaron en México, fue comprado por Bernardo Aguirre y continuó exhibiéndose por un tiempo. Sin embargo, las demostraciones de los Lumiére por el mundo cesaron en 1897 y a partir de entonces se limitaron a la venta de aparatos y copias de las vistas.

Esto provocó el rápido aburrimiento del público, que conocía de memoria las vistas que hacía pocos meses causaban furor.

Algunos entusiastas, comoAguirre, habían comprado equipo y películas a los Lumiére para exhibirlas en provincia. La determinación de los Lumiére de dejar de filmar y dedicarse a la venta de copias provocó el surgimiento de los primeros cineastas nacionales.

Es la Revolución Mexicana de 1910 la que da el gran tema al cine documental mexicano.

En 1908 se inició como realizador ellng. Salvador Toscano Barragán (nació en la Ciudad de Guadalajara, Jalisco, México, el día 22 de marzo de 1872. Falleció el 14 de abril de 1947) quien se había dedicado a exhibir películas en Veracruz. Él fue quien abrió el primer cine en México mostrando escenas de la vida mexicana.

Su labor es una de las pocas que aún se conservan de esa época inicial del cine. En 1950 su hija Carmen editó diversos trabajos de Toscano en un largometraje titulado "Memorias de un Mexicano"··, tras cinco años de titánica labor de clasificación y edición este documento clásico, galardonado y aplaudido, en el cine mundial. Es además, la

única película que ha sido declarada monumento histórico de un país. El trabajo de Toscano hace testimonio, con su cámara, de diversos aspectos de la vida del país durante el Porfiriato y la Revolución. Inició, de hecho, la vertiente documental que tantos seguidores ha tenido en nuestro país desde 1976.

Otros cineastas de esa primera época fueron: Guillermo Becerril (desde 1899); Jesús Abitia, BrucK, Enrique Chávez, los hermanos Stahl y los hermanos Alva: Salvador, Guillermo, Eduardo, Ramón y Carlos Alva (nacieron en Michoacán, México, 1906); Enrique Rosas Priego, de quien se desconoce el lugar de nacimiento, falleció el 9 agosto de 1920, fue realizador de un gran documental sobre el viaje de Porfirio Díaz a Yucatán: Fiestas Presidenciales en Mérida (1906). Éste fue sin duda, el primer largometraje mexicano. Posteriormente se desarrolla el cine argumental literario o "film d'art", con más solidez a partir de 1915.

Posteriormente se incrementó la duración de las películas y la estructura del discurso se fue complicando. Así comienza una carrera ascendente del cine argumental. "Tabare", de Luis Lezama (1918) y "Cuauhtémoc", de Manuel de la Bandera (1919), en las que se cantan los orígenes prehispánicos. De este mismo año está la prímera versión de "Santa", de Luis G. Peredo, cuyo argumento es la famosa novela de Federico Gamboa que relata las penurias de una prostituta, marco de referencia durante muchos años para los personajes femeninos del cine mexicano.

El periodo comprendido de 1917 a 1920, es considerado como el más brillante de la historia del cine mudo en México. Durante esa época se llegaron a realizar en promedio más de 10 películas anualmente. Se fundaron dos estudios cinematográficos, Azteca Films y Manuel de la Bandera, que significaron el crecimiento de esta industria en México.

htt://mexico.udg.mex/arte/cinemexicano/hisloria\_texto01.html.

<sup>•</sup> hlt:lJwww.loscineastas.com

htt://mexico.udg.mex/arte/ cinemexicano/directores\_texto01.html.

<sup>..</sup> Tascan Carmen. Memorias de un mexicano. Méx., Ed. Fundación Toscano IAP., 1996, 2" ed, pp 156.

# 4.2 Pasos a seguir en la restauración

# 4.2.1 Metodologia

Primer Paso 1. Identificar escenas

Proyectar la película en video y observaria varias veces. Después de observarla y clasificarla las escenas por tomas y teniendo como referencia los ejemplos del capitulo 2, crear 2. Busque correspondencias del histograma entre cada una lista de las tomas más frecuentes de la pellcula con su escena de la misma similitud de toma. ejemplo gráfico.

Ejemplo:

Close up Acercamiento a partir de los hombros

En seguida observe con atención la pellcula y analice las cada cuadro en la secuencia de 5 escenas; con 3 cuadros escenas tomando como referencia las caracterlsticas del por escena; y las 5 escenas ya seleccionadas. tercer capitulo en donde se habla de la calidad de imagen digital.

3. Secuencia de video por cuadros.

Teniendo los archivos de imagenes de toda la pellcula 4.3.1 Captura extraiga las secuencias completas de cada una de las 1. Capture la pellcula en formato digital escenas dañadas como también las escenas de calidad. 2. Observe las imágenes Avi capturadas, en tiempo

# 4. Escenas no danadas.

de imagen. degradados. luminosidad en las imágenes en movimiento de

Seleccione cinco o más muestras de cuadros deteriorados restauración y mejoramiento en cada escena. en la imagen.

# 6. Separación de escenas.

Se pare una secuencia de 5 escenas. (15 imágenes)

# Segundo paso

# 1.Hislogramas

Vea cuando cambia el histograma entre escena *y* escena para decidir cuando es una nueva escena.

La estrategia es comprobar muestras o distribuciones y obtener el nivel de significancia que permite discernir entre escenas.

3. Obtener un parámetro de referencia usando como punto de comparación al histograma correcto con el que tiene el ruido.

# 4. Creación de un programa de computadora

2. Identificar las escenas dañadas y escenas de calidad. Se propone manipular vectores con valores de píxel de

# 4.3 Clasificación y fichas técnicas del cortometraje

real utilizando el programa (Shotcut to combustión)

Seleccione cinco o más muestras de cuadros con calidad 3. Detectar los daños generales como manchas, rasgaduras, cada una de las escenas y platique con los programadores 5. Escenas dañadas. las posibles soluciones para cada uno de los problemas de

# 4.3.2 Listado de clasificación o ficha de clasificación

Crear un listado con los siguientes puntos a cubrir.

- 1. Nombre del cortometraje para su pronta identificación.
- 2. Director o directores.
- 3. Año de realización.
- 5. Formato del archivo.
- 6. Escena o escenas del mismo cortometraje.
- 7. Tiempo real de duración de la escena.
- 8. Tamaño de archivo de la escena.

especificará el nombre de dicho movimiento y se menciona duro, asl hasta que copie todas las escenas. de qué cuadro a que cuadro con su tiempo real con la En estos archivos independientes de la secuencia original selección de las imágenes dañadas. un este este un selección de las daños a restaurar

4.3.2.1 Ejemplo de ficha técnica

### Escena: 4

Tiempo real de la escena: varía

Tamaño de archivo de la escena: varia

Número de cuadros totales por la escena: 730 al 1142

Plano 1. Toma panorámica (Toma del ambiente con o sin el personaje)

Número de este movimiento es a partir del cuadro: 7030 al 1056

Número del cuadro de la Imagen danada:

739,744,757,758,759,767,768,772,777,778,789,828,835,841,842, 849,852,853,864,872,874,882,887,892,893,897,904,907,908,909, 928,948,949,956,957,959,965,977,979,987,1000,1005,1006,1007, 1008,1023,1041 .1042,1043, 1044,1054

Cambio de plano o movimiento de cámara de la misma escena:

Plano 2. Toma panorámica con Movimiento de cámara: Travel left (Desplazamiento horizontal a la izquierda)

Número de este movimiento es a partir de los cuadros: 1056 al 1142

ImAgenes dafiadas:

1069.1072,1073,1075,1076,1081 ,1082,1 089,1092,1093,1094,1099, 1100,1101 ,1102.1103.1109,1110,1111,1112, 1120,1121, 1124,1137"

Crear una ficha técnica con los 11 puntos anteriores sus respectivas escenas localizadas y clasificadas mencionados para vaciar dichos datos.

Para esta finalidad tiene que observar nuevamente las secuencias, cuadro por cuadro con el programa <sup>e</sup> *combustion· "* o con otro programa de edición.

Seleccionar los cuadros dañados de todas las escenas en general con el criterio de las categorías formales ya aprendidas durante la carrera de Diseño Grafico sin perder de vista los criterios de la imagen digital ni de programación.\*\*\*

9, Nombre y numero de Plano o toma. En la ficha previamente capturada localize los datos en 10. Números de cuadros totales de la imagen dañada en donde dice el número de cuadros totales por la escena y escena especificando inicio y final de las mismas. crea una copia de la cantidad de dichos cuadros en otra 11. Si hay cambio de plano o movimiento de cámara se carpeta donde lo pueda localizar fácilmente en el disco

en lo visual y técnico.

Posterionnente se realizará un listado de daños a la imagen con su respectivo ejemplo gráfico y evaluación.

Pasado esto se darán las posibles propuestas de restauración para dicha escena.

Las posibles restauraciones son respecto a en manchas, rasgaduras, luminancia, por ejemplo con su probable algoritmo para su restauración.

### 4,3.4 Pasos de la investigación

1. Captura de imágenes de la Betacam a formato digital. Se ocupó el programa Adobe Premiere para la captura y se generaron los Avis de los cortometrajes cuya duración es de 1 :30 minutos.

2, Selección de imágenes deterioradas en toda la secuencia.

3. Clasificación de escenas.

4, Analisis de las escenas por medio del histograma para localizar sus frecuencias.

Para entender mejor el procedimiento de captura de nuestra película se necesita tener en claro algunos conceptos para que la captura de nuestras escenas, sea correcta.

4.3.3 Cómo realizar la captura 4,3.5 Fichas técnicas caracterlsticas por cortometraje con

Tamano de archivo de toda la secuencia completa de los tres cortometrajes en tiempo real:

Cuadros de imagen: (2711)

Peso de archivo: (493 MBytes)

TIempo real de la secuencia completa: 1 :30:13 minutos

- htIp:Jlwww4.disaeelamloombustionlc:ombustion.php?id=l 043

\*\*\* Nota: Tendra que enfocarse en los daños más perceptibles para ello tiene que tener una formación visual apta para poder analizar lo que esta afectando en la imagen, cómo localizar el ruido para su restauración y mejoramiento de la imagen.

<sup>\*</sup> Nota: Los anteriores datos nos permitirán identificar con rapidez todo el material a manipular la ficha puede variar sus caracteristicas conforme pase el proyecto de investigación.

México. Dic. 1914" 719.728.729 Dirección: Hermanos Alva AÑO: 1914 Fonnato: JPG Escena: 1 Tiempo real de la escena: varía Tamaño de archivo de la escena: Cuadros de imagen (183) Peso de archivo (33.6 MBytes) Numero de cuadros totales por la escena: 1 al 183 Plano: Plano general Número del cuadro de la imagen dañada: 5,6,7,33,34,35,40,50,51 ,52,54,55,65,66,71 ,72,75,77,80,85,86,87, 88,89,94,95,96,99,103,104,105,106,109,110,111 ,114.123, 124, 126. 129,130,135,144,159,160,169,170,176,177,179,181 ,183

Cortometraje o película: "Entrada de Villa y Zapata a la Cd. de México 0Ic.1914", Dirección: Hermanos Alva AÑO: 1914 Fonnato: JPG Escena: 2 Tiempo real de la escena: varia Tamaño de archivo de la escena: Cuadros de imagen (257) Peso de archivo (48.6 MBytes) Número de cuadros totales por la escena: 184 al 440 Plano: Long shot (Presenta al personaje en su ambiente) Número del cuadro de la Imagen dañada: 199,200,205,250,293,294,300,307,311,326,340,397,398,399

Cortometraje o película: "Entrada de Villa y Zapata a la Cd. de Mexlco Dic. 1914" Dirección: Hermanos A1va AÑO: 1914 Fonnato: JPG Escena: 3 Tiempo real de la escena: varia Tamaño de archivo de la escena: Cuadros de imagen (290) Peso de archivo (68 MBytes) Número de cuadros totales por la escena: 441 al 730 Plano: Toma panorámica (Toma del ambiente con o si personaje) Número del cuadro de la imagen dañada: 441 ,444,445,446,456,461 ,468,469,480,488,489,510,513,514,516,

521 ,524,538 ,539.543,544.594 .606,607 ,622,626,627 ,628,629,630,

Cortometraje o película: "Entrada de Villa *'1* Zapata a la Cd. de 635,645,654.657,658.659,661 ,671.672,675.676.677,685,686,718.

Cortometraje o película: " Desfiles de Tropas Zapatistas en el Estado de Morelos" Dirección: Hermanos Alva AÑO: 1914 Formato: JPG Escena: 4 Tiempo real de la escena: varia Tamaño de archivo de la escena: Cuadros de imagen (413) Peso de archivo (55.9 MBytes) Número de cuadros totales por la escena: 731 al 1143 Plano 1: Toma panorámica (Toma del ambiente con o si personaje) Número cuadros de este movimiento es a partir de los cuadros: 731 al 1056 Tamaño de archivo del plano 1: Cuadros de imagen (86) Peso de archivo (11.2 MBytes) Número del cuadro de la Imagen dañada: 739,744,757,758,759,767,768,772, *n7, n8, 789,828,835,841,842,*  849,852,853,864,872,874,882,887,892,893,897,904,907,908,909, *928,948,949,956,957 ,959,965,9n* ,979,987 ,1 000,1 005,1 006, 1 007 , 1008,1023,1041,1042,1043,1044,1054 Cambio de plano o movimiento de cámara de la misma escena: Plano 2: Toma panorámica Movimiento de cámara: Travel left (Desplazamiento horizontal a la izquierda) Número cuadrosde este movimiento es a partir de los cuadros: 1056 al 1143 Número del cuadro de la Imagen dañada: lOS9.10n, 1073,1075, 1076, 1081,1082,1089,1092,1093,1094,1099, 1100,1101,1102,1103,1109,1110,1111,1112,1120,1121, 1124,1137 Cortometraje o pelicula: " Desfiles de Tropas Zapatistas en el Estado de Morelos" Dirección: Hermanos Atva AÑO: 1914 Formato: JPG Escena: 5 Tiempo real de la escena: varia Tamaño de archivo de la escena: varia

Numero de cuadros totales por la escena: 1143 al 1276 Plano 1: Big long shot (Toma de situación, equilibrio entre el personaje y su ambiente)

Numero del cuadro de la imagen dañada: 1144,1152,1156,1182,1183,1184,1194,1195, 1222,1223,1247, 1248, 1249,1250,1251,1252,1253

Cortometraje o pelicula:"Banquete de la Convención de Aguascallentes en la Ciudad de México en Palacio Nacional" Dirección: Hermanos Alva AÑO: 1914 Formato: JPG Escena: 6 Tiempo real de la escena: varia Tamaño de archivo de la escena: varia Número de cuadros totales por la escena: 1277 al 1473 Plano 1: Travel left Número del cuadro de la imagen daflada: 1361,1411 ,1452

Aguascalientes en la Ciudad de México en Palacio Nacional" al 2263,2285,2286 al 2288, 2290 al 2298,2299,2300,2301 al Dirección: HermanosAlva 2304,2308 al 2310, 2347,2375 al 2379,2384,2391 al 2398,2412 al AÑO: 1914 2415,2432 al 2435,2439,2466 al 2474,2524,2525,2527,2571 ,2572, FOmlato: JPG 2584,2586,2587,2588,2597 al 2599, 2604,2606,2615,2637,2638, Escena: 7 2641,2687 al 2689,2694 a 2698,2711 Tiempo real de la escena: varía Tamaño de archivo de la escena: varia Número de cuadros totales por la escena: 1474 al 1715 Plano 1: Travel left Número del cuadro de la Imagen dañada: 1475,1481 ,1531 ,1532,1556,1597,1612,1613,161 4,1615, 1617, 1618, 1650,1651,1657,1658,1659

Cortometraje o película:"Banquete de la Convención de Aguasealientes en la Ciudad de México en Palacio Nacional" Dirección: Hermanos Alva AÑO: 1914 Formato: JPG Escena: 8 Tiempo real de la escena: varia Tamaño de archivo de la escena: varia Número de cuadros totales por la escena: 1716 al 2091 Plano 1: Travel left Número del cuadro de la Imagen dañada: 1717,1726,1727,1728,1729,1731 ,1732,1733,1758,1759,1766,1767,

1770,1771,1773,1774,1785,1788 al 1813,1834,1838,1839,1840, 1844,1849,1863,1864,1888,1889,1892,1910,1914,1915,1954,1959, 1969,1980,2005,2014 al 2018,2037 al 2041 ,2051,2052,2073,2074, 2086,2087,2089.2090

Cortometraje o pellcula:"Banquete de la Convención de Aguascalientes en la Ciudad de México en Palacio Nacional" Dirección: Hermanos Alva AÑO: 1914 Formato: JPG Escena: 9 Tiempo real de la escena: varia Tamaño de archivo de la escena: varia Número de cuadros totales por la escena: 2092 al 2711 Plano 1: Travel left Número del cuadro de la imagen dañada: 2092 al 2095,2112 al 2114,2116,2127,2130,2133 al 2136,2140 al 2144,2151 al 2153,2156 al 2162,21 98,2199,2203 al 2205,2211 , Cortometraje o pellcula:"Banquete de la Convención de 2212,2217,2223,2226 a12229,2230 al 2233,2240,2251 ,2252,2260

# 4.4 Tratamiento de imágenes (restauración)

# 4.4.1 Análisis visuales y técnicos para la restauración

# Análisis de las escenas

En esta parte de la investigación se analizan las escenas visualmente, se da un repaso continuo al cortometraje, observando y detectando los daños que se presentan por su manipulación constante en el acetato, lo cual genera que la imagen digital y visual sea la portadora de todos los males a restaurar.

# 4.4.2 Detección de daños a restaurar "Desfiles de Tropas Zapatistas en el Estado de Morelos" (La Virgen)

En este estudio de la secuencia por imagen nos ubica en dónde vamos a iniciar y que problemas tiene nuestra película a restaurar.

En la escena: "Desfiles de Tropas Zapatistas en el Estado de Morelos"(La Virgen)

Presenta daños diversos en la imagen como el contraste, legibilidad, manchas, rasgaduras que se clasifican como ruidos en la imagen digital y en la fotografía.

Al profundizar en la escena en genera presenta estos estados: falta de definición, resolución, descomposición y degradación, rayas y manchas (estas tienen una clasificación más amplia), cuarteamiento de emulsión.

Se puede ver el capítulo 2 en el subtema 2.3. Lesiones reproducidas fotográficamente en el material.

En ese capítulo se podrá comparar los tipos de problemas que presenta la imagen y nombrar correctamente el daño.

Selección general de imágenes dañadas (Figura 94)

Escena: "Desfiles de Tropas Zapatistas en el Estado de Morelos" (La Virgen)

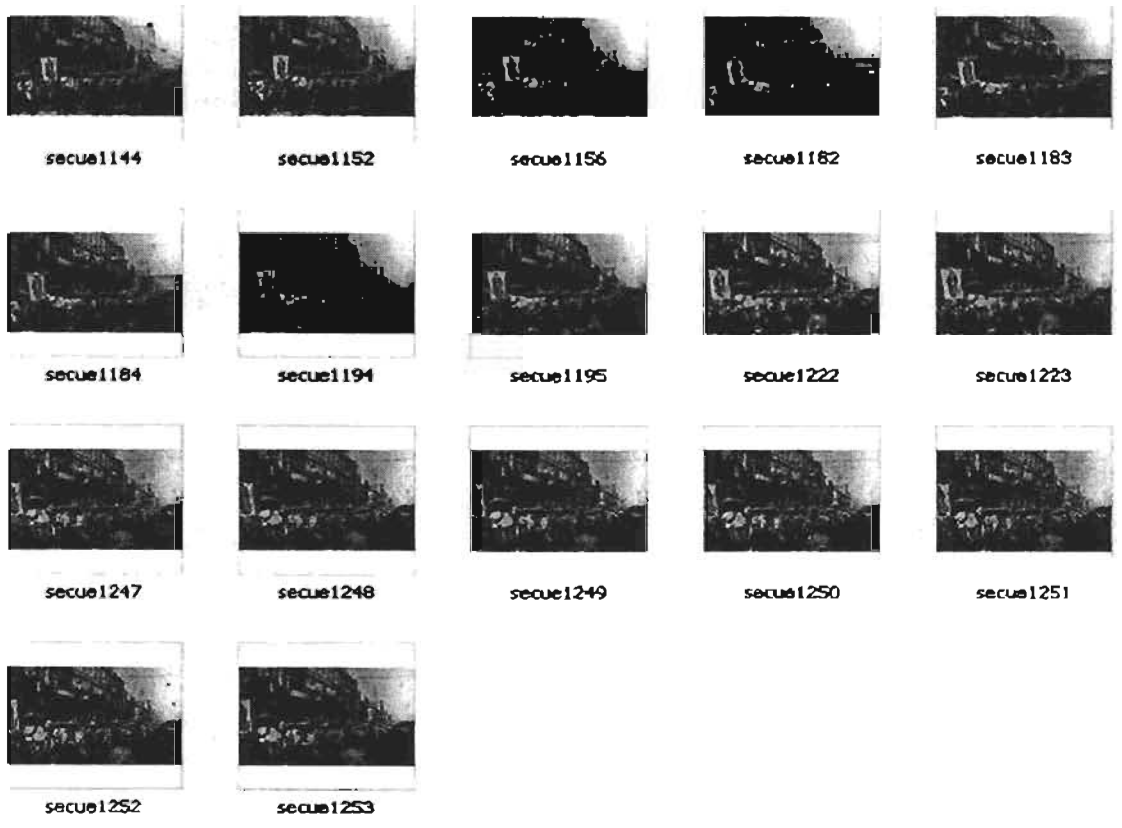

Figura (94)

- Listado de fallas con descripción visual y técnica (tipos)
- La lista permite que se tenga un control de tipos de daños en esta escena
- Rasgaduras
- Quemaduras
- Manchas

# 4.4.3 Detección de daños a restaurar "Desfiles de Tropas Zapatistas en el Estado de Morelos" (Carrusel)

Este estudio de la secuencia por imagen nos ubica en d6nde vamos a iniciar *y* que problemas tiene nuestra pelicula a restaurar.

la escena: "Desfiles de Tropas Zapatistas en el Estado de Morelos" (Carrusel)

similar a en la anterior escena, presenta daños diversos en la imagen como el contraste, legibilidad, manchas, rasgaduras que se clasifican como ruidos en la imagen digital.

Si se profundiza en la escena, en general la escena presenta estos estados: falta de definición, resolución, descomposición y degradación, rayas y manchas (estas tienen una clasificación más amplia), cuarteamiento de emulsión.

Tendrá que enfocarse en las imágenes que presentan manchas.

Se puede ver el capitulo 2 en el subtema 2.3. lesiones reproducidas fotográficamente en el material.

En ese capitulo podrá comparar los tipos de problemas que presenta la imagen *y* nombrar correctamente el daño.

# Selección general de imágenes dañadas (Figura 95 a y b)

# Escena: "Desfiles de Tropas Zapatistas en el Estado de Marelos" (Carrusel) Plano 1 Travel right

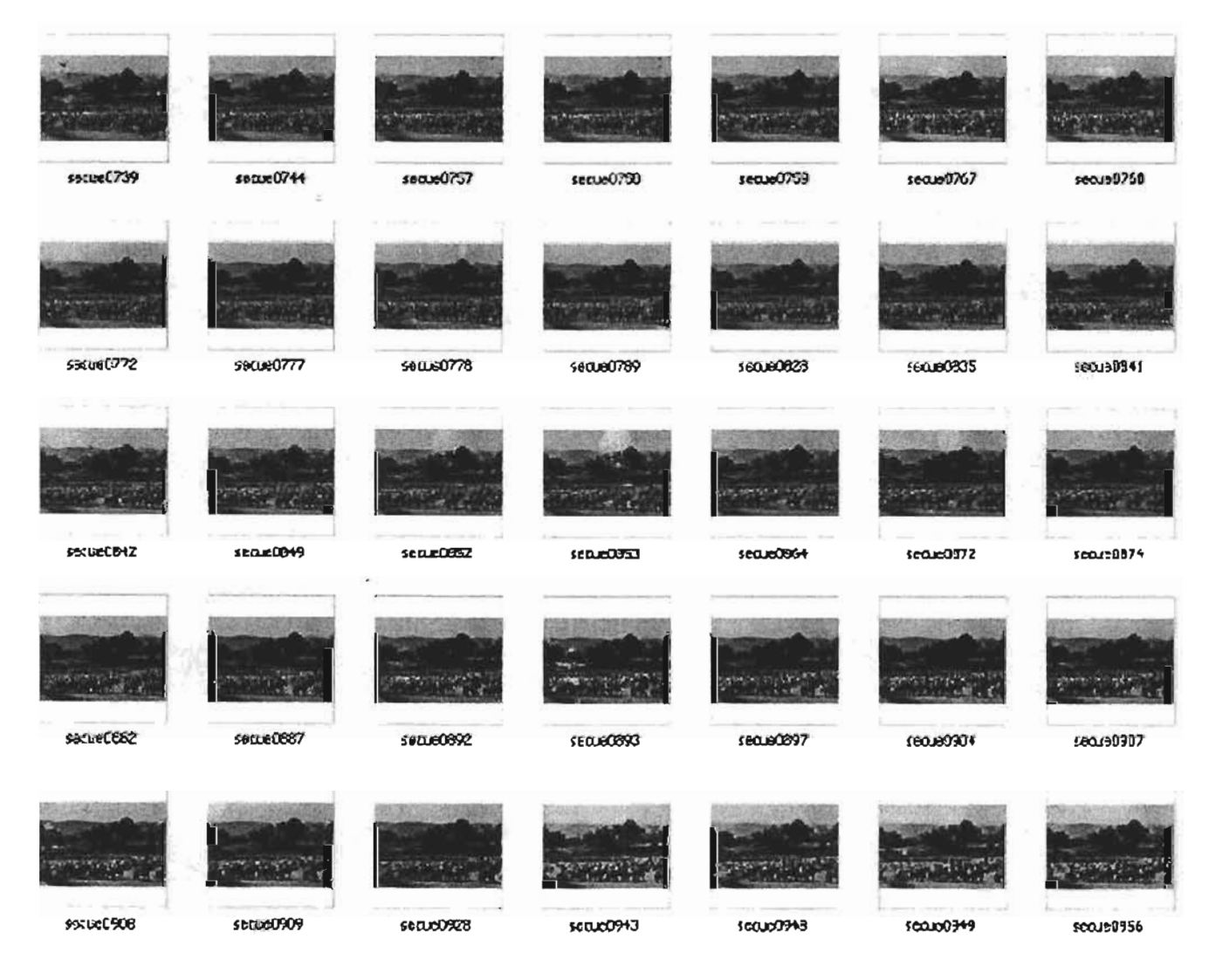

Continúa

# CAPÍTULO 4 | 60 METODOLOGÍA DE RESTAURACIÓN EN LOS TRES CORTOMETRAJES DE LOS HERMANOS ALVA

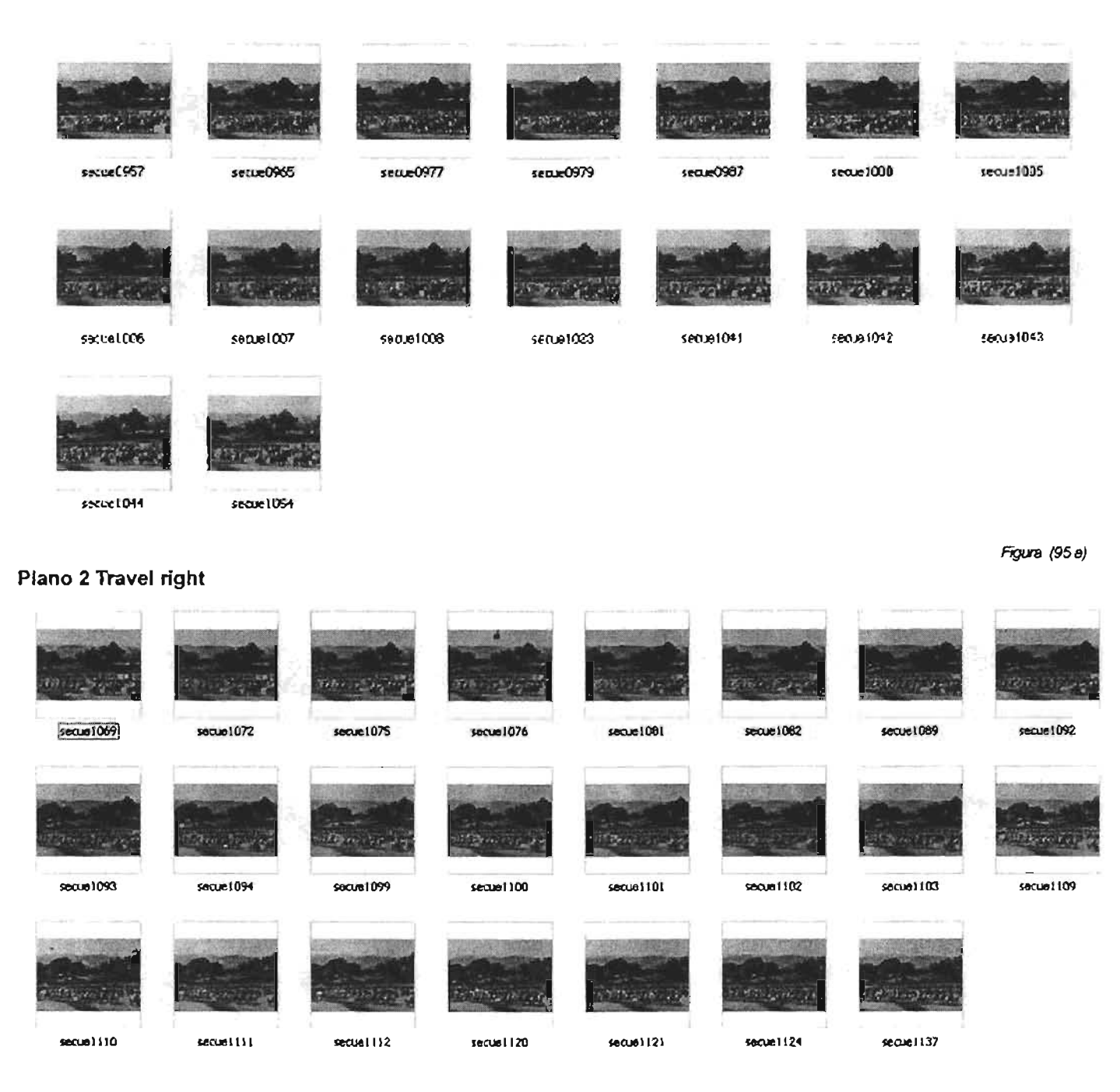

Figura (95b)

# Listado de fallas con descripción visual y técnica (tipos)

La lista permite que se tenga un control de tipos de daños en esta escena.

- Rasgaduras
- Quemaduras
- Manchas

En esta escena la secuencia se dividió en dos planos por un movimiento de Travel right.

# 4.4.4 Detección de daños a restaurar "Banquete de la Convención de Aguascalientes en la Ciudad de México en Palacio Nacional"

Escena:"8anquete de la Convención de Aguascalientes en la Ciudad de México en Palacio Nacional".

En este estudio de la secuencia por imagen nos ubica en donde vamos a iniciar y qué problemas tiene nuestra película a restaurar.

En la escena: "Banquete de la Convención de Aguascalientes en la Ciudad de México en Palacio Nacional" igual que en la anterior escena, presenta daños diversos en la imagen como el contraste, legibilidad, manchas, rasgaduras, que se clasifican como ruidos en la imagen digital.

Si se profundiza en la escena, en general podrá entender que aplicación se le dará a la escena.

La escena presenta estos estados: falta de definición, resolución, descomposición y degradación, rayas y manchas (estas tienen una clasificación més amplia), cuarteamiento de emulsión.

Usted se va a enfocar en las imágenes que presentan manchas. Se puede ver el capitulo 2 en el subtema 2.3. Lesiones reproducidas fotográficamente en el material.

En ese capitulo podrá comparar los tipos de problemas que presenta la imagen y nombrar correctamente el daño sin ningún problema.

# Selección general de Imágenes dañadas (Figura 96)

Escena: "Banquete de la Convención de Aguascalientes en la Ciudad de México en Palacio Nacional"

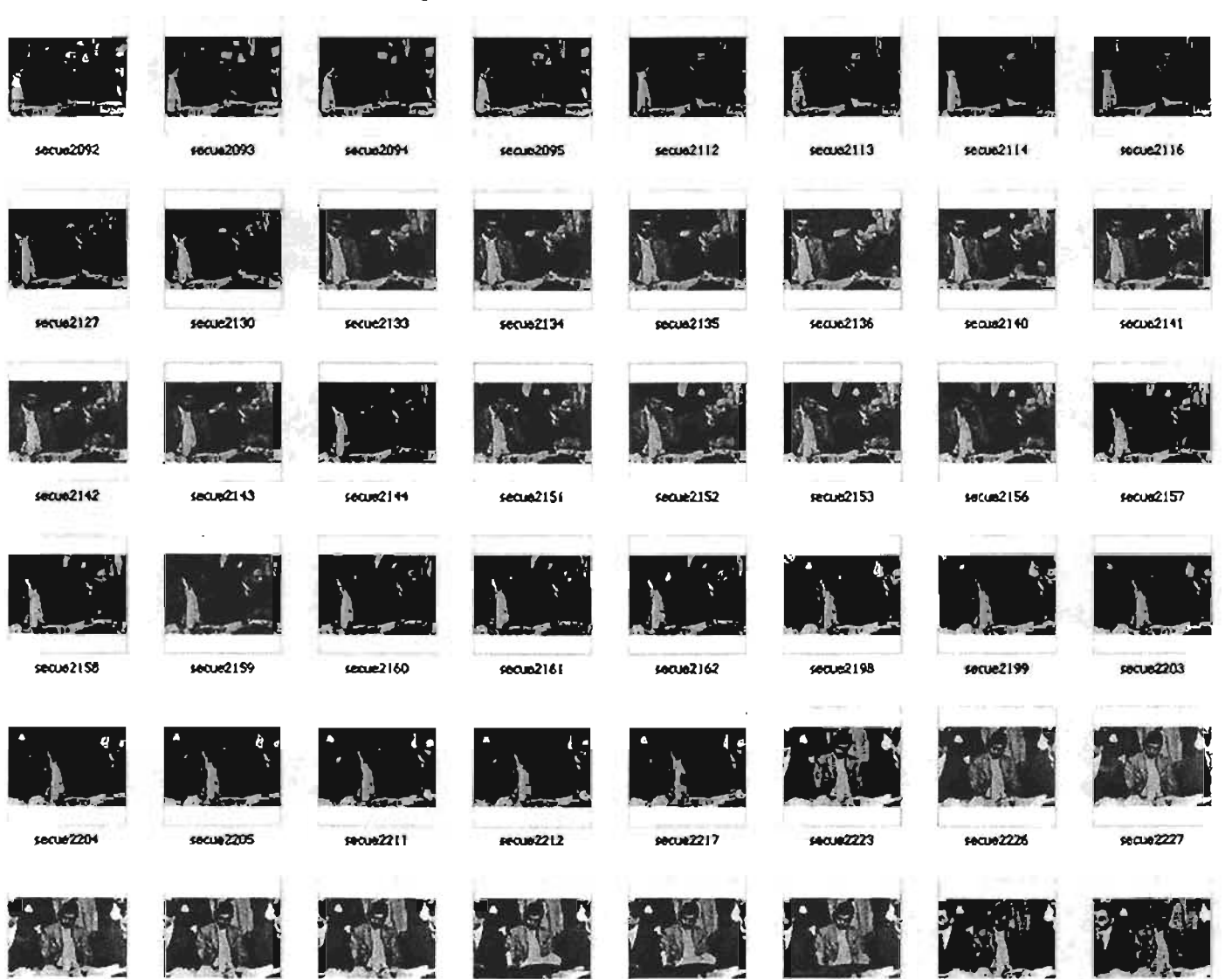

**SAFIN2228** 

**SBCUB2229** 

**SACUR2230** 

secue2231

**SOCUM2232** 

secue2233

**SOCURZZ40** 

Continúa

**CHAZ251** 

# CAPÍTULO 4 | 62 METODOLOGÍA DE RESTAURACIÓN EN LOS TRES CORTOMETRAJES DE LOS HERMANOS ALVA

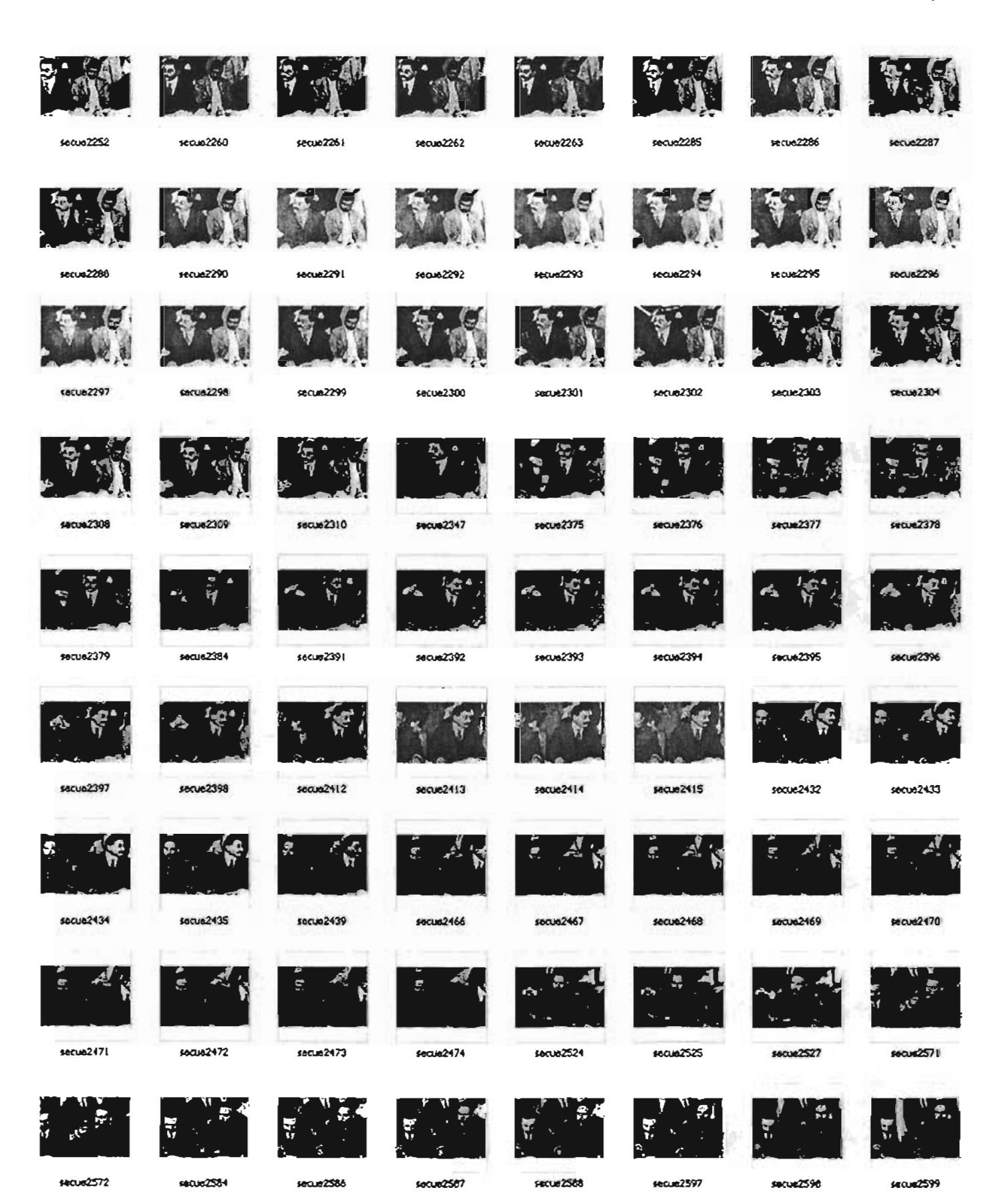

Continúa

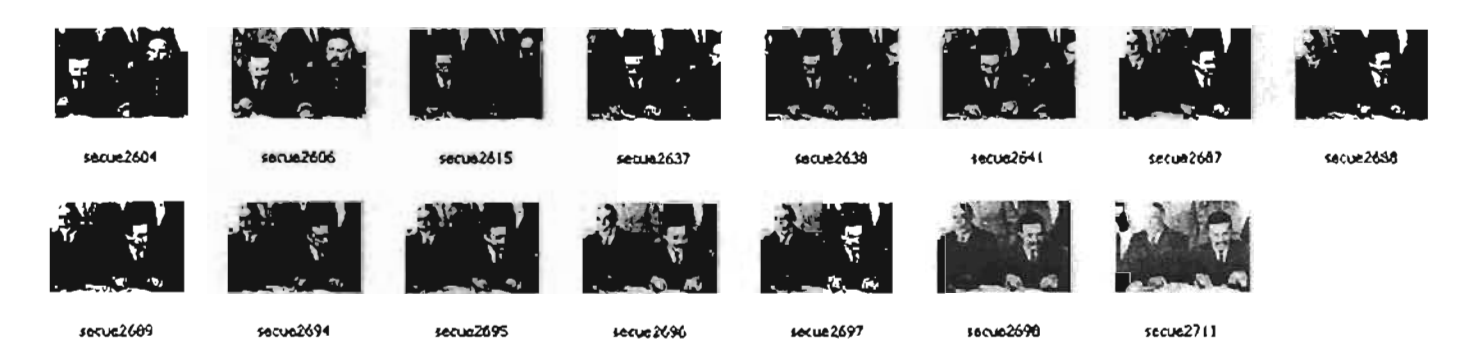

# Figura (96)

listado de fallas con descripción visual y técnica (tipos)

La lista permite que se tenga un control de tipos de daños en esta escena,

Hay que resaltar que la escena fue tomada en interior *y* su fuente de luminosidad tiene variantes debido a un Travelleft por lo cual luz de la toma se modifica.

- Rasgaduras
- Quemaduras
- Manchas
- Desprendimiento de emulsión

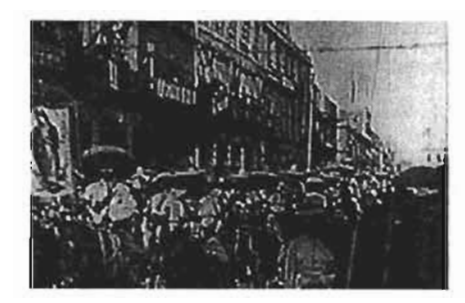

4.4.5 Evaluación de escenas daf\adas: escena "Desfiles de Tropas Zapatistas en el Estado de Morelos" (La Virgen)

Problemas en específico: Rasgadura, manchas. secuencia sobreexpuesta *y*  subexpuesta, desenfoque.

Evaluación: Eliminar rasgaduras, manchas *y* mejorar los contrastes. Propuesta de restauración: (Programa MAGJ) Interpolación, ecualización del histograma (en imágenes sobre expuestas) *y* filtrados.

La Interpolación restablece las imágenes promediando el valor de los pixeles vecinos, para calcular el valor del pixel que se debe restablecer. Esto origina que la zona más clara u oscura se unifique *y* se desvanezca en la imagen.

# Concepto de técnica de la rasgadura.

Regiones +- rectangulares pequeñas o grandes, con pocos cuadros<sup>\*</sup> que no cambian mucho.

Algoritmo:

Tomar el cuadro rasgado f Señalar una ROI Cortar ROl en f Interpolar ROl en f -1 *Y* f + 1 obteniendo fz Pegar fz en f igual a cuadro restaurado fy

# Ejemplo gráfico:

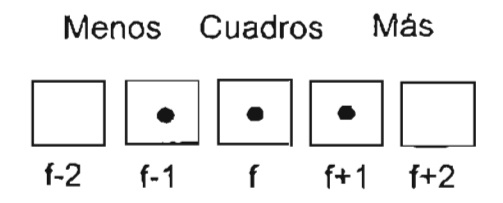

" Frame per second o cuadros por segundo = fps Cine= 24 fps Video NTSC=29.97 fps 30 drop frame o cuadro por segundo.

# Ejemplo: Interpolación

# Imagen dañada

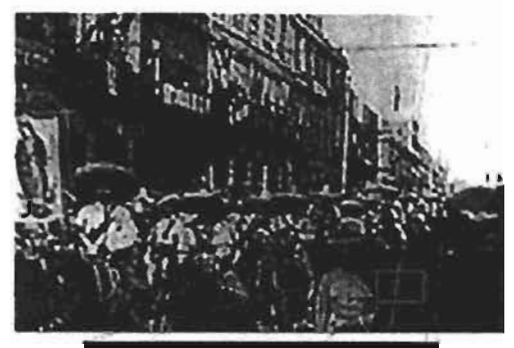

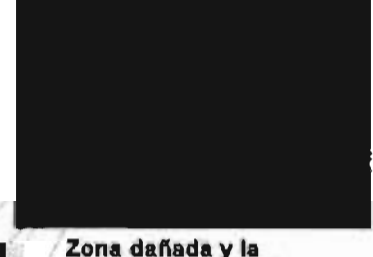

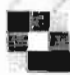

Zona dañada y la representación gráfica de sus pixeles

### Imagen tratada

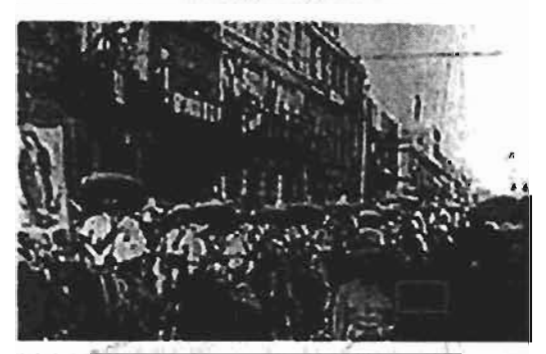

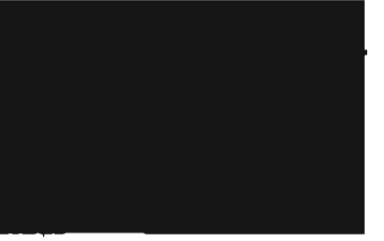

Zona tratada con interpolación<br>y la representación gráfica de sus pixeles

# Concepto de técnica de mancha:

Aprovechar la información redundante en la escena ya que contiene más de una región que no cambia. Por lo tanto se puede usar cualquier cuadro similar y sustituir en el cuadro para restaurar la información en las pequeñas manchas.

Algoritmo mancha: Tomas el primer cuadro f restas  $(f) - (f+f) = fz$ comparar (f)  $f + (f + 1) = fy$ 

Concepto de técnica de histograma, algoritmo histograma, recopilar información, problemática, definición de daños (imagen) y técnicas de restauración, mejorar e intervenir.

Restricciones:

1.Rasgaduras sobre la pelicula que se presentan en un solo cuadro y no se repitan en la secuencia en otros cuadros.

2. Manchas sobre la película que se presentan en un solo cuadro y no se repitan en la secuencia en otros cuadros.

3. Para las escenas que contengan sobre o subexposición muy perceptible en la misma escena y que no contengan variaciones de luminosidad, que al percibir la luminancia sea la cámara la que degrade la imagen y no sea de origen esa degradación de la escena, o que el director lo haya dispuesto con esa finalidad.
#### 4.4.6 Evaluación de escenas dañadas: escena "Desfiles de Tropas Zapatistas en el Estado de Morelos" (Carrusel) Problema: Manchas.

Evaluación: Eliminación de manchas negras y blancas de la escena completa.

Propuesta de restauración: ajuste del fondo e interpolación (Programa Shake, Combustion y plugin Flumace) .

Concepto de técnica de mancha: Aprovechar la información redundante en la escena ya que tiene una que no cambia. Por lo tanto se puede usar cualquier conjunto de pixeles del cuadro y sustituir sólo ese grupo de plxeles para reemplazar la información en las manchitas.

La interpolación restablece las imágenes promediando el valor de los pixeles vecinos, para calcular el valor del pixeles que se ha de restablecer. Esto origina que la zona más dara u oscura se unifIQue y se desvanezca en la imagen.

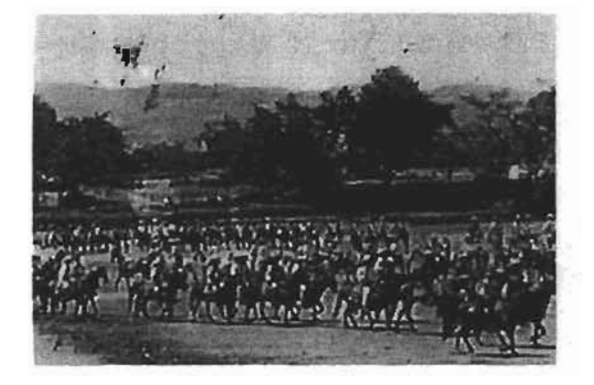

#### Imagen daftada

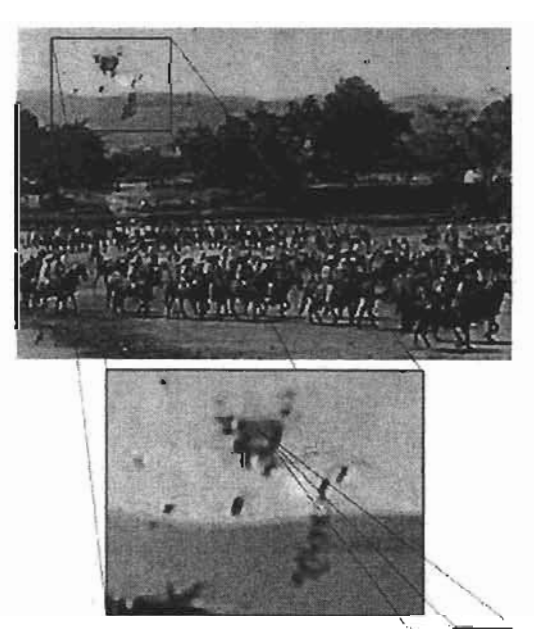

Zona dañada y la representación<sup>®</sup><br>gráfica de sus píxeles

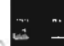

Algoritmo mancha: Tomas el primer cuadro f restas (f) – (f+1) = fz. comparar (f)  $f+(f+1) = fy$ 

Imagen tratada

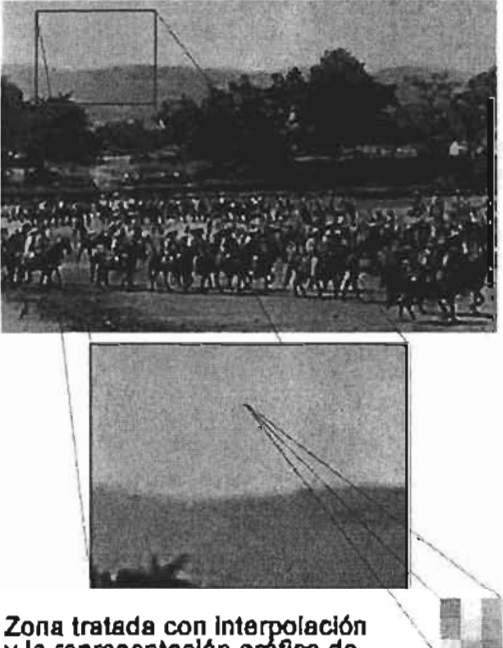

y la representación gráfica de sus plxeles

Recopilar información:

Problemática

Definición de daños (imagen)

Técnicas de restauración: (mejorar e intervenir)

Restricciones: Manchas sobre la pelicula que se presentan en un solo cuadro y no se repitan en la secuencia en otros cuadros.

#### 4.4.7 Evaluación de escenas dañadas: escena Banquete de la Convención de Aguascalientes en la Ciudad de México en Palacio Nacional

Problema: Eliminación de movimientos moviola (movimientos involuntarios de la cámara) y ajuste del histograma (luminancia).

Evaluación: Mejorar los contrastes. eliminar rasgaduras. manchas entre imágenes más oscuras. (Figura 94)

Propuesta de restauración: Motion blur, interpolación, ajuste del histograma

Concepto de técnica para el histograma:

Buscar dos buenas imágenes y mejorarlas manualmente. Ajustar el histograma para obtener un modelo de histograma confiable y equilibrarlos a los histogramas del modelo.

Posteriormente ajustar los histogramas a un polinomio.

Imagen dañada

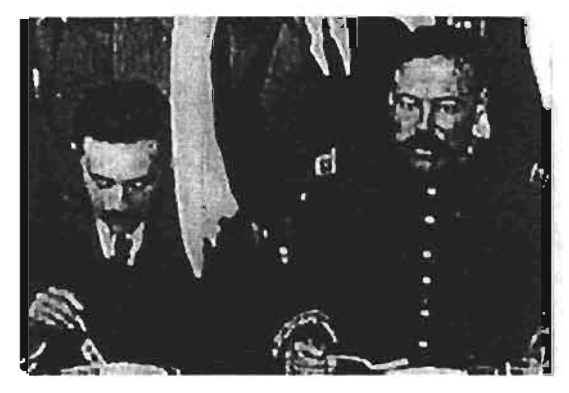

Figura (94)

# $\mathbb{C}$

# Histogram Channel: Luminosity 闠 Mean: 65.30 Level:<br>Count: Std Dev: 60.70 Percentile: Median: 37 Pixels: 53487 Cache Level: 1

La imagen dañada por desprendimiento de emulsión con su respectivo histograma aliado nos indica la variación y la cantidad de negros y blancos que posee dicha imagen.

En la gráfica muestra una pequeña cresta en la zona que le corresponde a los blancos y que nos indica una modificación de la luminosidad.

#### Histograma

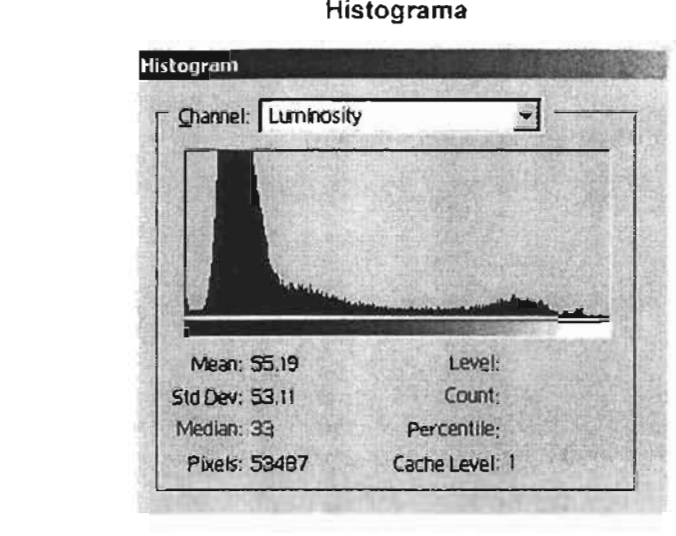

Imagen tratada

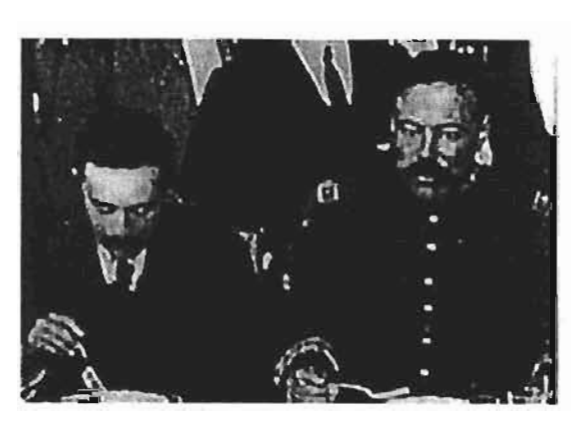

La imagen tratada ya no presenta el desprendimiento de emulsión, al lado su histograma nos indica la variación y la cantidad de negros y blancos que posee dicha imagen después del tratamiento.

La gráfica de la parte superior derecha muestra que la pequeña cresta que se encontraba en la zona que le corresponde a los blancos ha disminuido, e indica la modificación de la luminosidad en la imagen causada por la restauración.

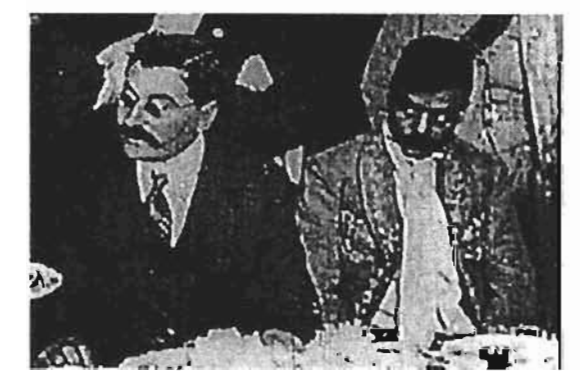

#### Imagen normal experience of the Histograma Histograma

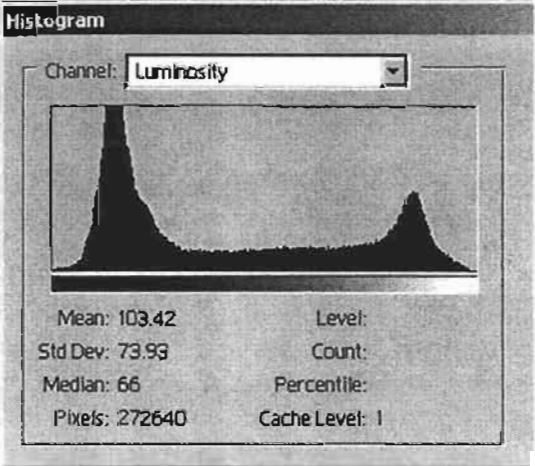

Imagen normal sacada de la secuencia aún sin tratamiento y mostrando su gráfica.

Imagen normal sacada de la secuencia ya tratada con el comando Auto levels y con el filtro Sharpen.

El histograma presenta una pequeria variación en las crestas.

Tomaremos esta imagen y el histograma como referencia para ajustar y ecualizar todas las demás imágenes de la secuencia. Posteriormente se proseguirá con la restauración de la imagen.

Para nuestros fines tenemos que igualar esta imagen con la gráfica anlerior.

#### CAPITULO 4 168 METODOLOGÍA DE RESTAURACIÓN EN LOS TRES CORTOMETRAJES DE LOS HERMANOS ALVA

Imagen sobre expuesta

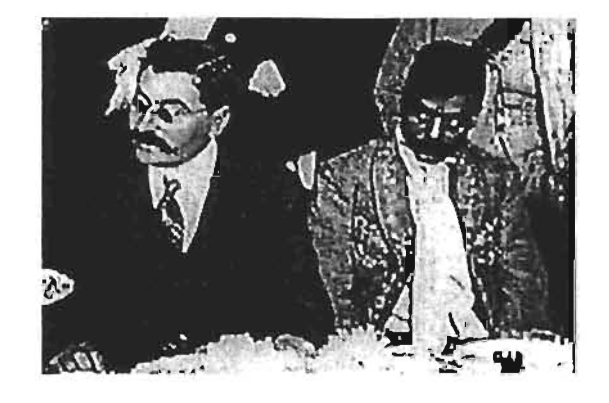

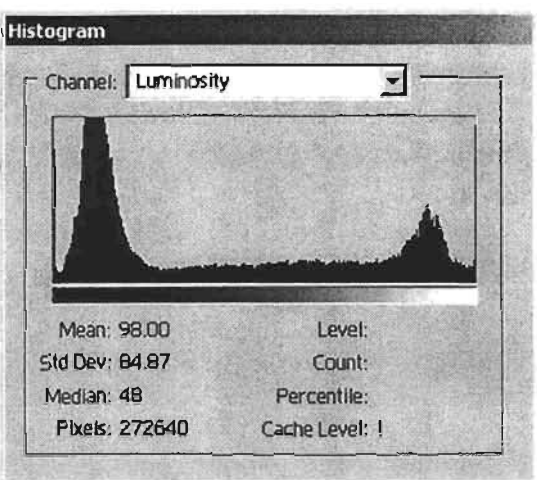

Histograma

Imagen sobreexpuesta sacada de la secuencia aún sin tratamiento y mostrando su gráfica.

Esta gráfica muestra que la cresta que se encuentra en la zona que le corresponde al color negro aumenta considerablemente, lo cual nos indica que la imagen contiene mucho más negro de lo normal.

Para nuestro fines de mejorar el ajuste del histograma tenemos que igualar esta imagen con la gráfica normal o hacer un equilibrio de las tres gráficas sin pérdida de visibilidad en cada una de ellas.

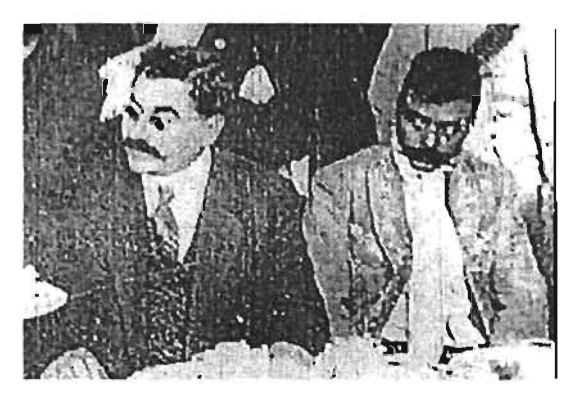

Imagen subexpuesta

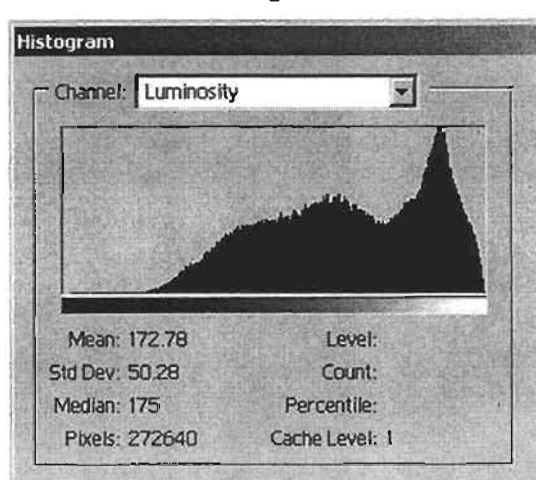

Histograma

Imagen subexpuesta sacada de la secuencia aún sin tratamiento y mostrando su gráfica.

Esta gráfica muestra que la cresta que se encuentra en la zona que le corresponde a los blancos aumenta considerablemente, lo que nos indica que la imagen contiene mucho más blanco de lo normal.

#### Imagen contrastada

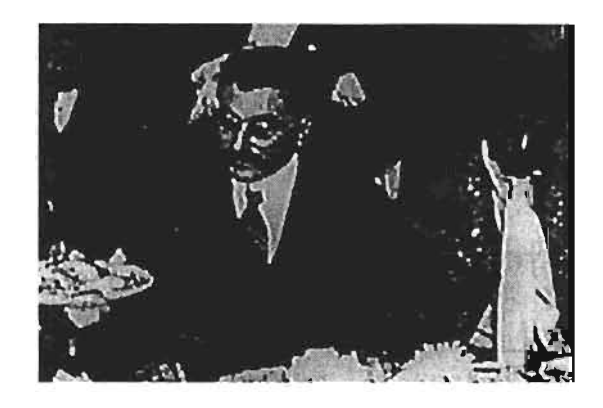

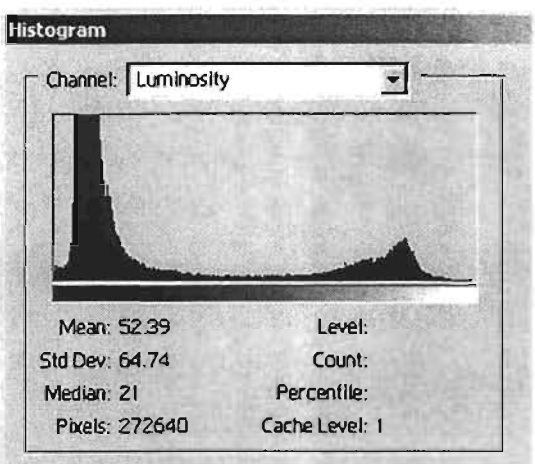

Imagen contrastada sacada de la secuencia aún sin tratamiento y mostrando su gráfica.

Esta gráfica muestra que la cresta que se encuentra en la zona que le corresponde al color negro aumenta considerablemente, lo que nos indica que la imagen contiene mucho más negro de lo normal; también se observa que los blancos son más intensos visualmente y disminuye en el histograma la cresta sus valores del blanco.

Con nuestro fin de mejorar el ajuste del histograma tenemos que igualar esta imagen con la gráfica normal o hacer un equilibrio de las tres gráficas sin tener pérdidas en la imagen.

#### Algoritmo histograma:

#### Concepto de técnica rasgadura

Regiones +- rectangulares pequeñas o grandes en pocos cuadros que no cambian mucho.

#### Algoritmo:

Tomar el cuadro rasgado f Señalar una ROI Cortar ROI en f Interpolar ROI en f - 1 y f + 1 saliendo fz Pegar fz en f igual a cuadro restaurado fy

#### Ejemplo gráfico:

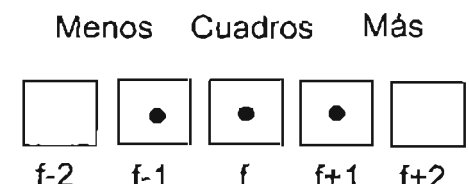

#### Concepto de técnica de mancha:

Aprovechar la información redundante en la escena ya que tiene una que no cambia, por lo tanto se puede usar cualquier cuadro para sustituir la información de las manchas.

#### Algoritmo mancha:

Tomas el primer cuadro f restas  $(f) - (f+1) = fz$ comparar (f)  $f + (f + 1) = fy$ 

Recopilar Información: Problemática Definición de daños (Imagen) Técnicas de restauración: mejorar e intervenir **Restricciones:** 

1. Para las escenas que contengan sobre o subexposición muy perceptible en la misma escena y que no contengan variaciones de luminosidad, es decir que al percibir la luminancia sea la cámara la que degrade la imagen y no sea de origen esa degradación de la escena o que el director lo haya dispuesto con esa finalidad.

2. Manchas sobre la película que se presentan en un solo cuadro y no se repitan en la secuencia en otros cuadros.

Histograma

**4.5 Restauración de zonas por sustitución de un fragmento del fondo de una imagen anterior o posterior** 

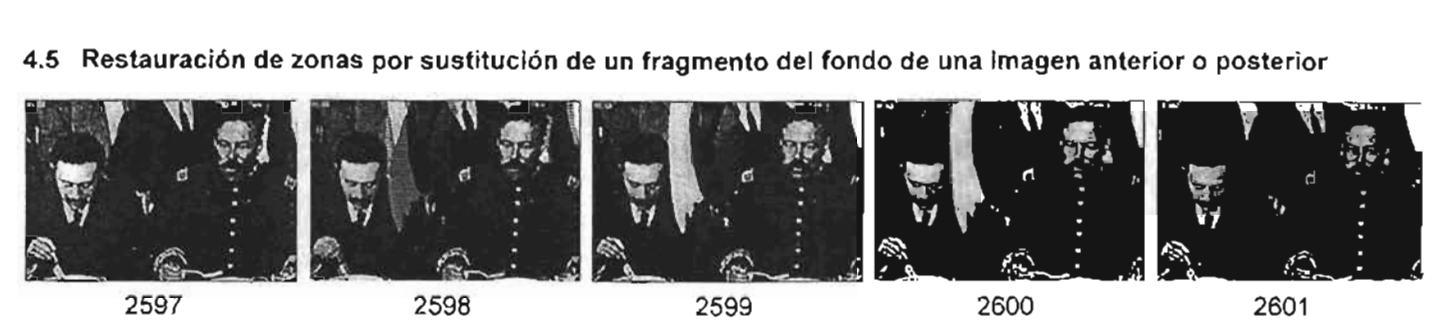

**En esta secuencia se da como ejemplo los cuadros 2596, 2599, 2600, en los cuales observamos que presentan desprendimiento de emulsión.** 

**Los otros dos cuadros restantes el 2597 y 2601 no presentan este tipo de daños.** 

**A continuación se ve cómo se restauran estas imágenes intermedias para lo cual utilizaremos las dos imágenes que no presentan estos daños.** 

**Paso 1. Ver la zona dañada de los tres cuadros y seleccionarlas.** 

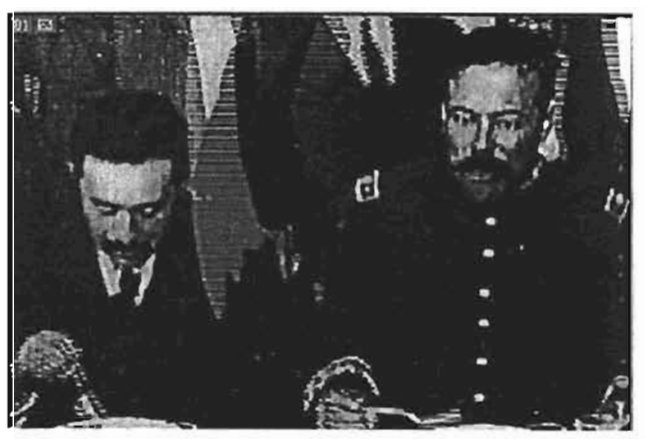

2598 2598

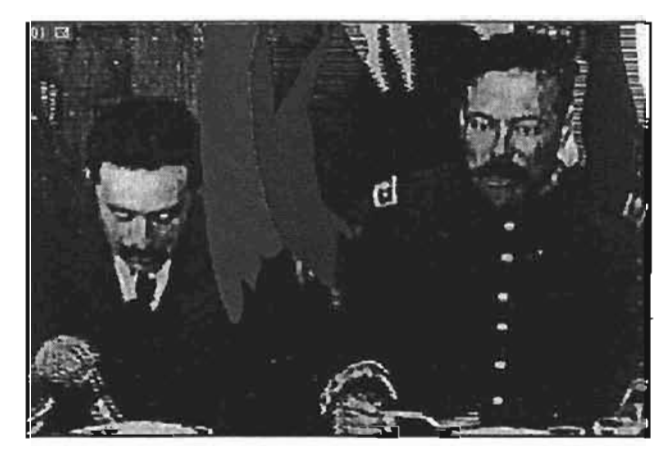

**Se aplicará color a las tres imágenes para que sea más evidente el área en que se encuentra el problema.** 

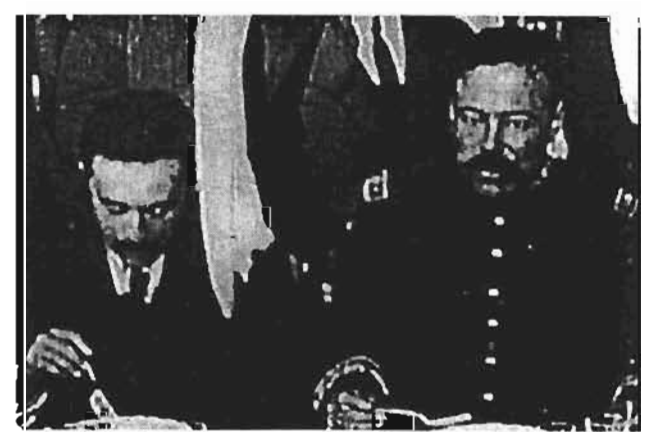

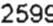

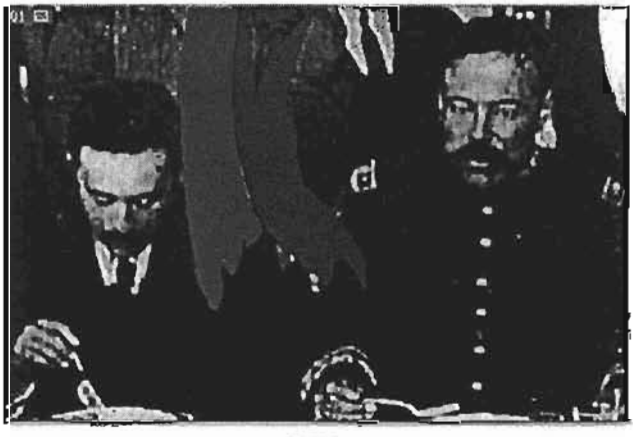

2599 **2599** 

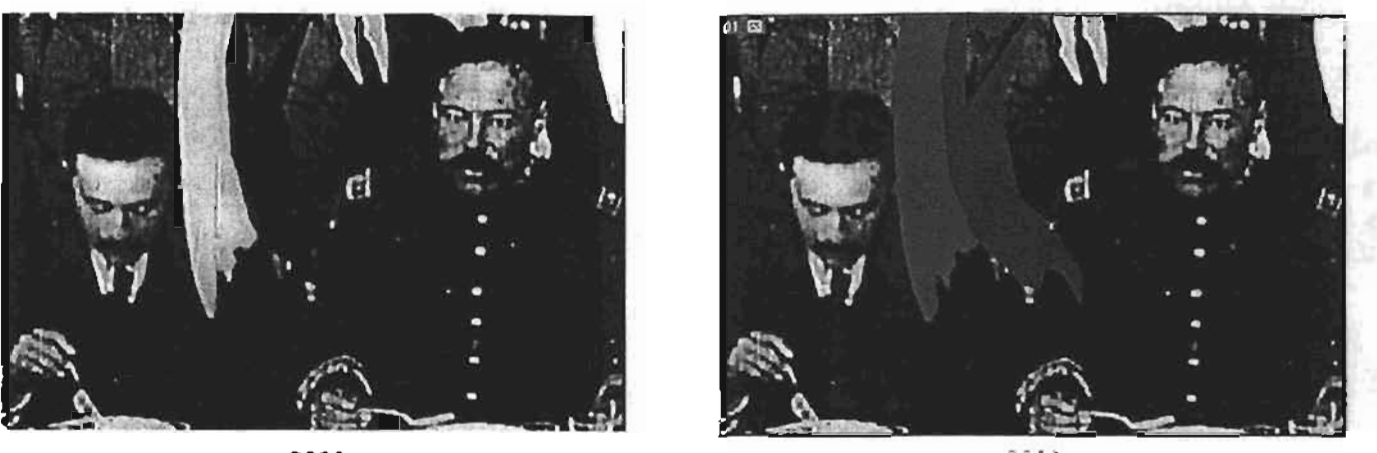

2600

2600

Paso 2. Ver la zona dañada de los tres cuadros y seleccionar un área en los cuadros que no están dañados para poder sobreponer dicho fragmento para cubrir la zona dañada.

Tomar el fragmento de la imagen 2597.

Posteriormente aislará el fragmento para colocarlo encima de las imagenes dañadas.

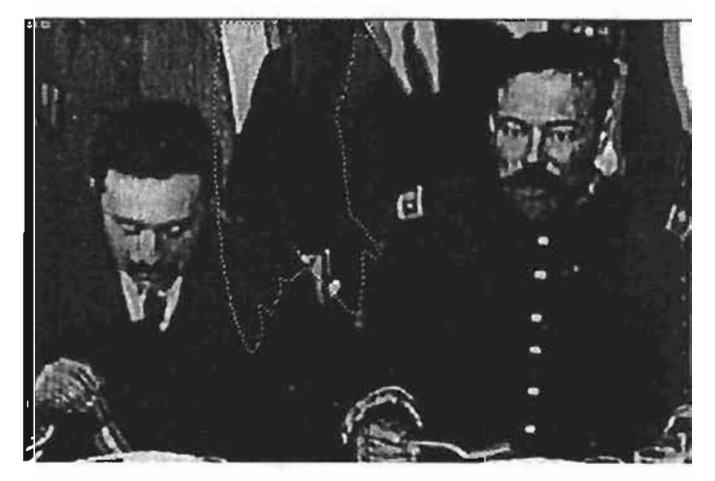

Imagen 2597

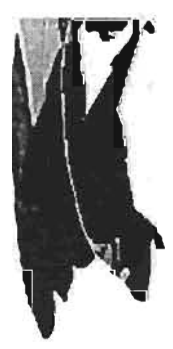

Fragmento seleccionado

Ver las tres imágenes que presentaban daños y que ahora ya tienen el fragmento de la imagen del cuadro 2597.

Es importante tener en cuenta que estas imágenes tienen una variación mínima, que al ojo humano le cuesta trabajo detectar con facilidad, imagínese ya en movimiento. En esta secuencia seria un gran reto detectar donde estuvo el dano.

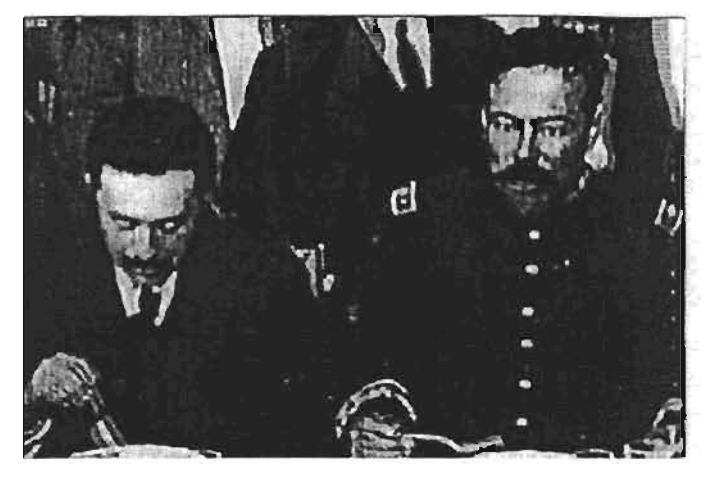

Imagen 2598 Restaurada

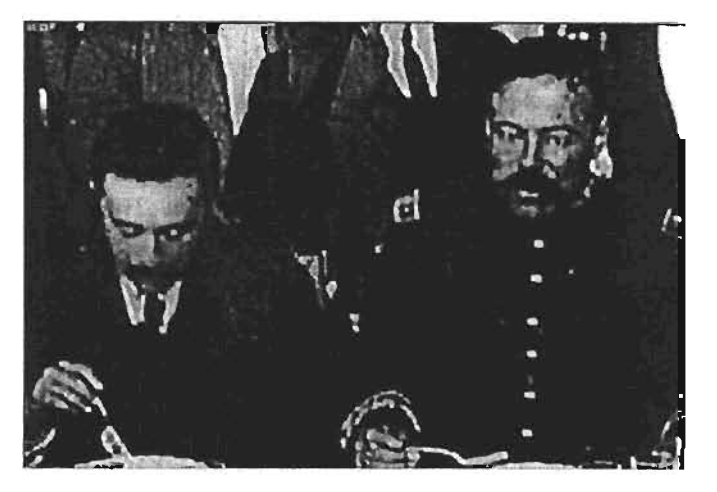

Imagen 2599 Restaurada

Si se observa bien todavía se ve la mancha oscura del fragmento que se le agreg6, esto es porque los fondos o las variaciones del brillo se deben de ajustar antes de realizar el proceso de restauración.

Este pequeflo ejemplo se resalta porque es importante ir paso a paso con el proceso de restauración, no es pertinente que se empiece a restaura por los daños más visibles como son los desprendimiento de emulsión, rasgaduras, sin antes haber estabilizado toda la secuencia del cortometraje.

Para que desaparezcan las uniones de la imagen danada con el fragmento de la imagen que no esta danada se aplique una interpolación para desvanecer dicho corte.

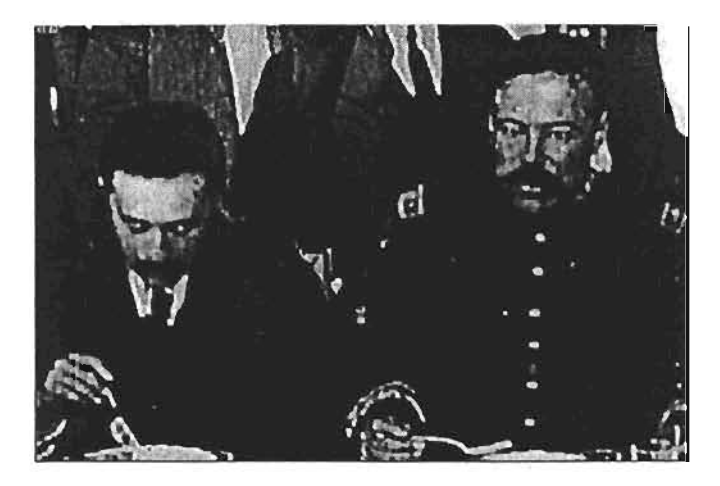

Imagen 2600 Restaurada

De esta manera se veia la secuencia dañada antes de que se le aplique el procedimiento de restauración.

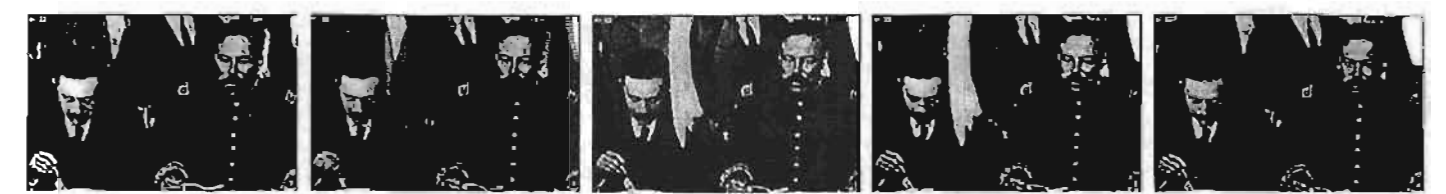

La siguiente secuencia ya esta restaurada, los daños ya no son perceptibles por el ojo humano y en pleno movimiento seria complicado detectarlos.

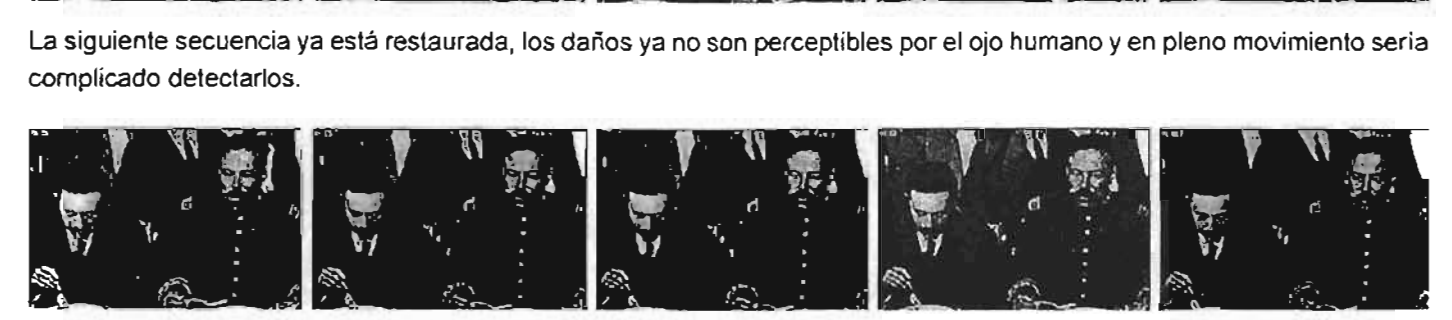

Este procedimiento aplicado en la secuencia es sólo uno de los ejemplos en los cuales se aplicaría en los diferentes segmentos del cortometraje, los cuales pueden ser aislados localizando los daños previamente.

Más adelante se pondrá un ejemplo restaurando la misma secuencia pero en esta ocasión sustituyendo cuadros intermedios.

#### 4.6 Restauración de la secuencia del cortometraje por medio de sustitución de cuadros intermedios que están dañados y cambiar por cuadros cercanos que no estén dañados.

Tomar como ejemplo nuevamente la secuencia pasada, los mismos cuadros 2598, 2599, 2600 los cuales se observa que presentan desprendimiento de emulsión.

Los otros dos cuadros restantes el 2597 y 2601 no presentan este tipo de daños.

A continuación vera cómo se restauran estas imágenes intermedias, para lo cual utilizaremos las dos imágenes que no presentan estos daños para poder restaurarlas.

En este caso podrá utilizar alguna de las dos imágenes, el resultado será muy similar.

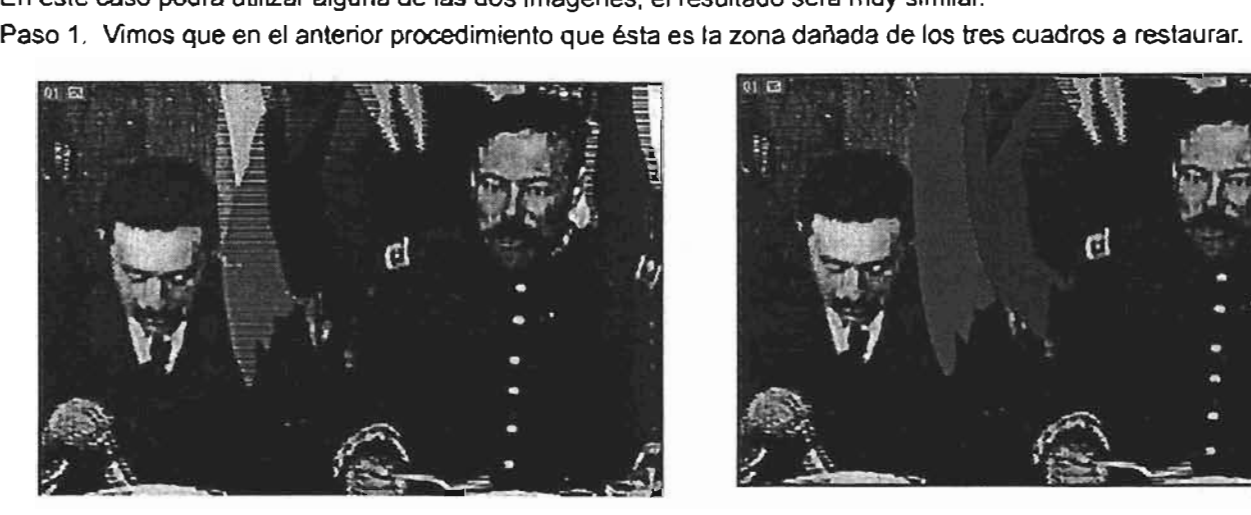

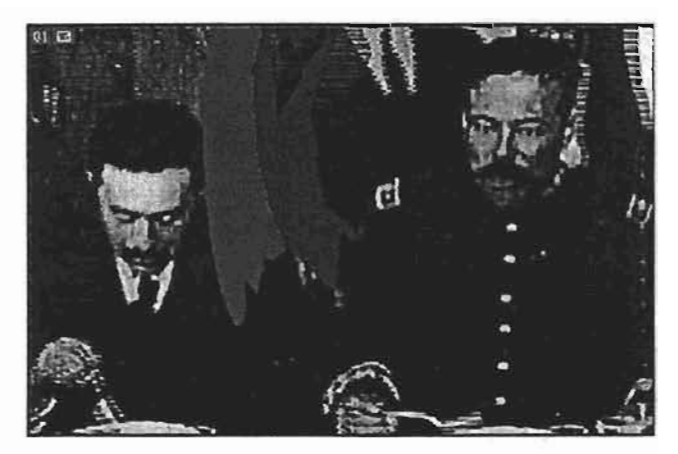

Se hará el mismo procedimiento de aplicar color a las tres imágenes para que sea más evidente el área en que se encuentra el problema.

A diferencia del otro procedimiento sólo se localizarán los cuadros dañados y se dará paso a sustituirlos por copias de los cuadros que no lo estén.

Estos cuadros que no están dañados fueron previamente localizados en la secuencia uno antes o uno después de los cuadros que tienen el desprendimiento de la emulsión.

Aclarado el punto proseguiremos con otros detalles.

Paso 2. Seleccionar los cuadros dañados de la secuencia de acuerdo al lugar en que son los cuadros 2598, 2599, 2600.\*

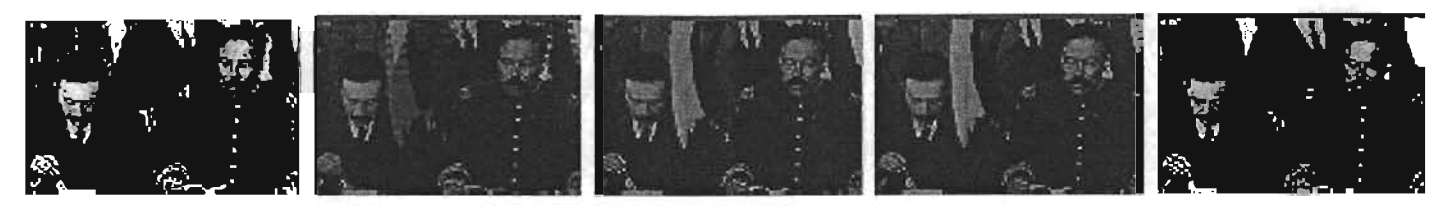

Paso 3. Ya localizados los cuadros se sustituye por las copias del cuadro anterior el 2597 que no está dañado. Se colocarán tres copias de la misma imagen ocupando el lugar de los cuadros dañados, es decir las copias 2597 copia f 1, 2597 copia f 2 y 2597 copia f 3.

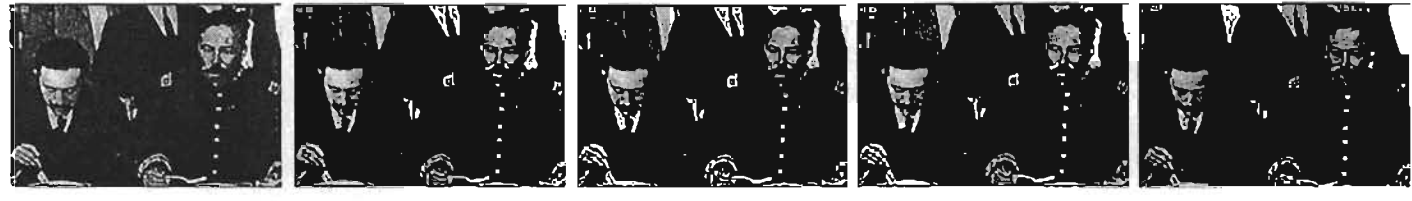

2597 2601 copia f 1 2601 copia f 2 2601 copia f 2 2601

Sin embargo cualquiera que fuera la imagen utilizada, sea la anterior o posterior al daño, se proporcionará los suficientes datos, para el reemplazo de los cuadros que están dañados.

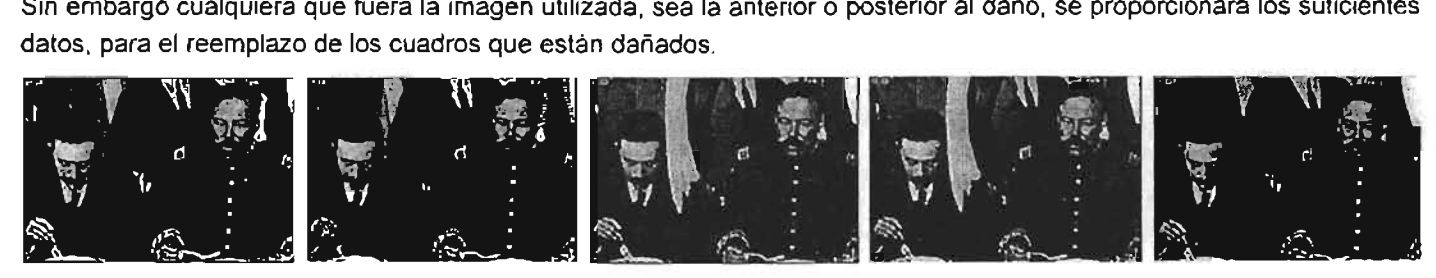

De esta manera se observa la secuencia dañada antes de que se aplique el procedimiento de restauración. la siguiente secuencia ya está restaurada, como se ve los daños no son perceptibles por el ojo humano y en pleno

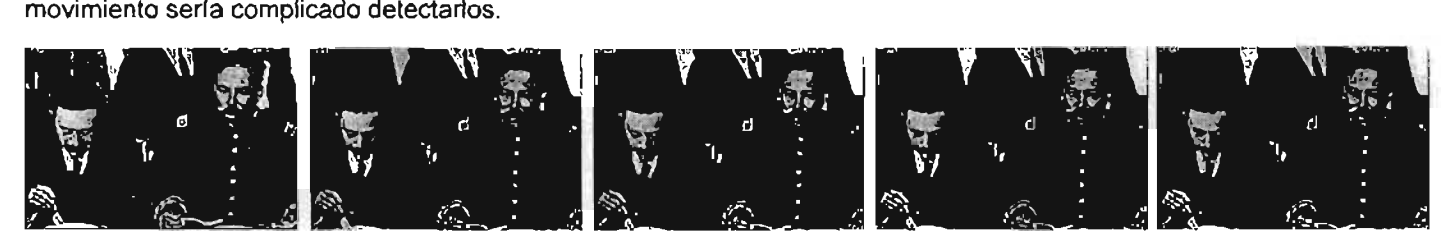

Por la cantidad de cuadros agregados, a diferencia del otro procedimiento, se percibiría un retraso del movimiento de la secuencia en los cuadros. Por esta razón se tendrá que hacer un cálculo del movimiento para seguir la trayectoria de los pixeles.

Este proyecto de análisis de la restauración requiere de más tiempo de estudio; los resultados o la interpretación de las posibles formas de restauración puede variar.

la información aquí recabada tendrá que ser estudiada y mejorada para poder seguir nuevas líneas de estudio.

Con este análisis espero que los futuros restauradores cinematográficos tengan una mínima referencia sobre el tema.

• La numeración de los cuadros es arbitraria y puede cambiar según en donde se localice el dalla,

# **CONCLUSIONES**

Mi propuesta es que otros investigadores rescaten las imágenes del patrimonio cinematográfico o documentos de valor histórico: cartografía, fotografía, partituras, planos; por medio de la restauración digital, y crear catálogos de consulta o bibliotecas digitales vía Internet, los que serían temas de en otras tesis.

Los puntos que hay que considerar acerca de este trabajo de restauración cinematográfica es que se debe de conjuntar un grupo de profesionales de diferentes disciplinas para poder realizar una solución más profunda a partir del original de la película a tratar.

En la Universidad Nacional Autónoma de México existe la infraestructura para resolver este problema en particular y profesionales en todas las disciplinas: químicos, fotógrafos, cineastas, programadores, diseñadores, ingenieros; con los cuales se podría crear un equipo humano suficientemente fuerte para resolver este problema utilizando tecnología de punta y programas que existen en el mercado.

Para realizar la captura tiene que tener equipo adecuado y de almacenamiento y siempre tener un respaldo de alta calidad.

Puedo asegurar que esta investigación es una de las primeras en abordar el tema de la restauración digital en imágenes cinematográficas por medio de procesos digitales aquí en México, aunque suene pretencioso, pero la finalidad es que se amplíe este campo de trabajo.

#### Ventajas

En esta investigación se observo que la tecnología nos proporciona las herramientas suficientes para el rescate de documentos históricos en donde se puede manipular, reproducir y almacenar con una alta definición en resolución de la imagen y sin perdida de calidad.

Con esto no quiere decir que no hay deterioro en los discos duros o CD's pero su conservación es más durable y se ahorra espacio.

Con el paso del tiempo esta será la manera más viable para poder resolver estos problemas.

El software que existe para la captura y el tratamiento es diverso, estos son algunos de ellos que pueden ayudar a la restauración: Photoshop, Combustion, Shake, Money V3, Cinemapaint, Revival y Spirit Datacine para tranferencia y MTI Digital Restaration System\*. se pueden consultar sus tutoriales y manuales para más detalles acerca de las técnicas de empleo.

La restauración como disciplina tiene un gran futuro y no dudo que se creará una carrera con técnicas especializadas en restauración en todas estas áreas: pintura, muralismo, escultura, arquitectura, fotografía, cine, tecnología digital; la mayoría ya se han desarrollado independientemente pero lo interesante sería que todas estuvieran en un mismo lugar.

# **GLOSARIO TÉCNICO**

Algoritmo. Es la forma de realizar un proceso o pasos para resolver un problema (esto se empleará para restaurar un daño específico de la imagen cinematográfica).

Crominancia. Parte de la señal de vídeo que contiene la información de color (matiz y saturación)

Histograma. Un histograma es un resumen gráfico de la variación de un conjunto de datos. La naturaleza gráfica del histograma nos permite ver pautas que son difíciles de observar en una simple tabla numérica. Esta herramienta se utiliza especialmente en la comprobación de teorías y pruebas de validez.

Cómo interpretar los histogramas:

Sabemos que los valores varían en todo conjunto de datos. Esta variación sigue cierta pauta. El propósito del análisis de un histograma es, por un lado, identificar y clasificar la pauta de variación y, por otro desarrollar una explicación razonable y relevante de la pauta. La explicación debe basarse en los conocimientos generales y en la observación de las situaciones específicas y debe ser confirmada mediante un análisis adicional. Las pautas habituales de variación más comunes son la distribución en campana, con dos picos. plana, en peine, sesgada, truncada, con un pico aislado, o con un pico en el extremo.

Interpolación. Sacar un valor de un proceso o pasos para crear uno nuevo.

Píxel. Unidad minima de una imagen digital.

ROI. Región of interest (Región de Interés).

Decimonónicas. adj. (desp.) anticuado, pasado de moda. Forma figurada con la que, de manera

despectiva, se indíca que una cosa está desfasada perfenece a una época anterior constumbres  $\sigma$ decimonónicas.

Mnemotécnicos. Consiste en estrategias de memoria para explicar entradas relativamente sin significado asociándolas con imágenes o contextos semánticos más significativos.

Los cuatro métodos mnemotécnicos más conocidos son: 1) Método Loci implica la asociación de cada reactivo en una lista con un lugar particular dentro de una posición familiar. 2) Método del Vínculo implica la formación de una imagen para cada reactivo y luego vincularlas en una cadena interactiva.

3) Método de la Percha (también del Gancho) implica usar una serie de reactivos familiares como "perchas" en las que pueden colgarse los reactivos recién aprendidos conforme se aprenden.

4) Método de la Palabra Clave comenzó como una técnica para la enseñanza de vocabulario de idiomas extranieros. También es útil para auxiliar la memoria con las definiciones de palabras desconocidas en el idioma natal. Inclusive puede ser usado por estudiantes de capacidad inferior que no han desarrollado métodos de aprendizaje eficientes para aprender por su cuenta.

Intellgible. Comprensible

# ANEXO 1

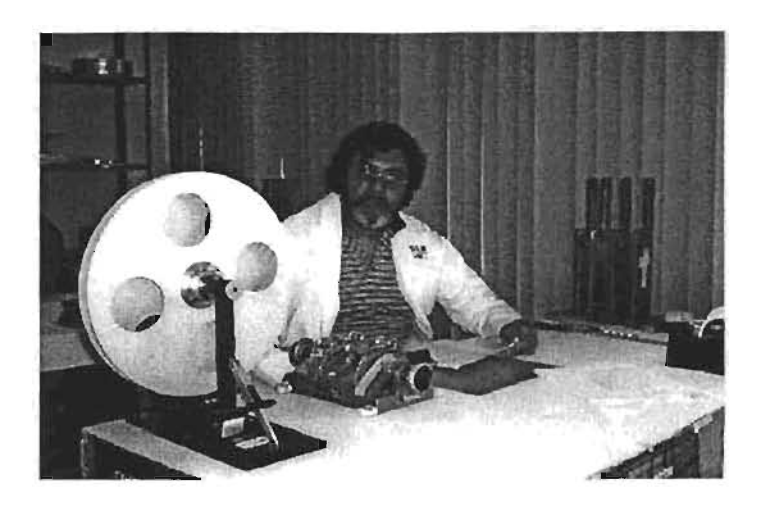

#### Entrevista a José Antonio Valencia López. Jefa del Departamento de Acervo de la Filmoteca de la UNAM.

## $1$ . $\mu$  Cuái es la función que desempeña en la Filmoteca de la UNAM? Tengo 17 años en la UNAM dedicado a la restauración y conservación de los materiales que ingresan a esta Filmoteca, por diferentes conductos ya sea por depósitos, donaciones, intercambios, servicios de copia, compra.

Los materiales que ingresan en esta institución son de los diferentes formatos de 16, 35, 8, súper 8, 9.5 mm, 70 mm; pueden ser blanco. *y* nego, color.

Dentro de los de blanco *y* negro pueden ser: iluminados a mano, teñidos, virados y los soportes de nitrato, acetato y poliéster.

#### 2.¿Qué es la restauración en cintas cinematográficas o materiales cinematográficos?

Muchos materiales al cabo del tiempo se han deteriorado, entonces, cuando llega una pelicula a la filmoteca posiblemente traiga daflos en imagen *y* sonido.

Hemos detectado que materiales de nitrato se sulfatan, pierden la imagen o pierden el sonido, se oxidan *y* en muchos casos se hacen polvo.

Lo que hacemos nosotros aqui es tratar de salvar lo que más se pueda de los materiales, o sea, hacer la restauración de los materiales lo que más podamos encontrar. Hay peliculas que han estado guardadas durante mucho tiempo y, lógicamente, ya vienen muy dañados, a veces ya no se salva nada pero lo que podemos salvar es rescatanda la imagen o el sonido.

Algunos materiales vienen pegados entonces lo que hacemos es despegar el material, limpiarlo, lo que ya no tiene imagen, lo que no se puede saber lo quitamos, lo separamos, lo que podemos rescatar del rollo lo cortamos, le ponemos cola de identificación e identificamos lo que se pueda y dejamos el rollo lo más limpio posible.

Cuando vienen en pistas de imagen y sonido, que son los originales, rescatamos igual de los rollos de imagen y de los rollos de sonido, lo que se pueda. Después, hacemos una sincronización para ver qué tanto fue lo que se dañó y sacar una medida en los tramos dañados. Si no tenemos nada de ese titulo, asl se queda y lo podemos copiar, pero si tenemos algún otro material alternativo, marcamos los tramos dañados y hacemos un contratiempo; si es un positivo hacemos un duplicado negativo, si es un negativo original pues hacemos un positivo. Y podemos hacer otro duplicado negativo para poder insertar los tramos daflados.

#### 3. ¿Cuál es la importancia y nivel de desarrollo en México de la restauración en filmografia?

Bueno yo creo que esto no inició hace poco tiempo. Cuando el video vino a desplazar al cine, muchos productores volvieron, a darles importancia a sus materiales filmicos.

Muchos materiales estaban en los laboratorios guardados y estaban perdidos prácticamente.

Cuando viene el video, que ha desplazado al cine actualmente, muchos productores de peliculas, volvieron a buscar sus materiales que estaban escondidos en sus laboratorios.

Para entonces muchos de esos materiales estaban perdiéndose por la descomposición de los materiales mismos, ya que estaban. en lugares donde no era el idóneo en temperatura y humedad. La humedad es el enemigo numero uno de la pelfcula y lógicamente, los materiales que estaban guardados en los laboratorios ya se estaban descomponiendo.

Los productores comenzaron a preocuparse por sus materiales y trataron de rescatar, de salvarlos, supongo que para poderlos exhibir ahora en video.

De hecho esto ya ha sucedido.

Como muchas companlas cerraron sus puertas recurrieron a las filmotecas. Sobre todo a la Filmoteca de la UNAM, que es la más grande de México, y creo que la primera de Latinoamérica.

Nos llegaron muchos materiales de compañías distribuidoras, de productoras, y empezamos a guardarlas aquí. Empezaron a llegar grandes cantidades de material, lógicamente para comenzar la restauración, tratar de salvar lo que más se pudiera y poder difundirlo nuevamente.

# 4. ¿Donde reallzan las restauraciones y cual es su mantenimiento y cuidado de almacenamiento?

#### ¿Por qué almacenarias?

Las restauraciones las realizamos aqui en el área técnica, es el taller de conservación, es como el hospital de la Fitmoteca. Aquí curamos las películas. Las separamos y las dejamos en condiciones óptimas de poderse copiar, de poderse transferir y poderse duplicar. En el cuidado de las pelfculas es revisar una pellcula, ver que este completo cada rollo de la pellcula, se le quitan los materiales que le pueden hacer daño como las colas de material no revelado, colas que antes se les colocaban una identificación de qué número de rollo, qué titulo, si estaba de cabeza o de pie, o sea, principio o final. Aqui nosotros lo que hacemos es revisarlas, medimos el rollo, les cambiamos colas, les hacemos una ficha de cada titulo, le sacamos petaje de cada rollo, las guardamos en latas, las cambiamos de latas cuando las latas vienen deterioradas; les damos una ubicación en nuestro acervo de nitrato o acetato y rebobinamos los materiales de poliéster. Les ponemos una etiqueta a cada lata, le diagnosticamos con el número del rollo, el título de la pelfcula y las caracterlsticas ffsicas de la peHcula, como ya lo habla mencionado, que eran negativos originales.

#### 5. ¿Por qué la importancia de restaurarlas y de conservarias? ¿Cuál es su finalidad?

Bueno, nosotros como restauradores necesitamos conservar lo que es el cine latinoamericano, que es el de más importancia para nosotros como en el extranjero.

Hay películas muy importantes como María Candelaria, que se han rescatado y debemos de conservarlas porque son documentos históricos, de lo que es nuestro cine Mexicano. Nosotros como rescatadores debemos de tratar de salvar y tener vigente este tipo de cine, que nunca se pierda y se guarde en condiciones óptimas para que la pelfcula dure mucho tiempo.

El video, como sabemos, tiene una edad muy corta y el cine depende de nosotros en conservarlo.

#### $6.$  *y* Por qué tener las películas en latas?  $\chi$  Cuál es su función? o ¿Para qué sirve?

Bien, nosotros como restauradores tratamos de cubrir lo más que se pueda en la conservación de los materiales. Nosotros utilizamos latas para que la pellcula este mejor protegida, hay peliculas que llegan con nosotros en cajas de cartón pero el peso de los materiales al cabo del tiempo va daflando el rollo que queda hasta abajo, entonces, se defonna el material. En nuestro almacén las latas se colocan en posición plana para que no queden inclinadas. También, al cabo del tiempo, el rollo se afloja y se defonna, pierde su constitución plástica original. Por eso es que la guardamos en latas, tenemos en nuestro acervo una disposición de latas de nueve rollos por pilastras para que el rollo de arriba no dafle al de abajo según el peso.

#### 7. ¿Hay material costoso para restaurar y qué tanto puedes manipularlos?

Yo creo que nosotros como restauradores debemos de manipularlos y tener un cuidado extremo en el manejo de cualquier material. Ya sea un negativo original, que es el que se filma, como un positivo único o una copia, aunque sea deteriorada que pueda ser un titulo que ya no existe. Para nosotros es fundamental manipularlos de la mejor manera.

Hay muchos materiales que por su envejecimiento y por su mal estado de almacenaje se craquelan, se rompen al manipularlo porque están muy resecos. Entonces nosotros

tenemos que manejar con cuidado todo este tipo de materiales, ver que pueda pasar para hacer un copiado o para hacer un transter.

En caso que no pase, tratar de buscar la forma de poderlos duplicar para poder manejar un material más reciente.

## 8. ¿Usted le interesa saber qué director realizó la película? o ¿en qué fecha fue realizada y filmada la pellcula? o ¿de qué marca es el material que utilizaron? ¿Esos datos le sirven? o ¿no los toma en cuenta para la restauración?

Claro que todos los datos que vienen en una pellcula son muy importantes, porque, a veces, una pelfcula llega sin titulo, nosotros les damos un titulo, pero el material tiene unos slmbolos en la orilla de la perforación; de que fecha, o una fecha aproximada de manufactura. Eso nos indica el periodo o la época o casi el año en que fue filmada. Eso es muy importante porque pueden ser pellculas inéditas, cine casero, en algún carnaval, no s, algún evento muy importante a nivel político. Entonces eso nos ubica en la época de esa filmación.

El director de la película es muy importante porque hay peliculas del mismo titulo, que te puedo decir un ejemplo, Santa, que viene en tres versiones: Santa del dieciocho, Santa del treinta y uno, Santa del cuarenta y dos.

Entonces es importante saber de que director es la pellcula. Hay versiones que vienen en una versión española, en una versión mexicana, con el mismo titulo pero de diferentes directores y diferentes años de producción, por eso es importante.

#### 9. ¿Sólo restauran pelfculas antiguas otambién peliculas actuales? ¿Cuál seria tu comentario sobre ello?

Aqul el material que va llegando a veces es muy antiguo y a veces muy reciente. Hemos detectado que en la actualidad los materiales más recientes, como los materiales de color, se están deteriorando más rápido que los materiales antiguos. Nosotros no tenemos una norma para decir, vamos a restaurar nada más lo antiguo que lo actual. Nosotros como archivo, necesitamos revisar, darles los cuidados a cualquier pellcula como si fuera la más importante.

#### 10. ¿En ei departamento de acervo que esta a su cargo tienen estándares de calidad de restauración o conservación de las peliculas?

Realmente cuando restauramos una pellcula, sobre todo cine mexicano, cine silente o es de soporte de nitrato; que el nitrato dejó de existir a principio de los cincuentas. Nosotros estabilizamos un material, si el material no lo tenemos respaldado en otro material de seguridad lo enviamos a nuestro laboratorio, tratamos de copiarlo aunque esté encogido. Tenemos máquinas para material encogido.

Lógicamente llevamos un estándar de control de calidad en el laboratorio para tratar de igualar la calidad que tiene el material iniciaL

Cuando una pellcula ya secopió en otra peliculaose preservó en otro material que es de seguridad, en estecaso en poliéster. Podemos decir que la película al exhibirla está terminada y verificamos la calidad en pantalla y si vemos que es muy aceptable, para nosotros eso es muy bueno.

#### 11. ¿En el departamento de acervo han restaurado películas extranjeras por pedidos de otros países o han mandado peliculas al extranjero para que sean restauradas?

No realmente no, hemos recibido pedidos de otros paises. Tenemos un proyecto que se llama PASANTIAS en la que una persona o técnico de otros archivos filmicos, sobre todo de Suramérica o de Centroamérica han venido con materiales deteriorados a restaurarlos aquí, en la Filmoteca de la UNAM. La PASANTIAS consiste en ensenarles a los técnicos como restaurar un material, como fichario. como manejarlo. Cuando terminamos de la revisión de la restauración, aqui en este departamento, los llevamos al laboratorio para que hagan el proceso de imprimirlo y revelarlo, o sea todo lo que es la revisión, restauración y preservación de sus mismos materiales.

Nosotros no hemos mandado pellculas al extranjero a restaurar, pero si hemos mandado, aqul en México, a otros laboratorios, para que nos hagan un copiado o una transferencia a otro formato, ya que a veces carecemos de equipo suficiente para poder hacer nuestras propias restauraciones.

> ESTA TESIS NO SALE DE LA BIBLIOTECA

# presentan las películas dañadas? la pellcula editorialmente, nada más. Eso lo vemos en

Los materiales de nitrato que, ya están muy viejos y que secuencia en un visor, en un visor nada más. han sufrido deterioro, vienen pegados. se oxidan, algunas veces se hacen polvo. Otras veces vienen rotos, vienen craquelados, algunos vienen seccionados. Entonces lo que hacemos en la revisión es tratar de armar y buscar una secuencia lógica según el tipo y el contenido del material.

## 13. ¿Nos podría explicar a grandes rasgos el proceso de restauración que empleasu departamento para un determinado problema en una película completa o cortometraje? ¿Cuáles son esos elementos?

No tenemos una temática de restauración. hacemos nuestra temática según el dano que tenga la pellcula. Si viene rota, tratamos de armarla lo que más se pueda; si viene encogida, ver que tanto de encogimiento es, y si se puede copiarse: si viene ya con deterioro qulmico, ver una pellcula y determinar si ya tenemos el titulo guardarlo, si no, destruirlo definitivamente.

Cuando ya tenemos una película en el acervo y ya viene daflada ya no le metemos mano, podemos decir que el titulo esta preservado en otro material y podemos contraponer, podemos hacer una copia si es necesario.

#### 14. ¿Nos puede explicar los tipos de procesos de restauración de imágenes o materiales en una pelicula?

Bueno tenemos dos tipos de restauración: la mecánica, cuando corregimos roturas, ponemos colas, y la óptica; que es cuando sincronizamos algún material que se haya deteriorado y tuvimos que poner un injerto, o sincronizar el sonido de un material, para que quede en sincronla con la imagen o con el sonido, depende del daño donde fue, imagen o sonido. Son los únicos proceso que sé, óptica o mecánica.

#### 15. En la óptica vamos a profundizamos un poco ¿Qué tipo de restauración hacen? ¿Controlan et color?

Aqui en el taller la restauración óptica la hacemos al sincronizar o al hacer una visión editorial de un material que ya ha sufrido perdidas en algunos rollos; vemos que tipo de material alternativo tenemos para poder determinar el proceso a seguir.

12. ¿CuaJes son los problemas más frecuente que Ya sea el copiado en nuestro laboratorio o el armado de

#### 16. ¿Tienes una metodología o pasos de la restauración?

No, no hay una metodología, no hay manuales para restauración. la restauración aqul se plantea según el caso, porque hay infinidad de daños en la película. A veces no viene dañada pero viene encogida. Entonces según el caso, es el tipo de restauración, no hay una metodología precisa para eso, aqul hacemos nuestra propia metodologia en el momento.

#### 17. ¿En que tiempo realizan una restauración completa de un Iargomeb'aje o de cortometraje? ¿Cómo seria esto? ¿Cuánto se tardan?

No hay rango de tiempo para decir. vamos hacer una restauración en tres días. A veces una restauración nos lleva mas tiempo, dependiendo de lo que queremos hacer. A veces hacemos restauraciones editoriales, hemos hecho como la del Puño de Hierro, partir de unos materiales que teníamos originalmente, lo más original que teníamos. lo conservábamos en el acervo sobre un guión que se consiguió para el armado de la película.

Entonces eso nos lleva tiempo como la filmación de entre titulas perdidos en la secuencia lógica del material. No tenemos tiempo de duración para hacer una restauración. Nos puede llevar un día o nos puede llevar un mes, nos puede llevar más tiempo.

#### 18. ¿Me puede mencionar algunos de sus trabajos realizados aqul en la Institución?

Bueno trabajos de restauración importantes como: México ante los Ojos del Mundo, La Mancha de Sangre, son películas inéditas; Tepeyac, El Puño de Hierro, El Tren Fantasma; películas ya sonoras como: El Vuelo Glorioso de los Aviadores Barbánicos, Yack, El Delino y Arrabal; son restauraciones importantes que hemos dado a la luz pública y películas que estuvieron guardadas por mucho tiempo, eso son los ejemplos más importantes.

#### 19. ¿Yen la actualidad?

En la actualidad como los Olvidados, que tuvimos un premio porque entra en la memoria del mundoesa peliaJla rruy importante Y lo último que estamos haciendo es Marta Candelaria.

 $\mathbb{R}$ 

# en tu departamento si tienes conocimiento? importancia.

en la restauración implica el trabajo técnico con el tiempo no se ha avanzado. del trabajador en la preservación, el costo de los materiales vlrgenes, proceso, o sea, no te puedo decir cuanto cuesta la investigación, pero sí es costoso.

## 21. ¿Con qué herramientas y equipo humano cuenta para realizar su trabajo en el acervo de la UNAM? y ¿Que equipo le gustaria tener para poder mejorar su trabajo como restaurador?

El equipo con el contamos es: las sincronizadoras con las que medimos el material, las pegadoras con las pegamos y restauramos el material, los visores para ver el contenido. Somos muy pocos dentro de esta area técnica, somos ocho personas en total que implica la restauración: el secretariado y los almacenistas.

y nos gustarla tener equipo reciente, suficiente para poder hacer cosas como recuperar imágenes perdidas, tener equipo de revisión actual, pero carecemos a veces de infraestructura para todo eso. Lo que tenemos lo invertimos en los materiales vlrgenes con que se va a preservar el material ¿Qué equipo te gustarla tener? Bueno, me gustaria tener algo oomo computadoras para hacer restauraciones por medio de computación, o sea, recuperar imágenes de lo que se ha perdido por medio del proceso digital, "yo creo que es imposible", pero en un futuro, no muy lejano, espero, deberiamos contar con eso.

#### 22. ¿Me puedes decir si hay lugares para poder estudiar la carrera de restauración?

Bueno aqul en México no existen escuelas de restauradores. Los mismos restauradores que están en los archivos en cine, cineteca, filmoteca, se han hecho aqui mismo, hemos aprendido aquí todo lo referente a la restauración porque no hay libros donde te diga qué se tiene que hacer con la película, paso por paso; los pasos tu los pones, pero hay paises que han evolucionado más que México porque cuentan con la infraestructura como para poder restaurar muchas oosas y de la mejor manera. Actualmente digitalizando imágenes y hacerlas más visibles al público ¿Sabes de alguno de esos países? ¿Donde seria?

España es alguno de ellos, creo que para mi es el que

20. Aproximadamente ¿cuál es el costo de una restauración más ha avanzado en este terreno, el que más le ha dado

No te voy a engañar, nosotros no manejamos dinero, pero México si le ha dado importancia pero por la falta de infraestructura

### 23. ¿En su departamento existe un Servicio Social donde el alumno pueda aprender lo que están realizando?

Sí existe, de hecho ha venido gente de servicio social, jóvenes con ganas de aprender muchas cosas y nos han ayudado mucho en la catalogaci6n de algunos materiales que por la gran cantidad que tenemos y el poco personal, ellos nos han apoyado bastante bien.

Tanto en las restauraciones, en las revisiones editoriales, en las catalogaciones de los materiales como los fragmentos de Stock en donde tenemos que identificar sus contenidos e incluirlos en el sistema de datos ¿Ellos llegan a restaurar? Sí, los hemos enseñado a restaurar, como manejar los materiales, que tipos de materiales están manejando, porque es importante oomo técnico saber que materiales estás manejando: negativos originales, duplicados negativos, positivos originales, duplicados positivos, positivos reversibles, positivos o negativos, que son los materiales negativos que están hechos en material positivo. Los nombramos como negativo, nada más ¿Y que requisito piden? No, bueno aqui no es un requisito eh la gente generalmente viene de ingresado de carreras de comunicaci6n, de periodismo. entonces, hay gente de este tipo que viene nos apoya, nos ayuda a la restauración y hemos hecho cosas buenas.

#### 24. ¿Has expuesto trabajo en conferencias o foros en otros paises o solo en la UNAM?

SI, he tenido la oportunidad, nos han enviado a Bolivia, a España, y si hay oportunidad, cada integrante de los archivos expone lo que hace el archivo.

Lógicamente nuestro archivo, que pertenece a la FIAF, que es la Federación Internacional de Archivos Fílmicos participa en este tipo de cosas ¿Qué tipo de trabajo son? Son de video, de lo que es archivonomla, papel, carteles, fotograffas, preservación, restauración, procesos.

Son tipos de trabajo que en general, se hace en todos los archivos filmicos. Y nosotros como área técnica de restauración y hemos tenido oportunidad de poder decir que es lo qué hemos hecho. lo que hemos ido avanzando, sí hay oportunidad de dejar una

constancia de lo que el archivo esta haciendo. lo que ha crecido de lo que tenemos Y de lo que podemos aprender de otros archivos  $\chi$ Con cuanto material filmico cuenta el acervo de la UNAM para su restauración? Están grande la cantidad de material que ha ingresado a nuestra filmoteca, que un número aproximado de materiales para restaurar no sabemos. Hay rruchas peliculas que aparentemente vienen en buen estado físico pero necesitamos revisar para ver que tipo de restauración implica para ese material. Pero hay una gran cantidad, un aproximado de unas 20 mil latas, y no saberros realmente si necesitan restauración a fondo.

En la actualidad. ¿en qué nivel profesional está la filmoteca sobre la restauración? Como en México no hay mucha gente que restaure películas la cantidad es muy mínima y el nivel te puedo decir que es un nivel muy bueno. Porque aunque no contamos con el equipo actual para hacer esa restauración, si contamos con la capacidad suficiente como para poder hacerla y la mejor; y te puedo decir que los técnicos que trabajan son los mejores técnicos de América latina.

Quizá no te pueda decir de Europa pero quizás de algunas partes de Europa. si porque hemos hecho algunas restauraciones tan profundas, tan relevantes que no he sabido de otros paises que hayan hecho algo así ¿Has restaurado películas extranjeras? SI, aqui todas las pellculas que llegan: rusas, poiacas. Por ejemplo hay una pelicula polaca que se llama Tráeme Rigurosos Vigilados, hicimos un subtitulado aquí para poder exhibida. Entonces si hemos restaurado material extranjero.

#### 25. ¿Se ha actualizado y modemlzado la Fllmoteca acerca de las exigencias de la restauración de la filmografia en nuestro país y a nivel mundial?

Actualizado no, porque el equipo con que contamos ha sido siempre el mismo, pero creo que dentro de todo esto, aunque no tengamos actualización creo que con lo que contamos es más que suficiente.

A veces lo que implica más es la capacidad técnica, para poder restaurar, que la capacidad digital, para poder hacerlo.

#### 26. ¿Tienes el dato de cuántas películas restauran al año en la filmoteca de la UNAM? 30. ¿Hay presupuesto suficiente para cubrir la demanda

Bueno es oscilante eso, a veces restauramos veinte a de restauración en el puesto que desempeña? veces restauramos cinco. Dependiendo de los proyectos No hay suficiente, yo creo el necesario o lo que tratamos que salgan. Por ejemplo: Exhibir películas mexicanas de hacer es completar la restauración a veces a paso lento, subtituladas en inglés. Cuando no contamos con materiales para no dejarla inconclusa. subtituladas tenemos que hacer la restauración para el

subtitulaje. Entonces no hay número exacto. pero si es como un promedio quince a veinte aproximadamente.

#### 27. Trabajan con otras instituciones ¿Cuales son esas Instituciones que les ayudan?

Si, trabajamos con otras instituciones, como las de transfer a video, nosotros no contamos con un equipo de ranck que nos de una calidad óptima.

Pero eso es como protección de nuestros materiales para que no se de mal uso.

SI contamos con instituciones como compañías privadas de video: la telera. telemedia, estudios Churubusco, en el transfer de video.

A veces en los procesos de los materiales, a hacer, por medio de óptica. Contamos con el equipo necesario pero no con el equipo suficiente, pero si contamos con instituciones para ese efecto.

28. ¿Hay material de consulta como podrta ser. libros, revistas, tesis, folletos o documentales, de las ultimas técnicas de restauración de filme o se hace empiricamente? Como te digo no hay libros para hacerun trabajode restauración, si hay revistas, pero son de consulta filmica, por ejemplo, tenemos una que se llama Villas, es filmografia de 1996 a 1998 donde a veces buscamos, directores, peliproductoras o a veces fechas de exhibición pero de restauración no.

#### 29. ¿Actualmente qué material están restaurando en tu departamento de acervo?

Estamos restaurando una película que se llama Selva de Fuego que ya ha perdido partes de imagen y parte de sonido.

No contamos con un titulo, estamos buscando una altemativa fuera de nuestra institución pero aqul mismo, en México, en algún archivo o con el dueño para ver si tiene algún material de esa pellcula y poder realizar la restauración del negativo.

# 31. ¿Tienes conocimiento de textos que hablen de restauración 31. ¿Tienes conocimiento de textos que hablen de restauración<br>digital o películas que hayan utilizado este medio tecnológico? Sé que existen, no los conozco, no hay en México, yo creo en el extranjero, pero si debe de haber.

Son trabajos que se han hecho que se han editado, que están ahi, aqul no tenemos. ¿Te preocupa que no haya trabajos de ese tipo aquí en México? Sí es preocupante porque realmente la restauración, lo que se hace aqul es como una cosa escondida que a veces el público cuando ve las películas no salve que atrás de todo esto, puede haber en un trabajo grande de restauración, y que la gente no sabe que es eso ¿Sabes de la restauración por medio de procesamiento digital de imágenes? Sí tengo conocimiento; alguna vez en España, vimos una restauración de una película que estaba totalmente perdida con una imagen inestable y vimos como se restauró, se estabilizóS la imagen, se le quitaron rayas, se limpió y era una cosa impresionante, sI.

#### 32. ¿Conoces procesamientos dlgttales para la restauración de películas?

No conozco porque aqul no lo hacemos, pero sé que existe, y como te decla si tuviéramos una computadora con los implementos para hacer ese tipo de restauraciones, conocer el programa, podríamos aplicarlo y, no sé, quizás mejorano.

No sé, depende del criterio de cada persona que lo use ¿Entonces seria una necesidad? ¿SI hay una necesidad real? SI, hay una necesidad, o sea, es como uno, inquietud de nosotros Jos técnicos insisto y le pregunto ¿Conoce algún tipo de programa de cómputo para la restauración de la imagen? No, no conozco que tipo de programas hay, sé que existen, como te repetía anteriormente.

Y nos gustaría conocer qué hay como para decir éste es el óptimo para aplicarlo a nuestro departamento Premiere, Vegas, Photoshop, Cine Paint, Money V3, Shake, Combustión, Revival, Video. ¿Haz escuchado hablar de estos programas de cómputo que ayudan a la restauración de la apariencia de la imagen por medio de procesamiento digital? Específicamente Revival es uno de los programas más importantes a nivel profesional que puede hacer restauraciones mágicas, se podrla decir.

No, en nuestro departamento no tenemos conocimiento de esos programas, quizás en algún otro departamento como de producción que manejan filmaciones, videos trans, que están un poco más empapados, quizá si los conozcan. Nosotros no los conocemos para la aplicación de la restauración; ellos han hecho programas, han filmado programas quizás si, han aplicado algo ¿Cuántos tipos de formatos de capturas o de edición conoces? Son dos cosas diferentes lo que es cine y lo que es video. En cine tenemos formatos como te decia al principio 16, 35, 8, super 8, 9.5, 70, hay 28 mm, que no lo tenemos pero existe eso en pellcula.

y en video tenemos formatos desde dos pulgadas, una pulgada, % digital, de media pulgada, tenemos VHS, Betacam, Betamax, y conocemos el 83, aunque no lo tenemos , no lo tenemos el equipo para eso, normalmente transferimos a Betacam, que es el más reciente, el más actual con nosotros ¿Tenias el conocimiento de la restauración que se hace actualmente de THX? Es lo que hicieron para la restauración de las imégenes de Terminator 2, ese procedimiento lo estén aplicando. ¿Tenias conocimiento de THX\*? No, de eso no tengo conocimiento.

#### 33. ¿Cómo pinta el panorama de la restauración en nuestro pals y en esta institución en donde trabaja?

Yo creo que todavla no se le ha dado la importancia al cine como en la época de oro, mientras no se le dé esa importancia real y verdadera, podemos decir que seguimos igual que siempre. Nosotros como archivo tratamos de rescatar con lo que tenemos, pero cuando tengamos lo necesario para poder hacerlo, actualizar todo, creo que lo haremos mejor.

## 34. ¿Has realizado o te gustaría realizar algún texto donde coloques tus experiencias acerca de la restauración? ¿Qué tema te gustaría tratar?

Nunca habla pensado en eso, pero si, ya que lo mencionas, si me gustarla hacer algo, escribirlo. No te digo un manual de restauración, pero la experiencias que hemos tenido con las restauraciones es importante porque en cada restauración nos hemos encontrado con muchos inconvenientes que solucionamos de la mejor manera, hemos inventado a veces, no te puedo decir que hacemos milagros pero seria como un milagro ver una pellcula restaurada.

35. ¿Si estuviera en tus manos mejorar el departamento de restauración, qué pedirías?

Tener más personal, capacitar más gente, gente que le guste, tener equipo, o sea, tener sincronizadoras, bebedoras, visores, proyectores, moviolas de edición, una máquina que se llama Dedel, es una maquina de alta velocidad para revisar material de 16, si tuviéramos una 16, 35 sería perfecto porque eso avanzaría mucho el trabajo de nuestra edición y, por ende, la restauración ¿Y tecnología de punta? Tecnología de punta, computadoras para hacer restauraciones digitales, reconstrucciones. Que tuvieramos una computadora que tuviera una cámara que filmara un cuadro y lo reprodujera dos a tres veces, lo que le llama movimiento, que aquí hiciéramos la impresión como una máquina de magia, de meter una película incompleta y dejar una película completa.

O sea un equipo digital actualizado que haga ese tipo de cosas. Quizà lo haya por ahí, no sabemos donde, pero que si existe tuviéramos uno de esos ¿Te gustaría que te capacitaran acerca de eso? Claro que sí, aprender es bueno y si estás en un lugar donde estás realizando un trabajo, qué te puedo decir, arcaico o en pañales, porqué no hacerlo mejor y más profundo y más actualizado ¿Crees que la tecnología remplace, aporte y facilite el trabajo de la restauración? Claro que sí, si tuviéramos una enrolladora de pedal, o todas las mesas tuvieran una enrolladora de pedal, podríamos hacer las cosas un poco más rápido. Y si, como no, eso avanzaría más en nuestros trabajos, en nuestros materiales que están ahí todavía esperando ser restaurados ¿Te gustaría tener algún documento referente a la restauración por medio de tecnología? Si como no, eso sería una aportación más, sería, una aportación más firme, más avanzada para poder aplicarla a esto que estamos haciendo a la misma restauración ¿Augue sea por encimita como dicen? Sí como no, a veces las cosas que se dicen fácilmente, cuando se tienen, se aplican de la mejor manera.

## 36. ¿Te gustaría consultar la tesis que estoy realizando por mera curiosidad para ver de qué se trata la restauración digital, o para ser más exacto, el procesamiento digital de imágenes cinematográficas?

SI, como no, si es importante, porque no nada más tú ha hecho un tipo de tesis, así y a veces no logramos saber qué es lo que cada uno de ustedes trata de plasmar en su investigación. Entonces sí es importante saber el trabajo que se realiza con un tesista porque puede darnos la pauta para muchas cosas. Quizás aprender algo que no sabemos, es importante.

37. Precisamente la aportación que la tesis que estoy indagando es para que ustedes vean un panorama en el cual tengan una justificación para sus jefes inmediatos.

Para que vean que se esta avanzando y que para nosotros. como tesistas es importante que lo vean, que lo lean. Saber que no es fácil tener la infraestructura, pero sí tener la conciencia de que hay gente que se preocupa por estos tipos de temas. Y eso sería mí punto particular. ¿Tus futuros provectos o planes profesionales?

A este nivel y en esta institución dar marcha adelante, nunca marcha atrás.

Revisamos todos los materiales que están esperando ser revisados, que contáramos con equipo suficiente para poder hacerlo, con la gente suficiente.

Que nuestros técnicos se capacitaran fuera de nuestro país y que se actualizaran porque teniendo mejor gente vamos a tener mejores trabajos, mejores logros en la restauración. Es como un sueño, como te decla, como un sueño, pero son planes y a nosotros el trabajo nos gusta y debemos de hacerlo de la mejor manera y sí hacemos un día alguna cosa, hacer otro día quizá hacer dos cosas o las cosas que sean necesarias.

Porque el trabajo realmente nos gusta, cuando ya no guste podemos decir lo que sea, pero los que estamos en esto y tratamos de salvar algo, pues hay que seguirlo haciendo, es lo que plenso ¿Cual sería la satisfacción de tu trabajo? Nosotros no tenemos una satisfacción, como te comenté antes, no esperamos un agradecimiento de nadie porque nunca lo hemos tenido, nuestro agradecimiento ha sido el trabajo que se ve. La gente lo aprecia. Hemos tenido un Ariel, aquí dentro de nuestras institución con una restauración, quizás que no hemos hecho nosotros. Que se ha hecho compartida con otros departamentos.

No esperamos nada nosotros simplemente saber que el trabajo que estamos haciendo, que no se valora internamente, se valore exteriormente, siga como siempre. Que siga valorado positivamente, no negativamente. Y creo que eso es para nosotros es una gran satisfacción. No esperamos ganar nada más que eso. El seguir en el cine, dentro del cine y seguir ayudando para que el cine siga vigente.

-Te agradezco José Antonio Valencia López jefe del Departamento de Acervo de la Filmoteca de la UNAM. Muchísimas gracias por tu tiempo.

# ANEXO 2

#### Planos, ángulos de toma y perspectiva

Los planos indican la relación de tamaño que se da entre el cuadro de la imagen y el sujeto u objeto que aparece dentro del cuadro.

Así, el sujeto puede ocupar una pequeña fracción del cuadro, dando la impresión de que ha sido tomado a gran distancia o, por el contrario, puede ocupar la totalidad del cuadro cuando se encuentra cerca de la cámara.

El tamaño que ocupa un objeto o sujeto en el cuadro de la imagen depende de tres factores:

- a) La distancia de la cámara respecto al sujeto u objeto.
- b) El tamaño real del sujeto u objeto.
- c) El lente que se utiliza (telefoto, normal o gran angular).

#### Diferentes tipos de planos

1. Toma panorámica (TP) Plano General (PG) Long Shot (LS) Stablishing Shot (SS)

Todos estos nombres son equivalentes y describen el plano en que la figura humana u objeto ocupa una pequeña fracción del cuadro. La cámara se encuentra a tal distancia que se vuelven Impersonales los sujetos u objetos, es decir, no se distinguen los rasgos faciales ni sus detalles.<sup>\*</sup>

El cuerpo del sujeto ocupa de 1/3 de la altura de la pantalla. En ese plano destaca principalmente el escenario. Por ello, se utiliza para ubicar al espectador en el lugar de los hechos Y el ambiente que los rodea, o bien, para indicar movimiento.

#### 2. Plano de Conjunto (PC)

Cuando la cámara está más cerca de los sujetos, se pueden distinguir mejor los rasgos faciales. En este tipo de plano caben perfectamente de seis a ocho personas en el cuadro y se utiliza principalmente para presentar un grupo de gente.

3. Plano Entero (PE) Plano Total (PT) Full Shot (FS)

Medium Log Shot (MLS) 4 . Plano Medio (PM) Medium Shot (MS) Plano Americano (PA) Hollywood Shot (HS)

Estas dominaciones también son equivalentes y describen un plano en el que se muestra la figura humana completa, coincidiendo los limites superior e inferior del cuadro con la cabeza y los pies de la figura. Cualquiera de estos términos describe el plano de un objeto que aparece completo, Integro y que ocupa la totalidad del cuadro de la imagen. Fig. 3.

Describen una figura humana cortada a la altura de las rodillas por el limite inferior del cuadro. Los medios planos se utilizan para dar una continuidad entre el Plano General y el Acercamiento.

- 5. Plano Medio Corto (PMC) Médium Close Up (MCU)
- 6. Primer Plano (PP) Close up (CU) Acercamiento

La figura humana aparece cortada por el limite inferior del cuadro a un nivel entre el pecho y la cintura.

Estas expresiones indican que se presenta sólo el rostro y los hombros del sujeto. Se enfatizan los gestos del rostro pero se pierde la acción completa del sujeto y del medio que le rodea. Este plano se emplea en tomas de corta duración.

- 7. Gran Acercamiento Big CIose Up (BCU) Primerfsimo Primer Plano (PPP)
- 8. Detalle Extreme Close Up (ECU)

Aqul aparece únicamente el rostro del sujeto ocupando la mayor parte del cuadro.

Estos términos se utilizan cuando se incluyen en el cuadro

" Adame Goddard, Lourdes, Guionismo (Cómo redactar guiones nara montales audiovisuales televisión y cine) Ed Duana, Máx. 1989, 3ª ed. 102 Pp.

85

de imagen sólo una parte de la totalidad de un objeto, de un rostro (ojos, nariz, boca, etc.), o de un segmento corporal. El detalle abarca el cuadro de la imagen en su totalidad.

Cuando se incluyen los objetos diversos y planos de la figura humana poco convencionales y, por lo tanto, ninguno de los términos propuestos describe adecuadamente el plano detectado, se podrá emplear el término "Plano Descriptivo" para indicar que la cámara deberá estar lo suficientemente cerca del objeto o sujeto para apreciar con toda claridad lo que se describe de él.

Elegir un plano es una labor selectiva, por ello, siempre debe escoger aquel plano que incluya exclusivamente la encuadres irreales y buscar efectos exclusivamente información visual necesaria para mostrar lo deseado. formativos.

Los planos antes descritos se emplean exactamente igual en el lenguaje cinematográfico, televisivo y audiovisual. Perspectivas

#### Ángulos de toma

Se definen los ángulos como el conjunto de características del cuadro de las que dependen la perspectiva y la disposición de las f'9uras. Movimientos y desplazamientos de cámara

La angulación depende, teóricamente, de los siguientes factores: Movimientos de la cámara.

- a) Del punto de vista (de la posición de la cámara).
- b) Del objetivo escogido (que pueda variar la perspectiva del cuadro).
- c) De la inclinación del lente con relación al horizonte (hacia arriba o abajo).

#### 1. Picada ("High Agle Shot")

En este ángulo la cámara se encuentra situada a un nivel superior respecto del sujeto, esta inclinada hacia abajo Y el sujeto aparece en el cuadro visto desde arriba. Este tipo de toma sirven para producir en el espectador un efecto de inferioridad, por lo tanto, el sujeto adquiere un efecto de depresión o fracaso. Cuando la inclinación de la cámara es de noventa grados respecto al plano horizontal el angula se conoce como ·Vertical de Plomada~ u ·Overhead Shot".

- 2. Contrapicada ("Low Angle Shot")
	- En este caso la cámara esta dirigida hacia arriba tomando al sujeto desde un angulo bajo. Así, el sujeto adquiere un aspecto impositivo, lleno de fuerza. Cuando la cámara esta inclinada a tal grado que su eje óptico apunta hacia el cenit. el ángulo recibe el nombre de "vertical Supino".

La angulación es uno de los elementos que confieren mayor expresividad a la imagen visual, incluso puede situar la cámara en puntos de vista inaccesibles al ojo humano,

Las perspectivas están dadas por la relación que guarda el frente del sujeto con respecto a la cámara. Asl, existen diferentes tomas: "de frente", "de perfil", "de tres cuartos", "de frente" y "de espaldas",

En una imagen, el movimiento puede darse por la acción del sujeto o por la cámara. Así, cuando un sujeto está en movimiento, la cámara muestra la acción que esté realizando para que el movimiento aparezca como algo natural. En cambio, si el sujeto está en una posición estática, los movimientos de la cámara son muy notorios.

Los movimientos de la cámara varlan por su rapidez, su extensión y su dirección y pueden darse en dos planos perpendiculares entre sI.

#### Movimientos del plano horizontal

El paneo o "Pannig" se utiliza para mostrar la relación entre dos áreas o sujetos, o para seguir la continuidad de la acción del sujeto.

- a) Paneo a la izquierda (Paneo o "Panning" a la izquierda). Es el giro de la camara hacia la izquierda.
- b) Paneo a la derecha (Paneo o "Panning" a la derecha). Es el giro de la cámara en el plano horizontal hada la derecha.

#### Movimientos del plano vertical

Este tipo de movimientos ayudan a conectar visualmente varios sujetos o áreas que estén ubicados en un plano secundario. También se pueden utilizar para enfatizar la profundidad de campo.

a) Tilt Up ("Paneo Vertical ascendente"). Es el movimiento de inclinación de la cámara hacia arriba. Se utiliza para despertar emoción e interés, esperanza y anticipación.

Como regla general, este movimiento se debe hacer de una manera muy lenta para que no moleste la vida, de lo contrario provocará un efecto de barrido.

b) Tilt Down ("Paneo vertical descendente"). Es elmovimiento de inclinación de la cámara hacia abajo. Movimiento del lente

Durante una toma la cámara puede desplazarse para acercarse o alejarse del sujeto. Para ello, la cámara debe b) Zoom Back o Zoom Out (Z. BacK o Z. Out) estar en un tripié o pedestal con ruedas. o montada sobre Es un movimiento de alejamiento del sujeto. un vehlculo.

#### Diferentes tipos de desplazamientos

- a) Dolly In ("Truck In"). En este desplazamiento la cámara se acerca en dirección al sujelo. Sirve para aumentar el interés, crea tensión.
- b) Dolly BacK ("Dolly Out y Truck Out"). Es el desplazamiento de la cámara en el cual se aleja del sujeto. Relaja la tensión, baja el interés, y también ayuda a aumentar el campo de visión.

Tanto en el "dolly in" como en el "dolly bacK" se produce un cambio en la escala de planos ya que el sujeto ocupa un área del cuadro progresivamente mayor o menor, según se acerque o se aleje de la cámara.

- c) Travel izquierdo o derecho ("Truck o Dolly Lateral",<br>"Travelling Shot Lateral"). En este caso el desplazamiento de la cámara acompaña el movimiento del sujeto. Ambos, sujetos y cámara, se desplazan paralelamente y el eje óptico de la cámara permanece perpendicular a la dirección del desplazamiento de la cámara. El travel también se utiliza para presentar una secuencia de objetos y el eje óptico de la cámara permanece perpendicular<br>a la dirección del desplazamiento de la cámara. El travel<br>también se utiliza para presentar una secuencia de objetos<br>o sujetos dispuestos en hilera que van apareciendo e cuadro a medida que la cámara se desplaza.
- d) Travel Vertical Ascendente o Descendente. La cámara se desplaza hacia arriba o abajo manteniendo su dirección.

Para efectuar este desplazamiento se requiere de una guía, un pedestal con poste hidráulico o un tripié con manivela *y* cremallera.

Permite decrecer la emoción, da una sensación de Estos movimientos se logran con el Zoom, que es un lente bisteza o desagrado. múltiple que acerca el personaje u objeto hacia la cámara.

- Desplazamiento de la cámara and al componento de la camera a) Zoom In (Z. In.). Es un movimiento de acercamiento en dirección al sujeto.
	-

La diferencia entre el efecto que producen en las imágen es un Zoom In y un Dolly In, o un Zoom BacK y un Dolly Back, es la siguiente:

- En un Dolly el punto de vista de la cámara varia porque su posición es distinta a cada momento, en relación con lo que se ve.

- En cambio, al hacer un Zoom In o Back no varía la perspectiva, porque el punto de vista de la cámara, que no se desplaza, es siempre el mismo.

El tente Zoom permite rápida y silenciosamente, abrir una toma e incluir otros personajes en la misma, o por el contrario, cerrar la toma en una sola persona.

Es importante seflalar que la facilidad de empleo del Zoom lleva muchas veces, a abusar de este tipo de movimiento. Por ello, observe siempre que hay otros movimientos y desplazamiento de la cámara que permiten mostrar diferentes planos, éngulos y perspectivas.

#### Transiciones y efectos especiales

El paso de una toma a otra (tanto en cine como en televisión) requiere de una transición.

Las transiciones pueden efectuarse mediante el corte, la disolvencia a las mascarillas o cortinillas.

#### Corte de cámara

El ritmo de continuidad en la imagen puede perderse Cortinillas, mascarillas o Wiper fácilmente si se interrumpe una acción o movimiento. Por ello, conviene que los cortes entre una loma *y* otra Es un efecto electrónico en televisión *y* óptico en cine. En se efectúen antes de iniciarse la acción o movimiento, o este tipo de transmisión una imagen precedente sustituye cuando ha concluído. Gradualmente a la consecuente. Esto se lleva a cabo por

toma y otra. A pesar de que este corte es una transición cuadro de la imagen. directa entre dos tomas. por su rapidez. da un sentido de continuidad a la secuencia.

Este tipo de enlace es el que se emplea con más frecuencia, ya que sólo en contadas ocasiones estará justificado utilizar otro tipo de transición.

#### **Disolvencia**

En este enlace una imagen desaparece gradualmente. al mismo tiempo que aparece una nueva imagen. Ambas tomas se superponen durante algunos segundos. En otras palabras, se puede decir que se trata de un Fade Out superpuesto a un Fade In.

La disolvencia se utiliza para dar al espectador la idea de que ha transcurrido cierto tiempo entre una toma y otra. La disolvencia también puede ser de:

- a) Fade Out. F.O: (Fundido de Cierre). En este caso, la toma termina con el oscurecimiento progresivo de la imagen hasta que la pantalla queda, en un lapso de dos a cuatro segundos, completamente oscura. Puede utilizarse para dar por tenninada una secuencia de tomas o para cerrar un programa.
- b) Fade In, F.I. (FundidodeApertura). La toma se indica con una imagen oscurecida y progresivamente se va aclarando hasta estar normalmente iluminada. El Fade In se emplea para abrir un programa.

el Fundido Encadenado. En este enlace, un Fade Out va seguido de una toma que se inicia con Fade In. Ambas tomas quedan separadas por una imagen oscura. En el fundido las imágenes no se superponen y, por ello, el intervalo entre las tomas es más marcado que en la disolvencia.

medio de una Unea de separación neta que se desplaza a Corte Directo, C.D. Es el enlace inmediato entre una partir de una de las imágenes horizontales o verticales del

#### Guía técnica de tomas cinematográficas

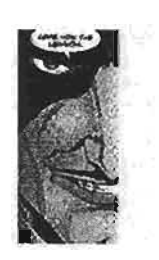

Sig close up. Gran acercamiento

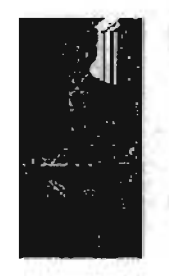

American shot. Toma de los muslos hacia arriba

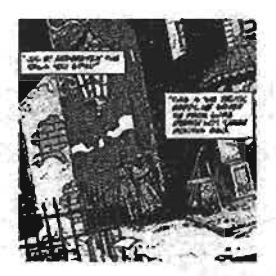

**Big log shot** Equilibrio entre el personaje y su ambiente Toma de situación

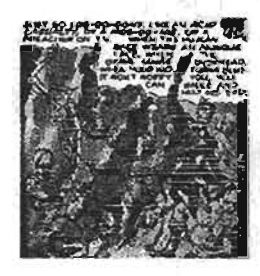

Group Shot Presenta a varios personajes

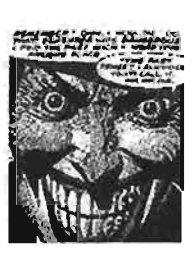

Close up. Acercamiento

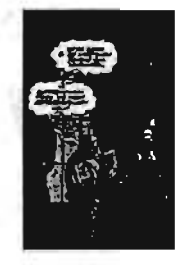

Medlum full shot. Toma de las rodillas hacia arriba

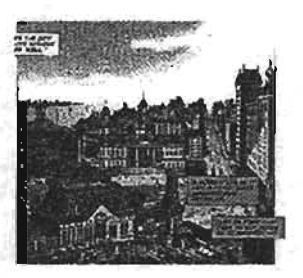

Panoramlca Toma del ambiente con o sin personaje

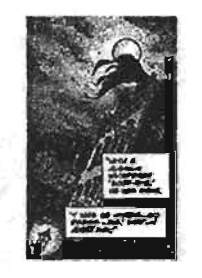

Scorzo mause Toma en contrapicada

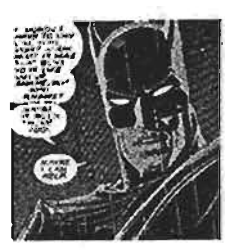

Medium close up. Acercamiento a partir

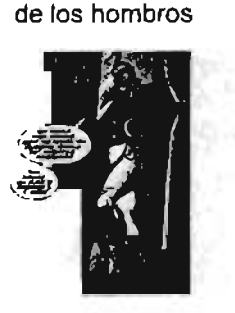

Full shot. Toma donde se presenta al personaje completo

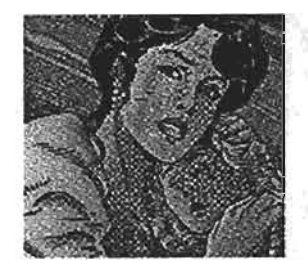

Twoshot Presenta dos personajes

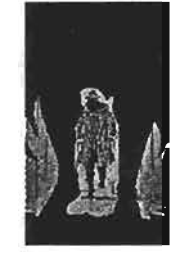

Over the shoulder Toma hecha a espaldas del personaje en primer plano

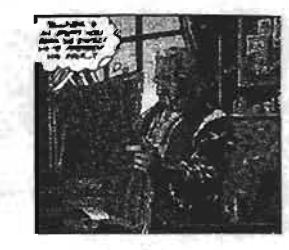

Middle shot. Toma a partir de la cintura

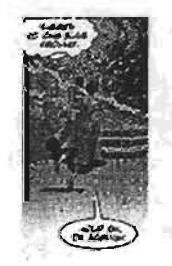

Log shot Presenta al personaje en su ambiente

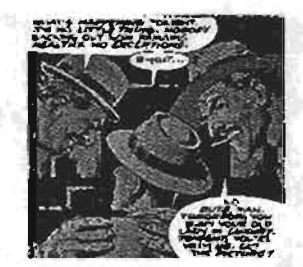

Three shot Presenta a tres personajes

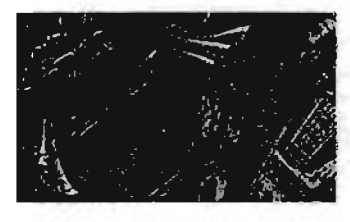

Scorzo eagle Toma en picada

# **ANEXO 2 | 90**

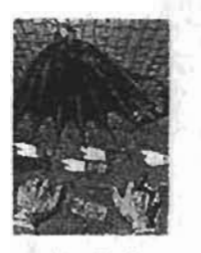

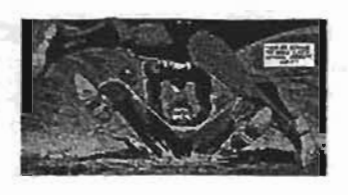

**Cenital** Toma hecha en el cenit

Gravitacional Toma hecha abajo del personaje

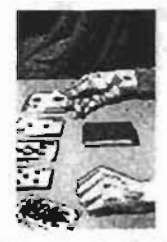

Product shot Toma hecha a un conjunto de objetos

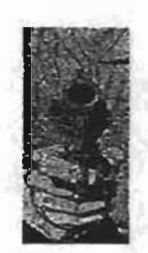

**Tight shot** Toma hecha a un objeto

## MOVIMIENTO DE CÁMARA

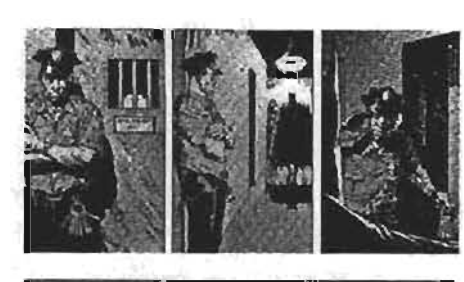

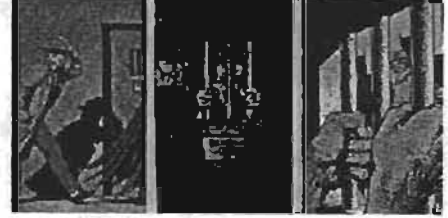

**Trucking** Combinación de varios movimientos

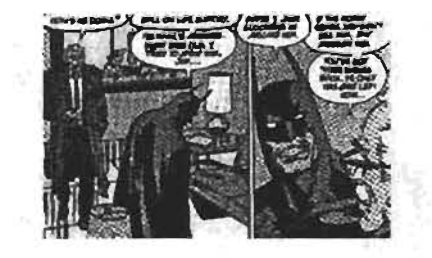

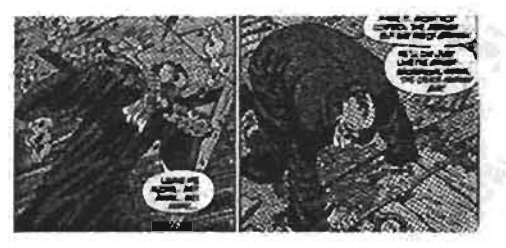

Whip shot Movimiento circular ya sea vertical u horizontal

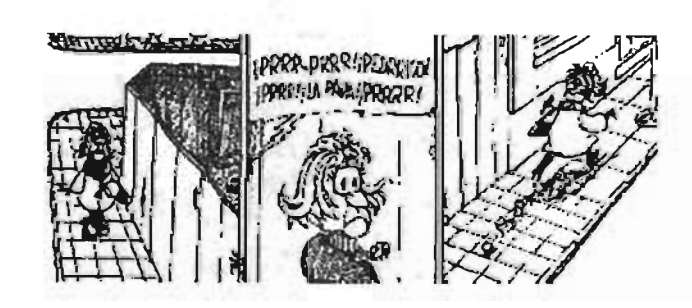

Pan right Giro a la derecha a menos de 90 grados

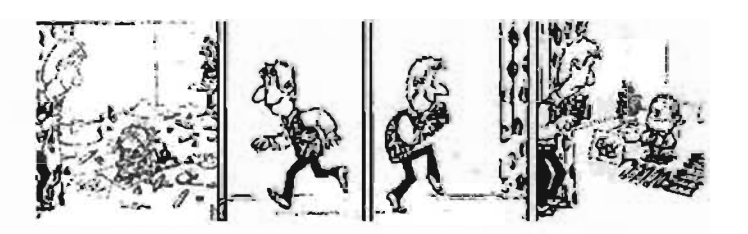

**Travel left** Desplazamiento horizontal hacia la izquierda

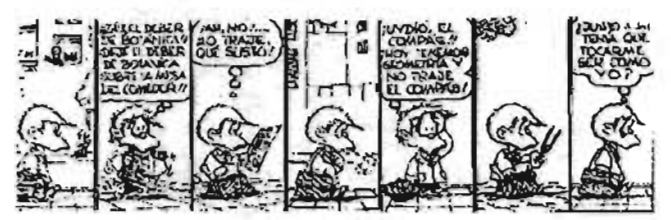

Travel right Desplazamiento horizontal hacia la derecha

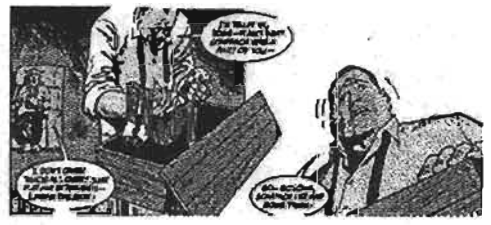

Titt up Seguimiento hacia arriba

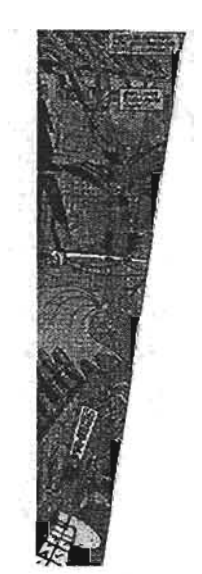

Tllt down Seguimiento hacia abajo

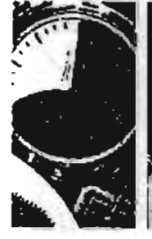

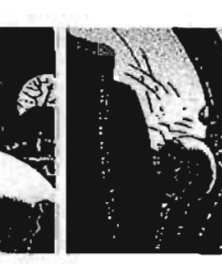

Dolly back Alejamiento paulatino al sujeto u objeto

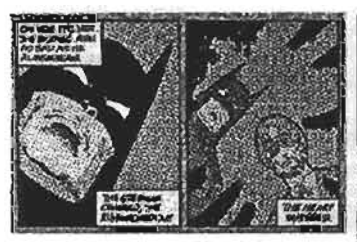

Zoom back Acercamiento rápido con el lente al sujeto u objeto

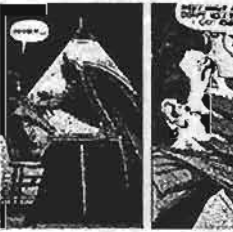

Zoom In Alejamiento rápido con el lente al sujeto u objeto

Tracking shot Desplazamiento de cámara montada en un sistema de las ruedas o en un carro en movimiento también conocido como Travelling shot no se tiene ejemplo visual

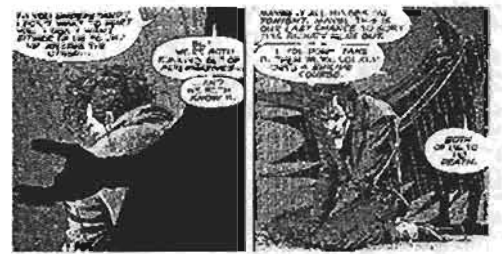

Panleft Giro a la izquierda a menos de 90 grados

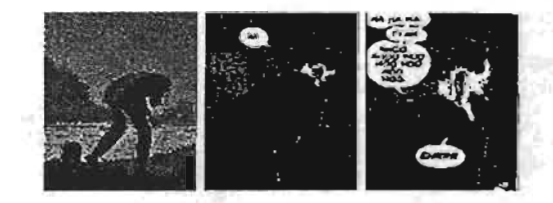

Dolly In Acercamiento paulatino al sujeto u objeto

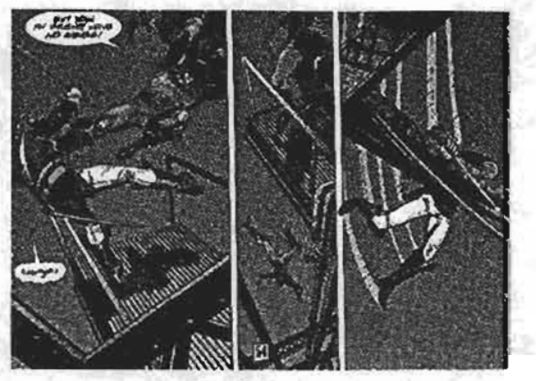

Ped down Desplazamiento hacia abajo

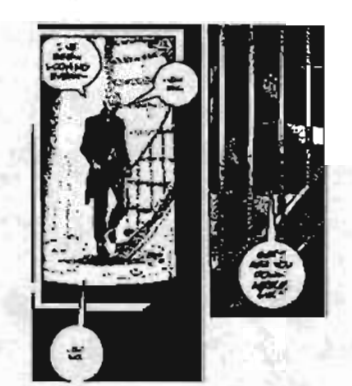

Ped up Desplazamiento hacia arriba

Boom up (La cámara se encuentra en una grúa)\* Boom down Focus up (foco) Tight shot (p/obj)

- 1. Master con proyecciones (Plano abierto la totalidad de toda la escena)
- 2. Hitchcock (Plano por plano- Montaje por plano editor)
- 3. Estructura del guión (Hay menos posibilidades de corregir)
- 4. Plano secuencia (No es la más eficaz porque no hay cortes)\*\*

\* Nota: Los términos de movimientos de camara y planos, varlan para el comic o story board, televisión y cine.

-\* http://www.cybercollege.com/gloss/gloss\_p.htm

## **ANEXO 3**

#### Formatos Digitales

A continuación, se adjunta una lista de todos los formatos digitales de vídeo en soporte de cinta. Todos son de origen japonés excepto el DCT que es de Ampex, y el D6, que es conjunto de Philips y Toshiba.\*

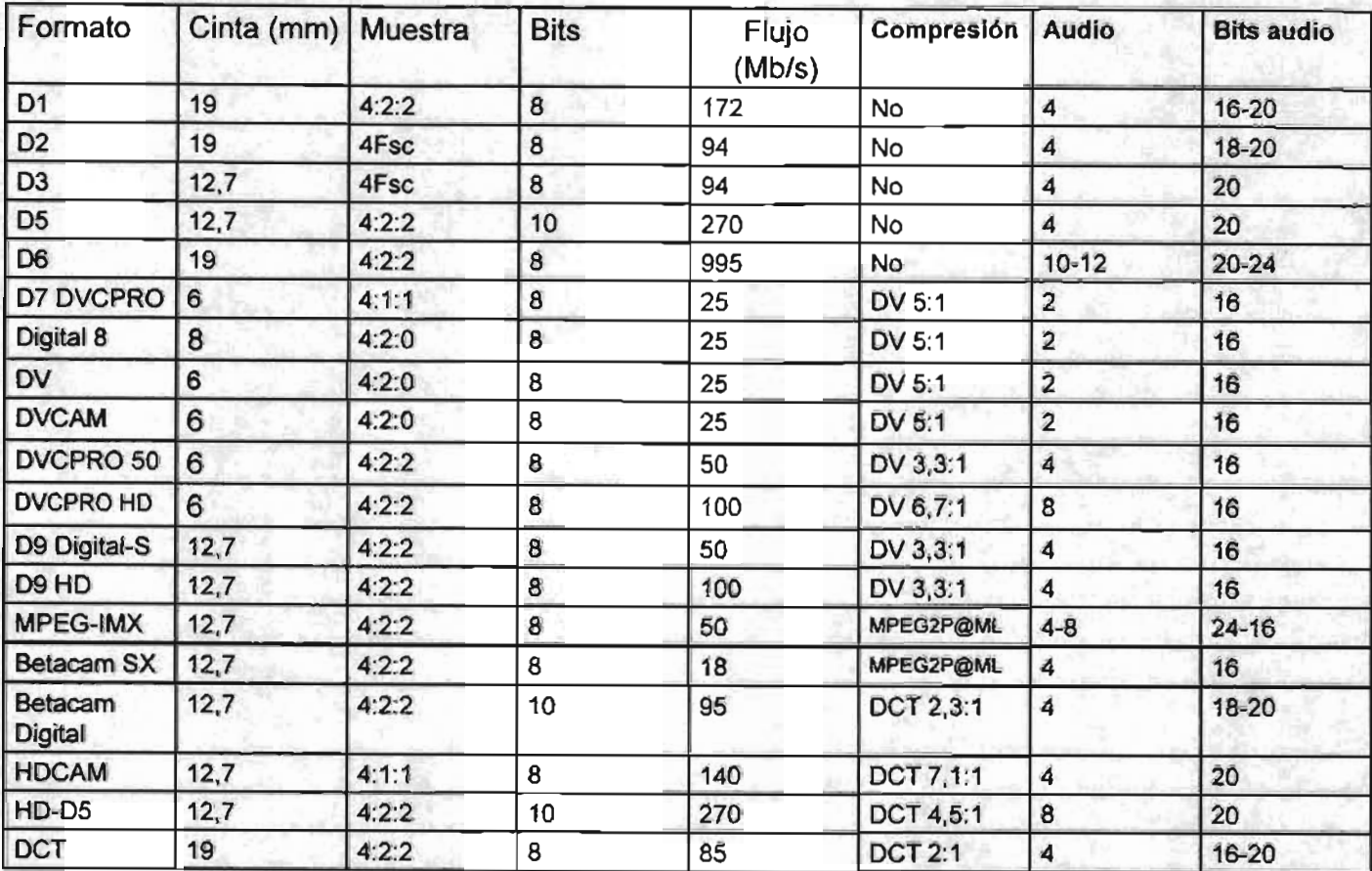

#### Usos tipicos:

- El 01 se usa para publicidad y cine.
- Los formatos D2 y D3 fo usan las grandes productoras. Son formatos de vídeo compuesto.
- El 04 no se utiliza como término, ya que en Japón, el 4 es signo de mala suerte
- El D5 fue el sistema usado en la Olimpiada de Barcelona 92. Ahora se ha reconvertido a HD con gran éxito
- El 06, al ser muy caro y de tamaño grande, sólo se usa para almacenar el flujo digital del telecine a cinta de video.
- El 07 (DVCPRO), DV y DVCAM, se suelen usar para periodismo electrónico.También se estánusando

mucho en los canales temáticos de televisión por satélite, ya que los costos de explotación son mínimos con estos formatos, dando una calidad muy buena.

- El Betacam Digital se usa para producciones televisivas digitales de alta calidad.
- Para las producciones de alta calidad, la AES-EBU recomienda el uso de equipos con una estructura en componentes 4:2:2 y un flujo de datos de 50Mb/s.
- Dentro de esta recornendación entran también el D9 (Digital-S), el DVCPRO 50 y el MPEG-IMX.
- Para la futura televisión en alta definición son adecuados el D9-HD, HDCAM, HD-D5, DVCPRO-HD y 06.

<sup>•</sup> En las versiones profesionales, hay que tener instalados los Service Pack más recientes (SP6 para NT y SP2 para W2000 ) El sistema operativo Windows XP, es compatible con W2000.

Estos tres ultimas no necesitan tratar el sonido con codificadores multicanal externos, como el Dolby E, va que admiten 8 o más canales independientes de sonido. (Recordemos que en televisión de alta definición, el audio tiene el formato 5.1 canales)

- Los formatos D9-HD, junto al HDCAM y el HD-D5 se empiezan a utilizar en cinematografía digital, con los términos CineAlta y CineLine.
- $-$  El DV (miniDV) y, en menor grado, el Digital 8, son formatos domésticos que, debido a sus grandes ventajas, estén sustituyendo paulatinamente a los formatos analógicos.
- El Sistema Operativo nos dice con qué versión es compatible la tarjeta. Win 95198J98SE corresponde a Windows en sus respectivas versiones, ME corresponde a la MiJlenium Edition, y NT/2000 corresponde a las versiones profesionales de Windows (NT4.0 y Windows2000)\*
- En la columna Requisitos mínimos nos indica el procesador Y la cantidad de memoria RAM mlnima aconsejada por el fabricante para que funcione la tarieta. Si no hay indicación de RAM, se presupone que son 64MB.
- El Software de Edición nos indica con qué software viene incluido para poder editar video, independientemente que lleva más software adicional (tituladoras, efectos, transiciones).

En el caso de Adobe Premiere, en las nuevas tarietas ya viene la nueva versión 6. En caso contrario, vendrá oon la 5.1 y un vale de actualización gratuita a la versión 6. N, indica que no lleva software.

- El Codee nos especifica el esquema de compresiónl descompresión de video digital. El codec DV y MPEG son estándar de la industria videográfica y suelen ser compatibles en la mayoría de los equipos. El M-JPEG es más antiguo y obedece a tarjetas específicas incompatibles con las demás. SDTI indica video digital serie sin compresión según la norma IEC601.
- En Entradas y Salidas nos indica el tipo de conexionado para poder realizar nuestras capturas a disco duro y volcados a cintas. El protocolo FireWire es un estándar mundial. Con un solo cable llevamos audio, video y seflales de controi. Se le llama, también, iLink o IEEE1394. FBAS corresponde a la señal de video compuesto. La más común suele tener un conector RCA (Cinch) de color amarillo.

S-Video corresponde a la señal de video separado Y-C. (Lurninancia y crominancia) proporciona una mejor calidad de imagen y se distingue por un conector mini-DIN de 4 pines. YUV nos proporciona la mejor calidad de video, ya que maneja la imagen en componentes separados: Y corresponde a la luminancia y la U y la V corresponden a las diferencias de color. Es el formato que se utiliza profesionalmente en las televisiones y productoras.

SDTI corresponde a video digital serie sin compresión. Con respecto al audio, la serial suele ser en estéreo 16 bit y 48KHz de frecuencia de muestreo. La conexión es RCA (Cinch) L y R (blanca y roja respectivamente para izquierda y derecha). XLR corresponde al audio balanceado.

SPDIF corresponde al estándar de audio digital por conexión óptica.

## ANEXO 4

#### Salida de la imagendita

En captación se vió cómo los sensores del escáner captaban, linea a linea, los valores de luminosidad de una pelicula.

En este anexo veremos cómo al otro extremo de la cadena de tratamiento de la imagen digital, las cabezas de impresora utilizan la información digital para obtener, linea a linea, las imágenes digitales sobre papel o película.

Antes de ver las impresoras digitales necesitamos aclarar algunos términos confusos sobre la resolución digital.

#### (figura 1)

Los PPI o pixeles por pulgada (pixels-per-inch) se refieren a la resolución espacial que seá tratado con anterioridad en captación. (figura 2)

Una imagen escaneada a 100 ppi tiene menor resolución espacial que una imagen escaneada a 300 ppi. (figura 3)

Los DPI o puntos por pulgada (dots-per-inch) se refieren al tamaño de los puntos generados en los dispositivos de salida. En español, también se utilizan las iniciales PPP o puntos por pulgada. Por ejemplo, una imagen de diagnóstico con una salida a 2.400 dpi sobre una grabadora de pelicula tiene mucha más resolución que una imagen impresa a 300 dpi con una impresora léser. (figura 4)

Las LPI O líneas por pulgada (Iines-per-inch) son las lineas de la pantalla de serigrafia que se utilizan para generar medios tonos en la industria de ártes gráficas. Respecto a las imágenes digitales que van a ir a imprenta se podrlan tratar otros temas relacionados con los PPI y las LPI.

#### $(f\bar{f}g$ ura 5)

Hay una variedad confusa de impresoras digitales que se pueden encontrar actualmente en el mercado. Las impresoras digitales pueden clasificarse en dos grupos

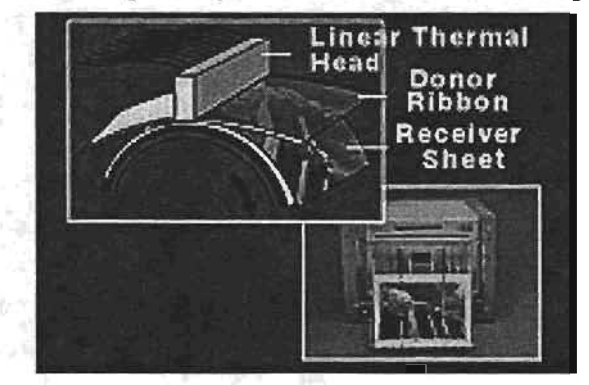

Figura (1)

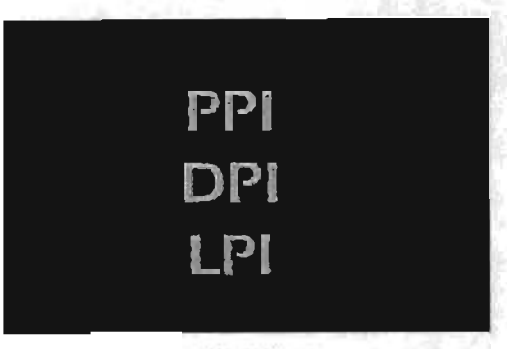

Figura (2)

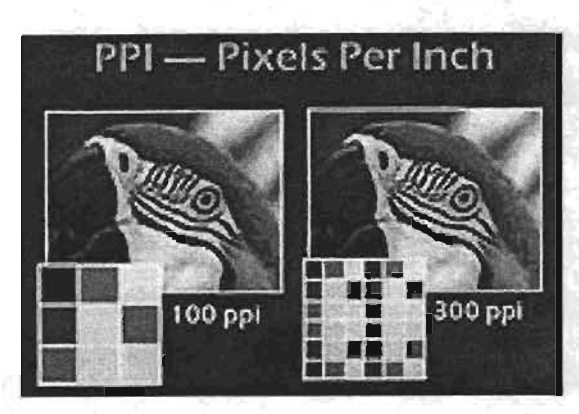

Figura (3)

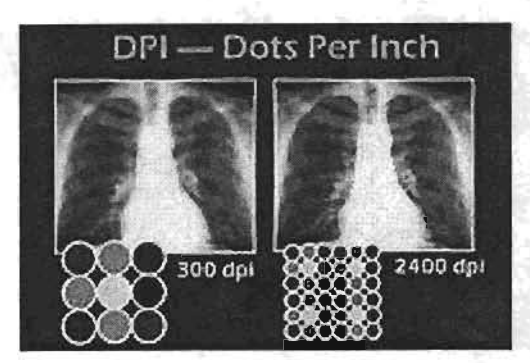

Figura (4)

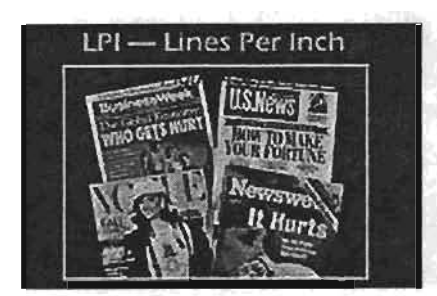

Figura (5)

básicos: impresoras de semitonos e impresoras de tono continuo.

Mediante un proceso denominado yuxtaposición (dithering), las impresoras de semitonos agrupan los pixeles para imitar una escala continua de tonos de grises o una gama continua de color. (figura 6)

Recuerde que en la imagen digital se vio cómo los matices de gris pueden imitarse mediante pixeles blancos y negros. Durante la impresión en color, estas impresoras amplian la gama cromática mediante la agrupación de puntos de cyan, magenta y amarillo para imitar un tercer color. Por ejemplo, al alternar puntos de cyan y de amarillo, se obtiene un color similar al verde. (figura *7)* 

Puesto que las impresoras de tono continuo mezclan los colores conforme se imprimen, no tienen que recurrir a los sistemas de yuxtaposición o semitonos. Por eso, las impresoras térmicas con una resolución de 300 dpi pueden superar a una impresora de semitonos que trabaje a 600 dpi. (figura 8)

Antes de que analicemos con detalle las impresoras de semitonos y de tono continuo, necesitamos entender el papel que juegan en la impresión digital los lenguajes de descripción de página y los procesadores de mapa de bits (raster), también conocidos por la abreviatura RIP (raster la resolución espacial. (figura 20) image processor). (figura 9)

Un lenguaje de descripción de página, como Postscript, es un lenguaje de programación que utilizan los ordenadores para describir en la página impresa los contenidos de texto, gráficos vectoriales e imágenes de mapa de bits (raster). (figura 10)

El procesador de imágenes de mapa de bits (raster) es un dispositivo de hardware/software que transforma un archivo de descripcion de página en una imagen de pixel que se puede imprimir. (figura *11)* 

Todas las impresoras se componen de dos partes básicas. La parte frontal (Frent End) comunica con el ordenador base, procesa la imagen y controla el proceso de impresión. El motor de impresión (Print Engine) sitúa puntos de tóner, tinta, cera o colorantes sobre el papel. *(figura* 12)

En las impresoras Postscript la parte frontal es el procesador de mapa de bits (raster), conocido como RIP. (figura 13)

En las impresoras basadas en los mapas de bits (raster), la parte frontal es el controlador que puede ejecutar, además, funciones de procesador gráfico, como cambiar escalas y

#### generar rotaciones. (figura 14)

Se ve con más detalle cómo funcionan los procesos de semitono y yuxtaposición.

Las impresoras de semitono en blanco y negro no pueden variar la densidad de los puntos que imprimen. Sólo tienen dos opciones: reltenar el pixel con el tóner para volverlo negro o no rellenarlo para dejarlo blanco. (figura 15) Para imitar los matices de gris, estas impresoras agrupan los pixeles en una matriz denominada celda de semitono. Una celda que contenga muchos pixeles negros parece más oscura que una celda que tenga pocos. (figura 16) Las impresoras de semitonos de color, utilizan la misma técnica de interpolación, mediante la agrupación de pixeles de cyan, magenta, amarillo y negro (CMYK). (figura 17) Con las impresoras digitales de semitono hay relación de compromiso entre la resolución espacial y el número de niveles de la escala de grises que se pueden representar. (figura 18)

Al utilizar una matriz de 2 x 2 pixeles para crear una celda de semitono la impresora puede conseguir blancos, negros y tres matices de gris. (figura 19)

En este ejemplo, la impresora utiliza una matriz de 4 x 4 para incrementar el número de grises, pero esto disminuye

Los tres tipos comunes de impresoras de semitono son: las electrofotográficas, las de inyección de tinta y las térmicas de transferencia de cera.

En las impresoras electrofotograficas, la luz se expone sobre un tambor fotosensible que desplaza de forma selectiva las cargas negativas. A medida que el tambor gira, las partlculas del tóner se adhieren a las áreas cargadas negativamente del tambor. (figura 21)

Las impresoras de alta resolución pueden alcanzar una calidad similar a las de tono continuo al utilizar particulas extremadamente finas del tóner y variar la carga para atraer diferentes cantidades de tóner.

Una impresora de inyección de tinta rocía gotitas de tinta sobre la página a través de unas boquillas microscópicas de la cabeza impresora. (figura 22)

Una impresora térmica de transferencia de cera utiliza una cabeza impresora con miles de elementos térmicos para transferir tintes basados en las ceras desde una cinta al papel. (figura 23)

Dado que las impresoras de tono contínuo no utilizan

semitonos. las impresiones que realizan se aproximan en calidad a las fotografías con sales de plata. Las impresoras de tono continuo son de tres tipos: por difusión térmica de tintes. filmadoras de película *'1* printers sobre papel fotográfico. En las impresoras térmicas de difusión de tinta los valores de los píxeles rojos, verdes y azules controlan los valores proporcionales de las tintas cyan, magenta y amarilla. Los datos de la imagen pueden realzarse para obtener un máximo de nitidez y de control del color.

#### (figura 24)

Las impresoras térmicas utilizan el calor y la presión para transferir tintes de una cinta que contiene cyan, magenta y amarillo a un papel térmico especial. (figura 25)

Una cabeza térmica lineal contiene miles de elementos productores de calor (pequeñas resistencias) y expone la imagen pixel a pixel, linea a linea. (figura 26)

Cada elemento se puede modular por pulsos codificados para lograr 256 niveles diferentes de cyan, magenta o amarillo, que se pueden combinar hasta crear cualquiera de los 16,7 millones de colores. (figura *27)* 

Mediante el control de la densidad de tono de cada pixel, la difusión térmica de tintes origina imagenes de tono continuo de 24 bits. (figura 28)

Otro tipo de impresora de tono continuo es la filmadora de pellcula, utilizada para realizar presentaciones con diapositivas, retocar fotograflas o lograr impresiones de gran acabado, además de servir para aplicaciones gráficas en medicina.

Las grabadoras de película envían un rayo láser a través de un sistema óptico para producir una imagen, punto por punto, sobre una pelicula fotosensible o un papel cubierto con una capa de resina, que después se procesará fotográficamente. (figura 29)

Gracias a los recientes avances en la captura, tratamiento y almacenamiento de la imagen digital, más *'1* más imágenes se van uniendo a otras informaciones digitales, transmitidas en todas direcciones mediante redes de ordenadores, lineas telefónicas y vla satélite.

En los proyectos de autoedición, las imágenes son compartidas por distintos equipos que trabajan en el mismo edificio a través de redes de área local como Ethernet, AppleTalk y Token Ring. (figura 30)

Las imágenes de archivo se transfieren entre fotógrafos agencias e imprentas por toda la ciudad *'1* el pals, conectando los ordenadores mediante lineas telefónicas. (figura 31)

Las fotograflas de las noticias se transmiten por todo el mundo a través de redes de telecomunicaciones que incluyen el cable telefónico, el de fibra óptica y el coaxial de banda ancha. (figura 32)

las imágenes de diagnóstico se transmiten a los especialistas de todo el mundo mediante los enlaces de comunicación por satélite. (figura 33)

Mientras las lineas de transmisión han aumentado de calidad con las fibras ópticas, las imágenes digitales se transmiten cada vez más como pulsos de encendidol apagado de luz de láser, a cientos de millones de pulsos por segundo. (figura 34)

La red global de telecomunicaciones se está cambiando gradualmente a un formato totalmente digital denominado Red Digital de Servicios Integrados (RDSI). En esta red, voz, información e imagenes se envlan y reciben digitalmente.

(figura 35)

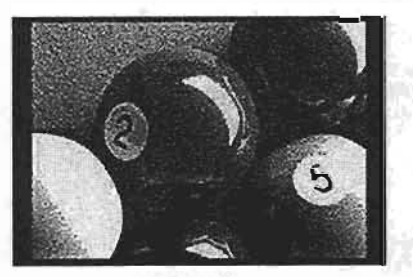

Figura (6)

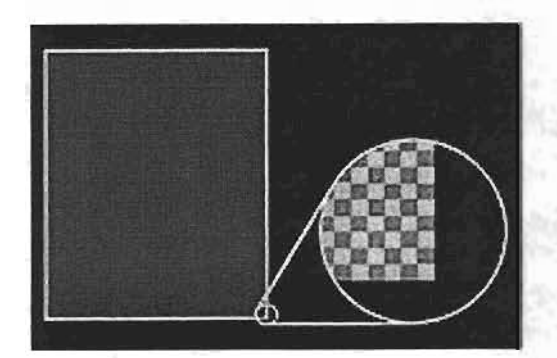

Figura (7)

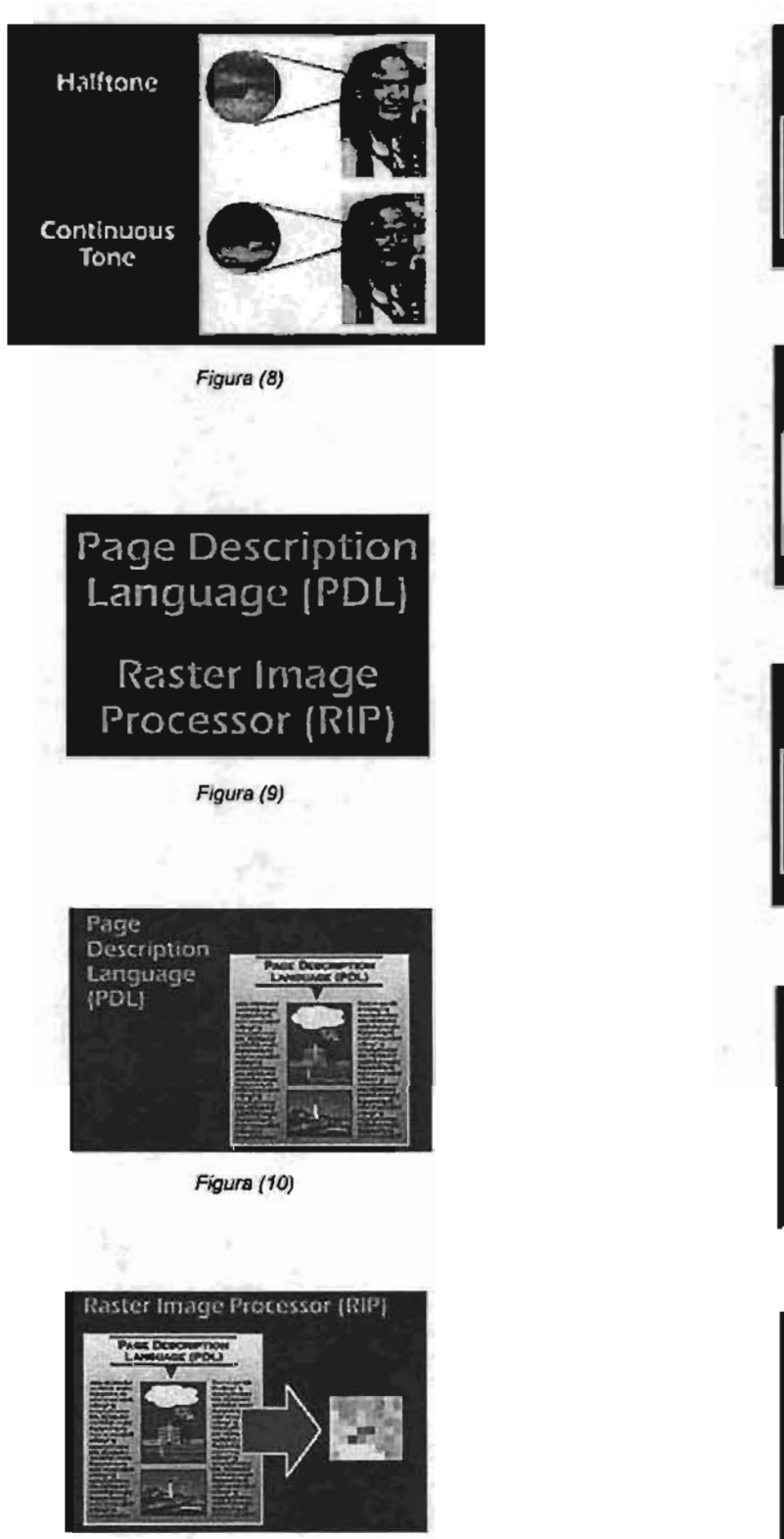

Figura (11)

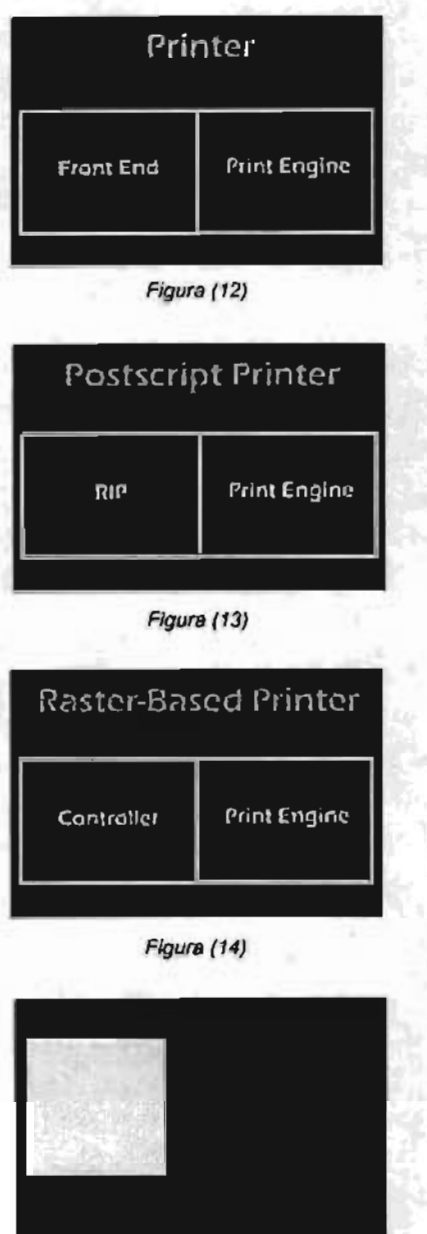

Figura (15)

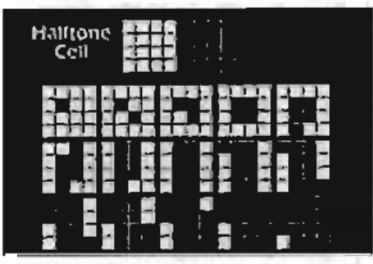

Figura (16)

UN ANALISIS GRAFICO PARA EL MEJORAMIENTO DE MATERIAL CINEMÁTOGRÁFICO DETERIORADO A TRAVES DE TECNICAS Y PROCESAMIENTO DIGITAL DE IMAGENES

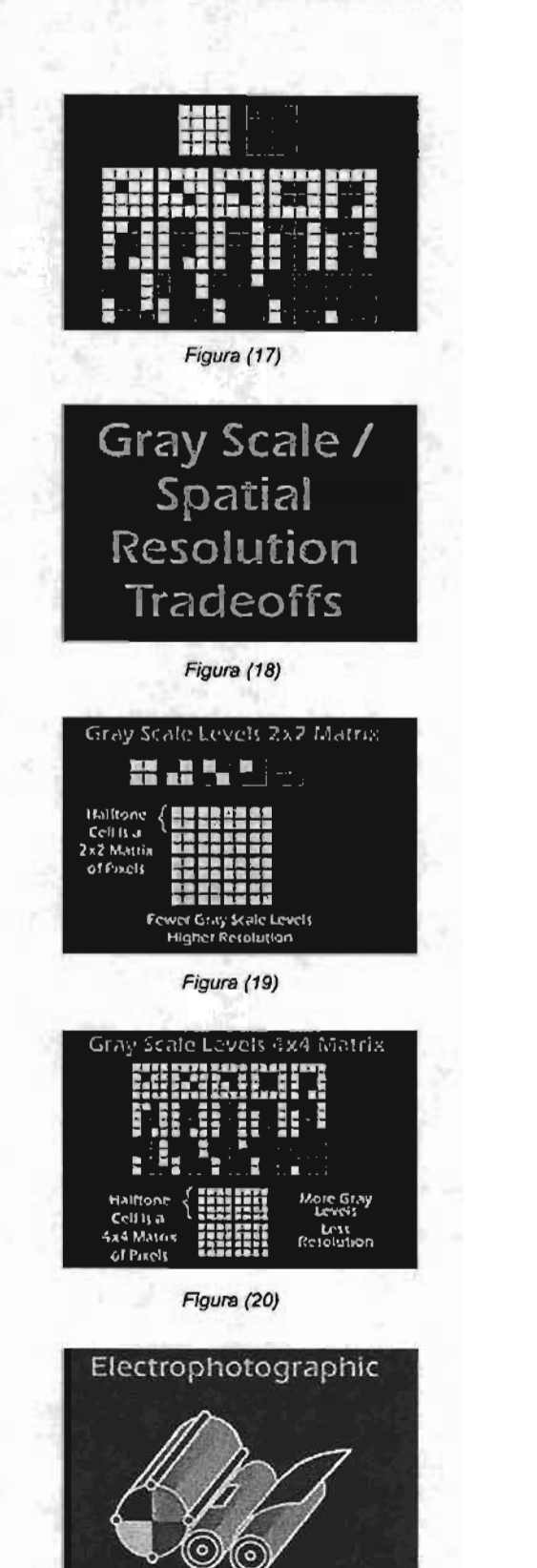

Figura (21)

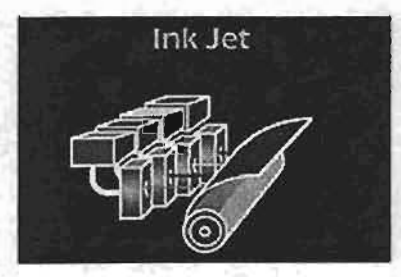

 $|99\rangle$ 

Figura (22)

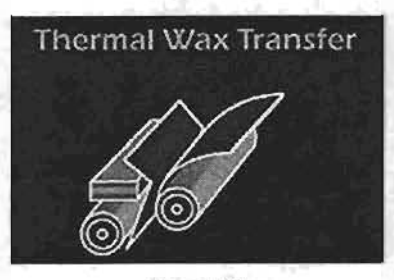

Figura (23)

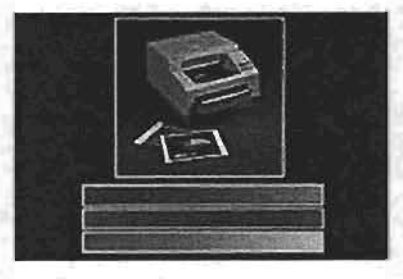

Figura (24)

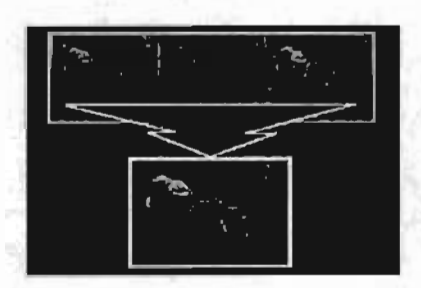

Figura (25)

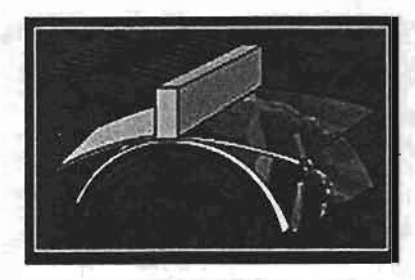

Figura (26)

# ANEXO  $4|100$

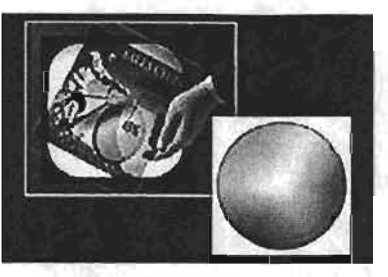

Figura (27) Figura (32)

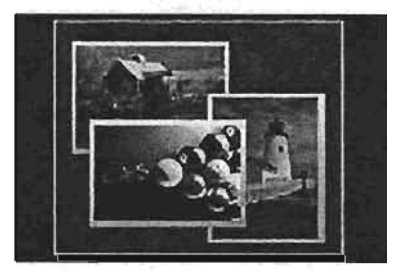

Figura (28) Figura (33)

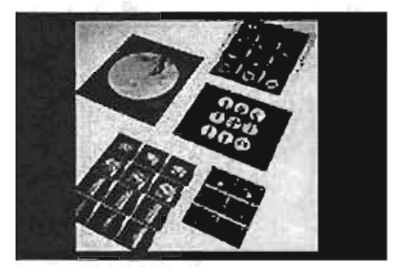

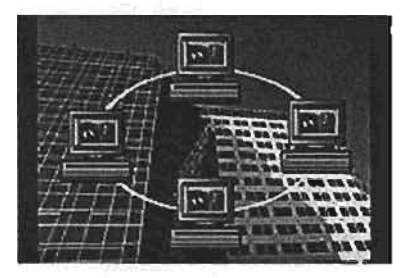

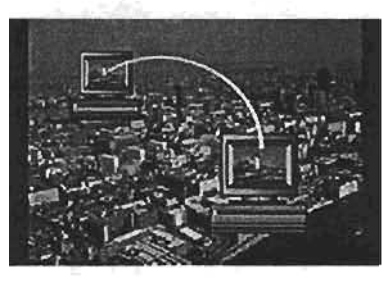

Figura (31)

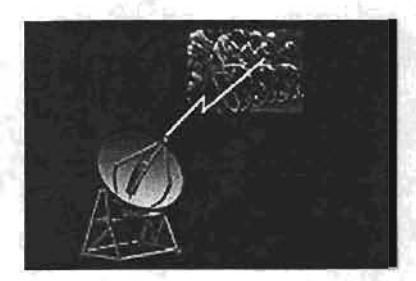

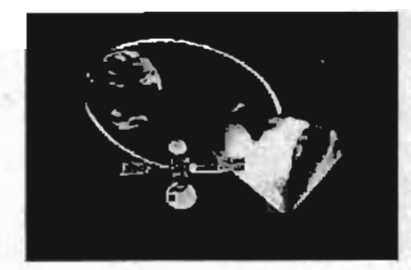

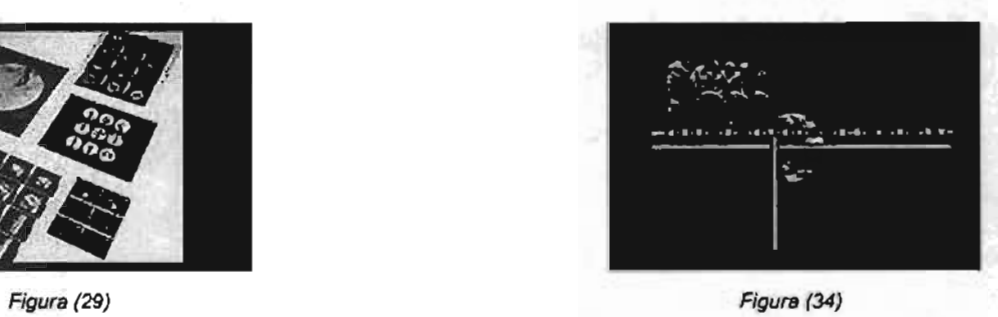

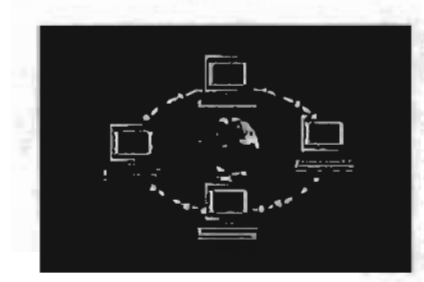

Figura (30) Figura (35)

š,

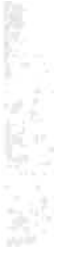
## **BIBLIOGRAFíA**

A. Chellapa, Rama y Sawchuk Alexander, Digital Image Processing and Analysis, IEEE Computer Society, 1 edition, 1985.

Ackenhusen, John G, Signal Processing Technology and Applications, IEEE Technical Activities Board. Piscataway, NJ; 1995.

Acosta Aguirre, Erika, El Retogue fotográfico en la imagen publicitario, 1993, pp. 63.

Adame Goddard, Lourdes, Guionismo, Editorial Diana S.A. de C.V. Méx. D.F. Primera Edición 1989 pp.102.

Antonini, Marc, Barlaud, Michel y Daubechis, Ingrid and Pierre, Mathieu, Image coding using wavelet transform. IEEE Transactions on Image Processing, 1(2):205-220, Abril 1992.

Barlaud, Michel, Wavelets in Image Comunication, Elsevier, Netherlands, 1994.

Burton, Peter and Adelson, Edwar, The laplacian pyramid as a compact image code IEEE Transactions on Image Communication, 31 (4), April 1983.

Castleman Kenneth, R, Digital Image Processing, Prentice Hall, 1996.

Catalina, Fernando y del Amo García, Alfonso, Cuaderno de la filmoteca 1999. num. 6,

Covarrubias, Miguel, De cine y sociedad en México, Tomo 1.

Chanfón Olmos, Carlos, Arquitectura del Siglo XVI, Temas escogidos Carlos Ed. Facultad de Arquitectura Universidad Nacional Autónoma de México ed. 1ª 1994, pp 150.

De los Reyes, Aurelio, *Investigación psicológica de los orígenes del cine*, Editorial Trillas.

Del Amo García, Alfonso, Cuaderno de la filmoteca 1996 num 3, Ministerio de educación y cultura. Madrid. 1996. Inspección técnica de material en el archivo de una filmoteca. Edición 1ra. pp. 207. Colocación. R. 10/97

Fernández Colorado Luis, Carmona Arnao, Rosa, Gallego Chistensen, Jannifer y Rus Aguilar, Encarnación, Cuadernos de filmoteca 1999 num. 5, Ministerio de educación y cultura. Madrid 1999. Edición 1ra. pg. 263. Colocación. R. 146/99

González, Rafael, Tratamiento Digital de Imágenes, Addison-Wesley, México, 1996.

Montante López, Rafael, Heras Lara, Lizbeth y Villarreal Benítez, José Luis, Guías y Texto de Cómputo (Procesamiento digital de texto e imágenes), Méx., Computo Académico UNAM, 2000, Edici1<sup>a</sup>.

Los soportes de la cinematografía 2 Motion picture film stock 2. Ministerio de Educación y Cultura. Madrid 1999 1a Edición. pp. 221. Clasificación. R. 145/99

Toscan, Carmen, Memorias de un mexicano, Méx., Ed. Fundación Toscano IAP., 1996, 2ª ed. pp. 156.

Piao Hsu, Hewi, Análisis de Fourier. Addison-Wesley, México, 1987.

UN ANÁLISIS GRÁFICO PARA EL MEJORAMIENTO DE MATERIAL CINEMATOGRÁFICO DETERIORADO A TRAVÉS DE rtCNICAS y PROCESAMIENTO DIGITAL DE IMÁGENES. **<sup>1</sup>102** 

## **PÁGINAS WEB**

http://wzar.unizar.es/invest/sai/principal/indicef.html

http://www.cnca.gob.mxlcncalnuevo/reportalreporta99/nl002.html

http://gps-tsc.upc.es/imatge/Main/PIM/1.1\_Introduccion/sld001.htm

http://altavista.com/sites/search/web?q=Smok%2Fprogramas+de+restaurador+de+imagen&pa=q&kl=xx

http://porlared.com/cinered/cine/p\_act\_txt.html

http://wzar.uzar.es/invest/sai/soft\_tdi/form\_demo.html

http://www.kodak.cl/ES/es/digitalldlc/wcdOOOOO/wcdOOOfa.htm

http://www.kodak.com/daiHome/DLC/book3/chapter1/index.shtml

http://www.mty.itesm.mxldhcs/carreras/lcc/cine\_mexlfront.html.

http://www.wargamer.com/movies/nevsky. asp

http://www.mty.itesm.mxldhcs/carreras/lcc/cine\_mexldirectores/eisenstein.html

http://www.unam.mx/filmoteca/

http://iul.cs.byu.edu/450/F96/450.html

http://www.ph.tn.tudelft.nl/Courses/FIP/frames/fip.html

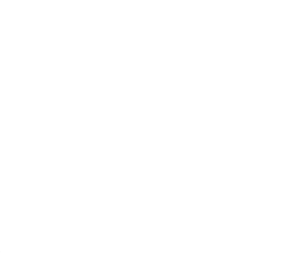

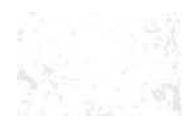

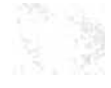